# **NASA Technical Paper 2767**

**1988** 

# Continuum Modeling of Large Lattice Structures

*Status and Projections* 

Ahmed K. Noor *The George Washington University Joint Institute for Advancement* of *Flight Sciences Langley Research Center Hampton, Virginia* 

Martin M. **Mikulas,** Jr. *Langley Research Center Hampton, Virginia* 

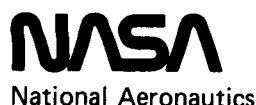

**National Aeronautics and Space Administration** 

**Scientific and Technical Information Division** 

### **Contents**

 $\overline{\phantom{a}}$ 

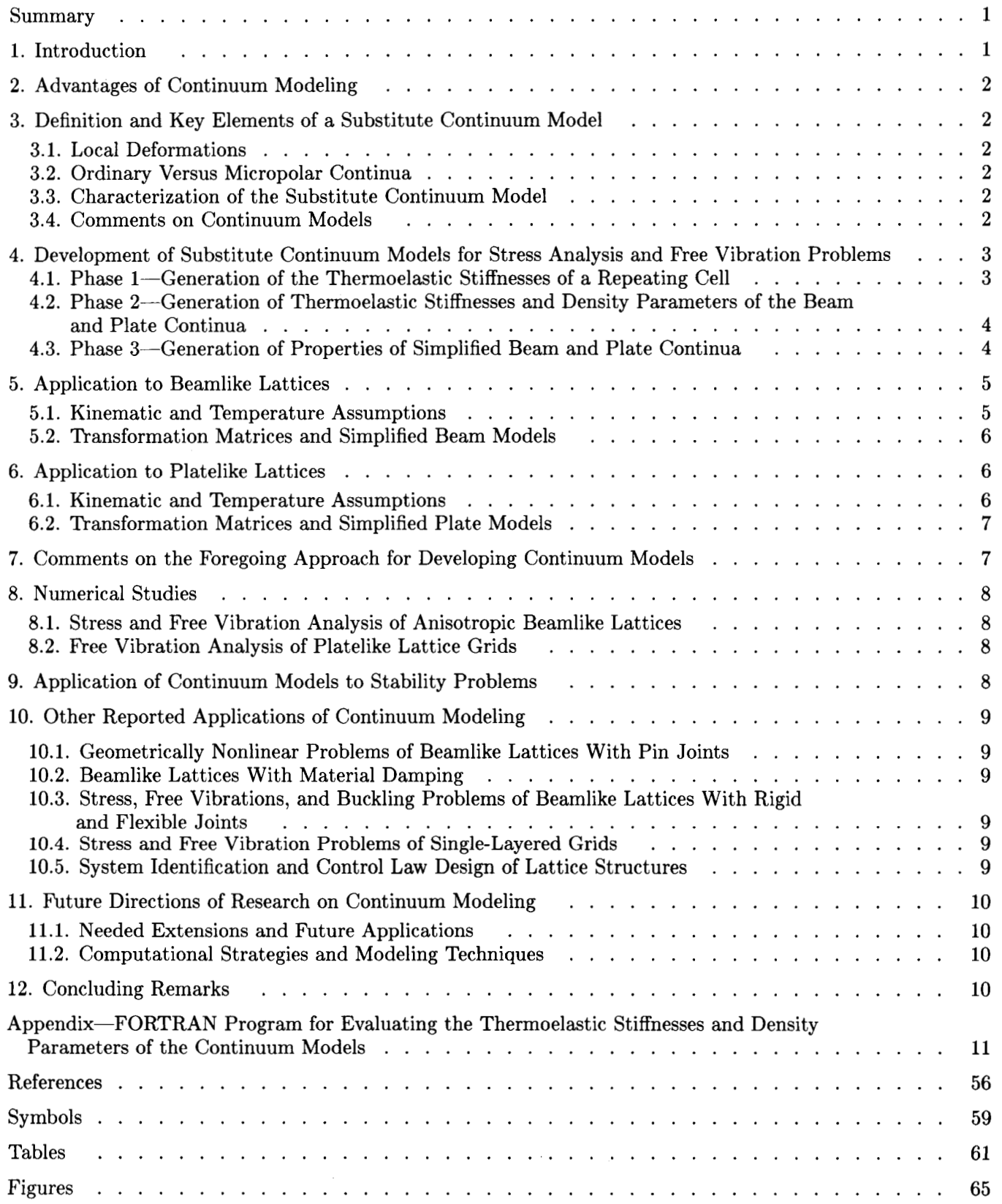

## PRECEDING **PAGE** BLANK **NOT** FILMED ...

#### **Summary**

The status and some recent developments of continuum modeling for large repetitive lattice structures are summarized. Discussion focuses on a number of aspects including definition of an effective substitute continuum, characterization of the continuum model, and the different approaches for the generation of the properties of the continuum, namely, the constitutive matrix, the matrix of mass densities, and the matrix of thermal coefficients. Also, a simple approach is presented which can be used to generate analytic expressions and/or numerical values of the continuum properties.

The proposed approach is applied to some beamlike and double-layered platelike lattices, currently considered as candidates for large space structures. Future directions of research on continuum modeling are identified. These include needed extensions and applications of continuum modeling **as** well **as**  computational strategies and modeling techniques.

#### **1. Introduction**

Lattice structures have been used for many years in spanning large areas with few intermediate supports. These structures can combine low cost with light weight and an esthetically pleasing appearance. Also, because of their ease of packaging, transporting, and assembling in space, lattice structures have attracted considerable attention for use in largearea space structures such as the Space Station, large space mirrors, antennas, multipurpose platforms, and power systems for supporting space operations. For the large-area lattice structures considered for space applications, a main feature is the repetition of a basic pattern or configuration many times.

The state of the art in the analysis, design, and construction of lattice structures up to 1976 is reviewed in references 1 and 2. The currently used approaches for analyzing large repetitive lattices can be grouped into four classes (see table l), namely,

- 1. Direct method
- 2. Discrete field methods
- 3. Periodic structure approaches
- **4.** Substitute continuum approaches

In the first approach (direct method) the structure is analyzed as a system of discrete finite elements, and the methods of solving structural framework problems are applied. It has the obvious drawback of being computationally expensive for large lattices. This is particularly true when a buckling, a vibration, or a nonlinear analysis is required. Reduction methods could be applied for buckling and nonlinear problems to remedy this drawback (refs. 3 and **4).** 

The second approach (discrete field methods) takes advantage of the regularity of the structure and involves writing the equilibrium and compatibility equations at a typical joint of the lattice and either solving the resulting difference equations directly or using truncated Taylor series expansions to replace the difference equations by differential equations (see, for example, refs. *5* to 9). This approach works well for simple lattice configurations, but becomes quite involved for lattices with complex geometry.

The third group of methods, referred to **as**  "periodic structure approaches," are based on either (1) the combined use of finite elements and transfer matrix methods, which is efficient only for rotationally periodic (i.e., cyclically symmetric) structures or lattices with simple geometries (refs. 10 to **12),** or **(2)** the exact representation of the stiffness of an individual member from which the analysis of beamlike lattices with simply supported edges can be performed (refs. 13 to 15).

The fourth approach is based on replacing the actual lattice structure by a substitute continuum model that is equivalent to the original structure in some sense, such as the constitutive relations, strain energy, and/or kinetic energy (see, for example, refs. 16 to 33). The use of continuum models to simulate the behavior of planar lattice beams dates back to the previous century (see ref. 34, p. 483). It has gained popularity only in recent years and has been applied to a variety of other discrete systems and phenomena including solid and liquid crystals, dislocations and defects, composite materials, and biological systems.

The number of publications on continuum modeling of repetitive lattice structures has been steadily increasing. Therefore, there is a need to broaden awareness among practicing engineers and research workers of the recent developments in various aspects of continuum modeling for large lattice structures. The present paper is a modest attempt to fill this void. Specifically, the objectives of this paper are

- 1. To assess the effectiveness of the currently used approaches for continuum modeling
- **2.** To present a simple and rational approach for development of continuum models for large repetitive lattice structures
- **3.** To identify the future directions of research which have high potential for realizing the advantages of continuum modeling.

The scope of the present study includes thermoelastic stress analysis, buckling, free vibration, and

geometrically nonlinear problems of large lattice structures. Beamlike and platelike repetitive lattices with pin and rigid joints are considered. Continuum modeling of lattices with flexible joints is also discussed.

#### **2. Advantages of Continuum Modeling**

Before an assessment is made of the different approaches for developing continuum models, the following three advantages of using the continuum modeling approach for analyzing repetitive lattice structures are identified. First, it offers a practical and efficient approach for analyzing large lattice structures. This is particularly true for beamlike and platelike lattices, wherein a dimensionality reduction can result in a substantial reduction in the number of degrees of freedom. Second, it provides a simple means of comparing structural, thermal, and dynamic characteristics of lattices with different configurations and assessing the sensitivity of their responses to variations in material and geometric properties. Third, it provides an effective tool for parameter and system identification and for feedback control system design of lattice structures.

#### **3. Definition and Key Elements of a Substitute Continuum Model**

**A** number of definitions have been given for the substitute continuum model. Herein an *eflective continuum model* is defined to be a continuum with the following characteristics:

- 1. The same amounts of thermoelastic strain and kinetic energies are stored in it as those of the original lattice structure when both are deformed identically.
- 2. The temperature distribution, loading, and boundary conditions of the continuum simulate those of the original lattice structure.
- For beamlike and platelike lattices the continuum models are one-dimensional beams and two-dimensional plates, respectively (see fig.  $1$ ).
- Local deformations are accounted for.
- 5. Lattices with pin joints are modeled as classical continua, and lattices with rigid (and/or flexible) joints are generally modeled as micropolar continua.

The last two characteristics are perhaps the most important in terms of recent developments and are discussed in the next two sections.

#### **3.1. Local Deformations**

The local deformations of two axially loaded planar trusses are shown in figure **2.** The first truss has

double lacing and a single-bay repeating cell. The second truss has single lacing and a double-bay repeating cell. The chord members of the first truss remain straight as shown on the top sketch. On the other hand, the actual deformation of the singlelaced truss has the zig-zag pattern shown on the top right sketch. On the average, however, the chord members remain straight. Early continuum models averaged these deformations, thereby substantially overestimating the axial stiffness. Recent continuum models, for lattices with more than one bay in their repeating cells, do account for the local deformations (see refs. **25, 26,** and **35).** 

#### **3.2. Ordinary Versus Micropolar Continua**

**A** contrast between the ordinary and micropolar continua is made in figure **3.** For an axially loaded pin-jointed truss member the transverse motion is completely characterized by the joint displacements. The member rotation  $\psi$  is related to the joint displacements  $w_i$  and  $w_j$ . Therefore, the appropriate continuum to use in modeling pin-jointed trusses is the ordinary continuum for which the displacement field completely characterizes the motion of the structure.

On the other hand, for a rigid-jointed member, the transverse motion is characterized by both the joint displacements  $w_i$  and  $w_j$  and the joint rotations  $\theta_i$  and  $\theta_j$ , which are independent degrees of freedom. Therefore, the appropriate continuum to use in modeling rigid-jointed flexural members is one whose motion is characterized by both a displacement field and an independent rotation field (referred to as "micro-rotation" field). The micropolar continuum is such a continuum.

#### **3.3. Characterization of the Substitute Continuum Model**

The substitute continuum model is characterized by the thermoelastic constitutive relations and density parameters, which are determined in terms of the geometric and material properties of the original lattice structure. The thermoelastic constitutive relations and density parameters of the continuum can then be used to determine (1) the thermoelastic strain and kinetic energies, **(2)** the governing differential equations, and whenever appropriate **(3)** the equivalent discrete finite element model.

#### **3.4. Comments on Continuum Models**

The following three comments regarding continuum models seem to be in order:

- **1.** For some lattices the substitute continuum models may not have much resemblance to the continuum theories commonly used in engineering practice. Also, for complicated lattices the continuum models may be fairly complicated, and therefore, not useful for practical applications.
- **2.** The accuracy of the predictions of the con- tinuum approximation increases with the increase in the number of repeating cells (or modules) constituting the original lattice structure.
- **3.** The response of the substitute continuum model (which simulates that of the original lattice structure) can be generated through **(1)** exact (or analytic) solution of the governing differential equations or **(2)** application of a discretization technique such as the Rayleigh-Ritz technique or the finite element method.

#### **4. Development of Substitute Continuum Models for Stress Analysis and Free Vibration Problems**

A number of approaches have been proposed for developing continuum models and for determining the appropriate constitutive relations and density parameters. These approaches include

- **1.** Relating the force or deformation characteristics (or both) of a small segment of the lattice to those of a small segment of the continuum (refs. **20, 22,**  and **36** to **42)**
- **2.** Using the discrete field method to obtain the governing difference equations of the lattice and either solving them directly or converting them to approximate differential equations (refs. **6** to **8)**
- **3.** Applying homogenization techniques based on using multiple-scale asymptotic expansions (refs. **43 to 46)**
- **4.** Using energy equivalence concepts, the potential and kinetic energies of a typical (repeating) cell of the lattice are equated to those of the continuum, after expanding the nodal displacements of the lattice in a Taylor series.

The latter approach has been applied to a number of beamlike and platelike lattices. Computerized symbolic manipulation was used to generate analytic expressions for the stiffness and density parameters of the continuum (see refs. **25, 26, 35, 47,** and **48).**  More recently, an equivalent approach was proposed for generating the properties of simplified one- and two-dimensional continuum models of beamlike and platelike lattice trusses with pin joints. This approach does not require the use of computerized symbolic manipulation (see ref. **49).** Rather, numerical values of the stiffness and mass coefficients can be obtained by using a small FORTRAN program on a microcomputer. A modified version of this approach is now described.

The three key elements of the foregoing approach are

- **1.** Introduction of kinematic and temperature assumptions to reduce the dimensionality of the continuum
- **2.** Expansion of each nodal displacement, each strain component, and the temperature in a Taylor series
- **3.** Generation of four transformation matrices that relate nodal displacements, axial strains, and temperatures of individual members of the repeating cell to the displacement, strain, and temperature parameters of the continuum.

A schematic representation of the sequence of steps involved in the generation of the stiffness coefficients for simplified one- and two-dimensional continuum models is given in figure **4.** The procedure is described subsequently for lattices with pin joints, and the appendix lists the computer program, which was developed by Sandra L. Whitworth and Jeanne M. Peters of the George Washington University Joint Institute for Advancement of Flight Sciences, Hampton, Virginia. The procedure consists of the three major phases described in the following three sections.

#### **4.1. Phase 1-Generation of the Thermoelastic Stiffnesses of a Repeating Cell**

*Step 1. A* repeating cell (or module) is isolated from the lattice grid. The axial strain, temperature, and consistent mass matrix of a typical member *k* of the repeating cell are given by  $\varepsilon^{(k)}$ ,  $T^{(k)}$ , and  $[m^{(k)}]$ , respectively.

*Step 2.* The axial strain  $\varepsilon^{(k)}$  is expressed in terms of the vector of strain components in the coordinate directions through the following matrix equation:

$$
\varepsilon^{(k)} = \left[ R^{(k)} \right] \{ \varepsilon \}^{(k)} \tag{1}
$$

where

$$
\{\varepsilon\}^{(k)} = \begin{cases} \varepsilon_{11} \\ \varepsilon_{22} \\ \varepsilon_{33} \\ \gamma_{12} \\ \gamma_{13} \\ \gamma_{23} \end{cases}
$$
 (2)

$$
\left[R^{(k)}\right] = \left[\begin{matrix} \ell^2 & m^2 & n^2 & \ell m & \ell n & mn \end{matrix}\right]^{(k)} \tag{3}
$$

where  $\varepsilon_{11}$ ,  $\varepsilon_{22}$ , and  $\varepsilon_{33}$  are the axial strains in the coordinate directions;  $\gamma_{12}$ ,  $\gamma_{13}$ , and  $\gamma_{23}$  are the shearing strains; and  $(\ell, m, n)^{(k)}$  are the direction cosines of the member.

For simplicity, in the present study the strain state is assumed to be uniform within each repeating cell. Variation of the strain state within the repeating cell can be accounted for by expanding  $\{\varepsilon\}^{(k)}$  in a Taylor series about the center of the repeating cell. The number of terms in the Taylor series expansion is equal to the number of independent deformation modes of the repeating cell.

*Step 9.* The stiffness matrix and the thermal load vector of the repeating cell are generated as follows:

$$
[K] = \sum_{\text{Members}} (EAL)^{(k)} \left[ R^{(k)} \right]^t \left[ R^{(k)} \right] \tag{4}
$$

$$
\{P_T\} = \sum_{\text{Members}} (\alpha EAL)^{(k)} \left[ R^{(k)} \right]^t T^{(k)} \tag{5}
$$

where  $E$ ,  $A$ ,  $L$ , and  $\alpha$  are the elastic modulus, crosssectional area, length, and coefficient of thermal expansion of member  $k$ ; and superscript  $t$  denotes transposition.

The thermoelastic stiffnesses of the equivalent three-dimensional classical continuum are obtained by dividing the right sides of equations **(4)** and (5) by the volume of the repeating cell. Note that for members shared by *n* repeating cells, their crosssectional areas in equations **(4)** and **(5)** are divided by *n.* 

#### **4.2. Phase 2-Generation of Thermoelastic Stiffnesses and Density Parameters of the Beam and Plate Continua**

*Step 4.* Reduction in dimensionality is achieved by introducing kinematic and temperature assump tions regarding the variation of the displacement components, strain components, and temperature in the plane of the cross section (for beamlike lattices) or in the thickness direction (for platelike lattices).

The vectors of nodal displacements and strain components and the temperature of member *k* are expressed in terms of the corresponding continuum parameters by means of transformation matrices as follows:

$$
\{u\}^{(k)} = \left[\Gamma_u^{(k)}\right] \{u\}_c \tag{6}
$$

$$
\{\varepsilon\}^{(k)} = \left[\Gamma_{\varepsilon}^{(k)}\right] \{\varepsilon\}_c \tag{7}
$$

$$
T^{(k)} = \left[\Gamma_T^{(k)}\right] \{T\}_c \tag{8}
$$

where  $\{u\}_c$ ,  $\{\varepsilon\}_c$ , and  $\{T\}_c$  are the vectors of displacement parameters, strain parameters, and temperature parameters used in describing the beam (or formation matrices. plate) continuum;  $[\Gamma_u^{(k)}]$ ,  $[\Gamma_{\varepsilon}^{(k)}]$ , and  $[\Gamma_T^{(k)}]$  are trans-

*Step 5.* The stiffness matrix, matrix of density parameters, and thermal load vector of the continuum are given by

$$
[K]_c = \frac{1}{\Omega} \sum_{\text{Members}} (EAL)^{(k)} \left[ \Gamma_{\varepsilon}^{(k)} \right]^t \left[ R^{(k)} \right]^t \left[ R^{(k)} \right] \left[ \Gamma_{\varepsilon}^{(k)} \right] \tag{9}
$$

$$
[\mathbf{M}]_c = \frac{1}{\Omega} \sum_{\text{Members}} \left[ \Gamma_u^{(k)} \right] \left[ \mathbf{m}^{(k)} \right] \left[ \Gamma_u^{(k)} \right] \tag{10}
$$

$$
\{P_T\}_c = \frac{1}{\Omega} \sum_{\text{Members}} (\alpha EAL)^{(k)} \left[ R^{(k)} \right]^t \left[ \Gamma_u^{(k)} \right] \{T\}_c \tag{11}
$$

where  $\Omega$  is a characteristic geometric property of the repeating cell (length of the repeating cell for beamlike lattices and planform area of the repeating cell for platelike lattices).

#### **4.3. Phase 3-Generation of Properties of Simplified Beam and Plate Continua**

*Step 6.* Simplified continuum models are obtained by partitioning the displacement and strain parameters of the continuum as follows:

$$
\{\varepsilon\}_c = \begin{Bmatrix} \varepsilon_{c1} \\ \varepsilon_{c2} \\ \varepsilon_{c3} \end{Bmatrix}
$$
 (12)

$$
\{u\}_c = \left\{\begin{array}{c} u_{c1} \\ u_{c2} \end{array}\right\} \tag{13}
$$

where  $\{\varepsilon_{c1}\}\)$  are the strain parameters to be retained in the simplified model,  $\{\varepsilon_{c2}\}\$  are the strain parameters associated with the neglected stress resultants (or internal forces),  $\{\varepsilon_{c3}\}\)$  are the strain parameters to be omitted, and  $\{u_{c1}\}\$  and  $\{u_{c2}\}\$  are the displacement parameters associated with the retained and neglected mass coefficients, respectively. The stiffness matrix, matrix of density parameters, and thermal load vector of the continuum are partitioned accordingly:

$$
[K]_c = \begin{bmatrix} K_{11} & K_{12} & K_{13} \\ K_{22} & K_{23} \\ \text{Symm.} & K_{33} \end{bmatrix}
$$
 (14)

$$
[\mathcal{M}]_c = \begin{bmatrix} \mathcal{M}_{11} & \mathcal{M}_{12} \\ \text{Symm.} & \mathcal{M}_{22} \end{bmatrix}
$$
 (15)

$$
\{P_T\}_c = \begin{Bmatrix} P_{T1} \\ P_{T2} \\ P_{T3} \end{Bmatrix} \tag{16}
$$

The effective thermoelastic coefficients of the simplified continuum models are obtained by deleting the rows and columns associated with  $\{\varepsilon_{c3}\}\$  and by expressing  $\{\varepsilon_{c2}\}\)$  in terms of  $\{\varepsilon_{c1}\}\)$  (using static condensation). The resulting constitutive matrix and thermal load vector have the following forms:

$$
[C] = [K_{11}] - [K_{12}][K_{22}]^{-1}[K_{21}] \tag{17}
$$

$$
\{C_T\} = \{P_{T1}\} - [K_{12}][K_{22}]^{-1}\{P_{T2}\}\tag{18}
$$

The density parameters of the simplified continuum are obtained by neglecting the terms associated with  $\{u_{c2}\}\text{, that is,}$ 

$$
[m] = [\mathcal{M}_{11}] \tag{19}
$$

*Step* 7. The thermoelastic strain energy density of the continuum can be written in the following form:

$$
U_c = U_o - U_1 - U_2 \tag{20}
$$

where  $U<sub>o</sub>$  is the isothermal strain energy density, and  $U_1$  and  $U_2$  are the contributions to the strain energy of the linear and quadratic terms in the temperature parameters. The expressions for  $U_0$  and  $U_1$  are

$$
U_o = \frac{1}{2} \{\varepsilon_{c1}\}^t [C] \{\varepsilon_{c1}\}
$$
  

$$
U_1 = \{\varepsilon_{c1}\}^t \{C_T\}
$$
 (21)

The expression for  $U_2$  is not presented herein since  $U_2$  is inconsequential in the development of the properties **of** the continuum models.

*Step* 8. The kinetic energy density of the continuum is given by

$$
\mathcal{K} = \frac{1}{2} \left\{ \dot{u}_{c1} \right\}^t \left[ m \right] \left\{ \dot{u}_{c1} \right\} \tag{22}
$$

where a dot  $(\cdot)$  refers to derivative with respect to time.

The sign convention for the internal forces and generalized displacements, along with the associated direct stiffnesses and mass coefficients, is given in figures 5 and 6 for the simplified beam and plate continua.

The foregoing approach is applied in the succeeding sections to the development of continuum models for beamlike and platelike lattice trusses with pin joints.

#### **5. Application to Beamlike Lattices**

The foregoing approach is applied to the beamlike lattices having four longerons and an orthogonal tetrahedral (unsymmetric) configuration (see fig. 7). These trusses are primary candidates for use in the keel beam design of the Space Station (see fig. 8). For the lattice shown in figure 7, the smallest possible repeating cell that can be isolated from the grid extends over one bay of the original structure.

#### **5.1. Kinematic and Temperature Assumptions**

The deformed position of any cross section of the lattice is assumed to be specified by 12 displacement parameters. A Timoshenko-type beam theory is obtained by eliminating six of these parameters. The following expressions are used for the displacement field in the plane of the cross section (plane  $yz$ ):

$$
\begin{Bmatrix} u(x,y,z) \\ v(x,y,z) \\ w(x,y,z) \end{Bmatrix} = \begin{Bmatrix} u^0 \\ v^0 \\ w^0 \end{Bmatrix} + \begin{bmatrix} z & -y \\ -z & \cdot & \cdot \\ y & \cdot & \cdot \\ y & \cdot & \cdot \end{bmatrix} \begin{Bmatrix} \phi_x \\ \phi_y \\ \phi_z \end{Bmatrix} + \begin{bmatrix} \cdot & \cdot & \cdot \\ y & \cdot & \frac{1}{2}z \\ -z & \frac{1}{2}y \end{bmatrix} \begin{Bmatrix} \varepsilon_y^0 \\ \varepsilon_z^y \\ \gamma_{yz}^o \end{Bmatrix} + yz \begin{Bmatrix} \bar{u} \\ \bar{v} \\ \bar{w} \end{Bmatrix}
$$
(23)

where  $u^o$ ,  $v^o$ , and  $w^o$  are the displacement components at  $y = z = 0$  (chosen to be at the center of the repeating cell);  $\phi_x$ ,  $\phi_y$ , and  $\phi_z$  are the rotation components about the coordinate axes;  $\varepsilon_y^o$  and  $\varepsilon_z^o$  are the extensional strains in the  $y$  - and z-directions;  $\gamma_{uz}^o$  is the shearing strain in the plane of the cross section (plane  $yz$ );  $\bar{u}$ ,  $\bar{v}$ , and  $\bar{w}$  represent warping and distortion of the cross section; and the dots refer to zero terms. The sign convention for the displacement and rotation components is shown in figure 5. The 12 parameters are functions of *x* only. Note that equations (23) provide an exact representation of the displacement field in the plane of the cross section. **As** a consequence of the kinematic assumptions (eqs. (23)), the strain components have a bilinear variation in the  $u^o$ ,  $v^o$ ,  $w^o$ ,  $\phi_x$ ,  $\phi_y$ ,  $\phi_z$ ,  $\varepsilon_y^o$ ,  $\varepsilon_z^o$ ,  $\gamma_{yz}^o$ ,  $\bar{u}$ ,  $\bar{v}$ , and  $\bar{w}$  plane of the cross section (plane  $yz$ ) as follows:

$$
\varepsilon_{11} = \varepsilon_x^o - y\kappa_y^o + z\kappa_z^o + yz\psi^o
$$
  
\n
$$
\varepsilon_{22} = \varepsilon_y^o + z\bar{v}
$$
  
\n
$$
\varepsilon_{33} = \varepsilon_z^o + y\bar{w}
$$
  
\n
$$
\gamma_{12} = \gamma_{xy}^o + y \partial_x \varepsilon_y^o + z(-\kappa_t^o + \bar{\kappa}) + yz \partial_x \bar{v}
$$
  
\n
$$
\gamma_{13} = \gamma_{xz}^o + y(\kappa_t^o + \bar{\kappa}) + z \partial_x \varepsilon_z^o + yz \partial_x \bar{w}
$$
  
\n
$$
\gamma_{23} = \gamma_{yz}^o + y\bar{v} + z\bar{w}
$$
\n(24)

where  $\varepsilon_x^o$  is the extensional strain of the centerline;  $\kappa_y^0$  and  $\kappa_z^0$  are the curvature changes in the y- and z-directions;  $\kappa_t^o$  is the twist;  $\gamma_{xy}^o$  and  $\gamma_{xz}^o$  are the transverse shear strains; and  $\partial_x \equiv d/dx$ . The strain parameters  $\varepsilon_x^o$ ,  $\kappa_y^o$ ,  $\kappa_z^o$ ,  $\gamma_{xz}^o$ ,  $\gamma_{xy}^o$ ,  $\kappa_t^o$ ,  $\psi^o$ , and  $\bar{\kappa}$  are functions of  $x$  only and can be expressed in terms of the displacement and rotation components as follows:

$$
\begin{aligned}\n\varepsilon_x^o &= \partial_x u^o & \gamma_{xz}^o &= \partial_x w^o + \phi_y \\
\kappa_y^o &= \partial_x \phi_z & \kappa_t^o &= \partial_x \phi_x \\
\kappa_z^o &= \partial_x \phi_y & \psi^o &= \partial_x \bar{u} \\
\gamma_{xy}^o &= \partial_x v^o - \phi_z & \bar{\kappa} &= \frac{1}{2} \partial_x \gamma_{yz}^o + \bar{u}\n\end{aligned}
$$
\n(25)

The temperature distribution is also assumed to be bilinear in the plane of the cross section; that is,

$$
T(x, y, z) = To + y \partial_y To + z \partial_z To + yz \partial_y \partial_z To
$$
 (26)

temperature gradients are

$$
T(x, y, z) = T^* + y \partial_y T^* + z \partial_z T^* + yz \partial_y \partial_z T^* \quad (26)
$$
  
where  $T^o$  is the temperature at  $y = z = 0$  and the  
temperature gradients are  

$$
\partial_y T^o \equiv \frac{\partial T^o}{\partial y} \quad \partial_z T^o \equiv \frac{\partial T^o}{\partial z} \quad \partial_y \partial_z T^o = \frac{\partial^2 T^o}{\partial y \partial z}
$$

#### **5.2. Transformation Matrices and Simplified Beam Models**

The kinematic assumptions (eqs. **(23))** are used to generate the transformation matrix  $\Gamma_u^{(k)}$  of the kth member. Equations **(24)** and **(26)** are used to generate the transformation matrices  $[\Gamma_{\varepsilon}^{(k)}]$  and coordinates of the center of the kth member.  $\{\Gamma_k^{(k)}\}$ , with y and z in these equations denoting the

**A** simplified (Timoshenko-type) continuum beam model is obtained by retaining six displacement parameters in equations **(23)** and six strain parameters in equations **(24).** This is accomplished by defining the partitions of  $\{\varepsilon\}_c$  and  $\{u\}_c$  as follows:

$$
\{\varepsilon_{c1}\}^{t} = [\varepsilon_{x}^{o} \quad \kappa_{y}^{o} \quad \kappa_{z}^{o} \quad \gamma_{xy}^{o} \quad \gamma_{xz}^{o} \quad \kappa_{t}^{o}] \{\varepsilon_{c2}\}^{t} = [\bar{\kappa} \quad \gamma_{yz}^{o} \quad \psi^{o} \quad \varepsilon_{y}^{o} \quad \varepsilon_{z}^{o} \quad \bar{v} \quad \bar{w}] \{\varepsilon_{c3}\}^{t} = [\partial_{x}\varepsilon_{y}^{o} \quad \partial_{x}\varepsilon_{z}^{o} \quad \partial_{x}\gamma_{yz}^{o} \quad \partial_{x}\bar{v} \quad \partial_{x}\bar{w}] \{u_{c1}\}^{t} = [u^{o} \quad v^{o} \quad w^{o} \quad \phi_{x} \quad \phi_{y} \quad \phi_{z}] \{u_{c2}\}^{t} = [\bar{u} \quad \gamma_{yz}^{o} \quad \varepsilon_{y}^{o} \quad \varepsilon_{z}^{o} \quad \bar{v} \quad \bar{w}]
$$
\n(27)

The constitutive matrix and the matrix of material densities are obtained by following the procedure described in section **4.** The numerical values for the coefficients of these matrices are given in table **2** for the lattice structure shown in figure **7.** Stiffness coefficients and density parameters for the simplified and higher order continuum models are presented in reference **27** for orthogonal tetrahedral lattices with more than four longerons.

#### **6. Application to Platelike Lattices**

In this section applications of the foregoing approach to the tetrahedral and hexahedral grids shown in figures **1** and 9, respectively, are outlined. The tetrahedral grid is chosen because it has many attractive features for application to space structures. The hexahedral grid is chosen because it contains more redundancies and has vertical members that present difficulties in some continuum modeling approaches. In each case, a typical repeating element is isolated from the grid. The continuum model in this case is a two-dimensional plate continuum.

#### **6.1. Kinematic and Temperature Assumptions**

The three displacement components *u,* v, and w are assumed to have a linear variation in the thickness coordinate *z;* that is,

$$
\begin{Bmatrix} u(x, y, z) \\ v(x, y, z) \\ w(x, y, z) \end{Bmatrix} = \begin{Bmatrix} u^o \\ v^o \\ w^o \end{Bmatrix} + z \begin{Bmatrix} \phi_x \\ \phi_y \\ \varepsilon_z^o \end{Bmatrix}
$$
 (28)

where  $u^o$ ,  $v^o$ , and  $w^o$  are the displacement components at  $z = 0$  (chosen to be at the center of the repeating cell);  $\phi_x$  and  $\phi_y$  are the rotation components; and  $\varepsilon_z^o$  is the transverse normal strain in the z-direction. The six parameters  $u^o$ ,  $v^o$ ,  $w^o$ ,  $\phi_x$ ,  $\phi_y$ , and  $\varepsilon_z^o$  are functions of x and  $y$  only. The sign convention for the displacement and rotation components is shown in figure **6.** Equations **(28)** represent the exact displacement variation in the thickness direction provided that no internal nodes are present.

**As** a consequence of the displacement assumptions (eqs. **(28)),** the strain components have a linear variation across the thickness of the plate as follows:

 $\overline{ }$ 

$$
\begin{Bmatrix}\n\varepsilon_{11} \\
\varepsilon_{22} \\
\varepsilon_{33} \\
\gamma_{12} \\
\gamma_{13} \\
\gamma_{23}\n\end{Bmatrix} = \begin{Bmatrix}\n\varepsilon_y^{\sigma} \\
\varepsilon_y^{\sigma} \\
\varepsilon_z^{\sigma} \\
\gamma_{xy}^{\sigma} \\
\gamma_{yz}^{\sigma} \\
\gamma_{yz}^{\sigma} \\
\gamma_{yz}^{\sigma} \\
\end{Bmatrix} + z \begin{Bmatrix}\n\kappa_x^{\sigma} \\
\kappa_y^{\sigma} \\
\cdot \\
\lambda_x^{\sigma} \\
\partial_x \varepsilon_z^{\sigma} \\
\partial_y \varepsilon_z^{\sigma} \\
\end{Bmatrix} \qquad (29)
$$

where  $\varepsilon_x^o, \ \varepsilon_y^o, \ {\rm and} \ \gamma_{xy}^o$  are the extensional and shearing strains of the middle plane;  $\kappa_x^o$ ,  $\kappa_y^o$ , and  $2\kappa_{xy}^o$  are the curvature changes and twist;  $\gamma_{xz}^o$  and  $\gamma_{yz}^o$  are the transverse shear strains; and a dot represents zero. The strain measures  $\varepsilon_x^o$ ,  $\varepsilon_y^o$ ,  $\gamma_{xy}^o$ ,  $\kappa_x^o$ ,  $\kappa_y^o$ ,  $2\kappa_{xy}^o$ ,  $\gamma_{xz}^o$ , and  $\gamma_{vz}^0$  are independent of z and can be expressed in terms of the displacement and rotation components of the middle plane as follows:

$$
\begin{aligned}\n\varepsilon_x^o &= \partial_x u^o \\
\varepsilon_y^o &= \partial_y v^o \\
\gamma_{xy}^o &= \partial_x v^o + \partial_y u^o \\
\kappa_x^o &= \partial_x \phi_x \\
\kappa_y^o &= \partial_y \phi_y \\
2\kappa_{xy}^o &= \partial_x \phi_y + \partial_y \phi_x \\
\gamma_{xz}^o &= \partial_x w^o + \phi_x \\
\gamma_{yz}^o &= \partial_y w^o + \phi_y\n\end{aligned}
$$
\n(30)

To account for the local transverse deformation of the repeating cell for the platelike lattices considered in the present study, the transverse shear strain expressions must be augmented by their derivatives with respect to x and y as follows:

$$
\gamma_{13} = \gamma_{xz}^o + z \partial_x \varepsilon_z^o + x \partial_x \gamma_{xz}^o + y \partial_y \gamma_{xz}^o \n\gamma_{23} = \gamma_{yz}^o + z \partial_y \varepsilon_z^o + x \partial_x \gamma_{yz}^o + y \partial_y \gamma_{yz}^o
$$
\n(31)

The temperature distribution is also assumed to be linear in the z-direction; that is,

$$
T(x, y, z) = T^o + z \partial_z T^o \tag{32}
$$

where  $T^o$  is the temperature at  $z = 0$ , and  $\partial_zT^o = \partial T^o/\partial z$  is the temperature gradient in the z-direction. Both *T* and  $\partial_z T$ <sup>o</sup> are functions of *x* and y only.

#### **6.2. Transformation Matrices and Simplified Plate Models**

Equations **(28), (29), (31),** and **(32)** are used to generate the three transformation matrices  $[\Gamma_k^{(k)}]$ ,  $\{\Gamma_k^{(k)}\}$ , and  $\{\Gamma_k^{(k)}\}$  for the k<sup>th</sup> member. A simplified shear-deformation-type plate theory is obtained by defining the partitions of  $\{\varepsilon_c\}$  and  $\{u_c\}$  as follows:

$$
\{\varepsilon_{c1}\}^{t} = \begin{bmatrix} \varepsilon_x^o & \varepsilon_y^o & \gamma_{xy}^o & \kappa_x^o & \kappa_y^o & 2\kappa_{xy}^o & \gamma_{xz}^o & \gamma_{yz}^o \end{bmatrix} \\ \{\varepsilon_{c2}\}^{t} = \begin{bmatrix} \partial_x \gamma_{xz}^o & \partial_y \gamma_{xz}^o & \partial_x \gamma_{yz}^o & \partial_y \gamma_{yz}^o & \varepsilon_z^o \end{bmatrix} \\ \{\varepsilon_{c3}\}^{t} = \begin{bmatrix} \partial_x \varepsilon_z^o & \partial_y \varepsilon_z^o \end{bmatrix} \\ \{u_{c1}\}^{t} = \begin{bmatrix} u^o & v^o & w^o & \phi_x & \phi_y \end{bmatrix} \\ \{u_{c2}\}^{t} = \begin{bmatrix} \varepsilon_z^o \end{bmatrix} \tag{33}
$$

The constitutive matrix and the matrix of material densities are obtained by following the procedure outlined in section **4.** The numerical values for the coefficients of these matrices are given in table **3**  for the double-layered hexahedral lattice configuration shown in figure **9.** Analytical expressions for the stiffness coefficients and density parameters of simplified plate models are given in reference **25** for the double-layered tetrahedral and hexahedral grids.

#### **7. Comments on the Foregoing Approach for Developing Continuum Models**

The following comments regarding the procedure for developing continuum models seem to be in order:

1. The strain parameters  $\{\varepsilon_{c1}\}, \{\varepsilon_{c2}\}, \text{ and } \{\varepsilon_{c3}\}\$ can be selected on the basis of a sensitivity analysis of the response with respect to each of these parameters.

**2.** For simple lattice configurations, the constitutive matrix  $[C]$ , the matrix of density parameters  $[m]$ , and the vector of thermal loads  $\{C_T\}$  can be obtained in symbolic form using a computerized symbolic manipulation language such as **MACSYMA** (see ref. **47).**  However, for more complicated configurations, it is more convenient to generate  $[C]$ ,  $[m]$ , and  $\{C_T\}$  numerically using the FORTRAN program listed in the appendix on a microcomputer.

**3.** Higher order continuum models can be obtained by using more strain and displacement parameters than  $\{\varepsilon_{c1}\}\$  and  $\{u_{c1}\}\$ . The additional parameters may be needed for the accurate prediction of the detailed displacement and stress distribution in the lattice (for example, localized displacements and stresses near a loaded edge).

**4. A** similar procedure for generating the characteristics of the continuum model was presented in references **23** and **24.** In the cited references the lattice structure is considered to be the sum of several arrays of parallel elements, and thermoelastic stiffness coefficients of the continuum model are obtained by applying the tensor transformation relations to the unidirectional stiffness and thermal coefficients of each of the individual members constituting the repeating cell. The three-dimensional continuum coefficients generated are equal to the stiffness matrix and thermal load vector  $[K]$  and  $\{P_T\}$  of equations (4) and (5), each divided by the volume of the repeating cell.

#### **8. Numerical Studies**

To test and evaluate the accuracy of the predictions of the continuum models developed, a number of thermoelastic stress analysis, free vibration, and bifurcation buckling problems were solved using these models. Comparisons were made with exact solutions based on direct analysis of the actual lattice structure. Two problem sets are presented herein: (1) stress and free vibration analysis of anisotropic beamlike lattices and (2) free vibration analysis of platelike lattices.

#### **8.1. Stress and Free Vibration Analysis of Anisotropic Beamlike Lattices**

The first problem set considered is that of the orthogonal tetrahedral truss configuration shown in figure 7. which is a candidate for the primary truss support structure for the Space Station (see fig. 8). Because of the unsymmetry of the basic configuration, the continuum model is anisotropic in the sense that both the extensional and the shear effects, as well as the bending and twisting effects. are coupled. The elastic and dynamic characteristics of the continuum model are listed in table 2. For stress analysis problems, the structure was subjected to longitudinal loadings, transverse loadings, and twisting moments at its free end. Typical results are shown in figures 10 and 11 and in tables 4 and 5.

Table 4 gives the maximum displacements  $u^o$ ,  $v^o$ , and *wo* at the free end obtained by the beam models, along with the exact solutions obtained by the direct analysis of the actual structure for lattices with 10 bays. For the sake of comparison, the predictions of the foregoing continuum model are given along with those of the continuum model in which all the coupling stiffness and density parameters are neglected. Table 5 and figure 10 give an indication of the accuracy of the lowest 10 frequencies obtained by the **2** continuum models. Then vibration mode shapes associated with the lowest 10 frequencies of the 10-bay truss are shown in figure 11. As can be seen from table 5 and figure 10, the predictions of the foregoing continuum models are highly accurate. The maximum error in the lowest 10 frequencies for the 10-bay truss is 4.73 percent. The error reduces to less than 1.5 percent when the number of bays increases to 30. On the other hand, neglecting the coupling terms results in overestimating the stiffness

of the structure, thereby increasing the vibration frequencies and reducing the maximum displacements. This effect is very pronounced for the vibration frequencies associated with the higher modes. For the 10-bay truss, when the coupling terms are neglected, the maximum errors in the lowest 10 frequencies are over 65 percent.

#### **8.2. Free Vibration Analysis of Platelike Lattice Grids**

The second problem considered is that of the free vibration analysis of a cantilevered hexahedral double-layered grid. The characteristics of the grid are shown in figure 9. The boundary nodes at  $x = 0$ are completely restrained. The continuum model is taken to be a square, shear-flexible plate with one edge completely restrained. The elastic and dynamic characteristics of the plate are listed in table **3.** The continuum solutions presented herein are converged finite element solutions. Typical results are shown in figures 12 and 13 and in table 6.

An indication of the accuracy of the lowest 10 vibration frequencies is given in table **6** and figure 12. The standard of comparison is taken to be the vibration frequencies obtained by the direct finite element solutions of the actual grid. Figure 13 shows the vibration mode shapes associated with the minimum 10 frequencies of the  $8L \times 8L$  grid. As can be seen from table 6, for an  $8L \times 8L$  grid, the maximum error in the lowest 10 vibration frequencies is 1.1 percent. The error reduces to less than 0.55 percent when a  $16L \times 16L$  grid is used.

#### **9. Application of Continuum Models to Stability Problems**

An important criterion in the design of lightweight lattice trusses is the onset of elastic instability. For finely divided lattice trusses the failure mode is usually that of general (system) instability rather than local snap-through of a single joint or member buckling. The foregoing continuum models can be extended to the general (global) stability analysis of lattice structures. This is accomplished by equating the potential energy due to initial stresses of the original lattice to that of the continuum, from which expressions for the geometric stiffness coefficients of the continuum are obtained in terms of the geometric and elastic properties of the original lattice structure. The procedure is outlined as follows:

1. A repeating cell is isolated from the lattice grid. The geometric stiffness matrix of a typical member *k* of the repeating cell referred to the coordinates of the repeating element is given by  $[g^{(k)}]$ .

**2.** The nodal displacements of member *k* are expressed in terms of the continuum displacement parameters and their derivatives with respect to the spatial coordinates by means of the following transformation:

$$
\{u\}^{(k)} = \left[\bar{\Gamma}_{\Delta}^{(k)}\right] \{\Delta\}_{c} \tag{34}
$$

where  $\{\Delta\}_c$  is the vector of displacement parameters and their spatial derivatives and  $\left|\bar{\Gamma}_{\Delta}^{(k)}\right|$  is a transformation matrix. Equations  $(34)$  are obtained by expanding the nodal displacements of member *k* in a Taylor series about the center of the repeating cell.

3. The geometric stiffness matrix of the continuum is given by

$$
[\mathcal{G}]_c = \frac{1}{\Omega} \sum_{\text{Members}} \left[ \bar{\Gamma}_{\Delta}^{(k)} \right]^t \left[ \mathbf{g}^{(k)} \right] \left[ \bar{\Gamma}_{\Delta}^{(k)} \right] \tag{35}
$$

4. Simplified continuum models are obtained by partitioning the vector  $\{\Delta\}_c$  and the matrix  $[G]_c$  as follows:

$$
\{\Delta\}_c = \left\{\begin{array}{c}\Delta_{c1} \\ \Delta_{c2}\end{array}\right\} \tag{36}
$$

$$
[\mathcal{G}]_c = \begin{bmatrix} \mathcal{G}_{11} & \mathcal{G}_{12} \\ \mathcal{G}_{21} & \mathcal{G}_{22} \end{bmatrix} \tag{37}
$$

where  $\{\Delta_{c1}\}\$  and  $\{\Delta_{c2}\}\$  are the displacement parameters associated with the retained and neglected geometric stiffness coefficients, respectively. The geometric stiffness coefficients of the simplified continuum are given by

$$
[g] = [\mathcal{G}_{11}] \tag{38}
$$

Note that the foregoing continuum approach for stability analysis assumes that the individual members of the lattice remain straight and stable during buckling. Local member instability and snapthrough buckling of a single joint are not predicted by the present theory.

#### **10. Other Reported Applications of Continuum Modeling**

Other reported applications of continuum modeling which have not been discussed in the preceding sections are described subsequently.

#### **10.1. Geometrically Nonlinear Problems of Beamlike Lattices With Pin Joints**

In references 50 and 51 an incremental stiffness matrix of the equivalent continuum is used to account for the large-displacement nonlinear effects in beamlike lattices. This approach is applied to static, large-deflection analysis and large-amplitude free vibration analysis, as well as buckling and postbuckling analysis.

#### **10.2. Beamlike Lattices With Material Damping**

Planar beamlike lattices with members having viscous damping are modeled as continuum Timoshenko beams in references 52 and 53. The global damping characteristics are determined in terms of the damping coefficients and dimensions of the truss members.

#### **10.3. Stress, Free Vibration, and Buckling Problems of Beamlike Lattices With Rigid and Flexible Joints**

Micropolar continuum models are developed in references 48, 54, and 55 for the static, free vibration, and buckling problems of planar and spatial beamlike lattices with rigid joints. The study of reference 48 shows that ordinary shear-flexible continuum beam models are generally adequate for predicting the global response characteristics of lattices that do not need to have rigid joints for their kinematic stability. Such continuum beam models are inadequate however when diagonal members have very small cross-sectional areas. Incorporation of joint flexibility in the continuum model is discussed in reference 56.

#### **10.4. Stress and Free Vibration Problems of Single-Layered Grids**

Ordinary continuum plate models are developed in references **20** and 57 for predicting the response of single-layered grids with rigid joints. The transverse motion of the grids is predicted accurately by these models. However, accurate prediction of the in-plane motion of single-layered grids with rigid joints requires the use of a micropolar continuum (see refs. 54, 58, and 59).

#### **10.5. System Identification and Control Law Design of Lattice Structures**

Because of the significant reduction in the number of material and structural parameters obtained by replacing the actual lattice structure by a continuum model, a number of recent studies have employed continuum modeling in control design and/or system identification analysis. These studies used either the governing partial differential equations of the continuum or the systems of ordinary differential equations resulting from discretizations of the continuum model (see refs. 60 to 63).

#### **11. Future Directions of Research on Continuum Modeling**

Continuum modeling is likely to play a significant role in the analysis, design, and control of large space structures, and accordingly, a number of extensions and computational strategies must be developed.

#### **11 .l. Needed Extensions and Future Applications**

The needed extensions to the continuum model include incorporating effects of joint flexibility and damping.

New applications of the continuum model include:

- 1. Random periodic structures (i.e., structures with random variations in material properties, geometric characteristics, or periodicity)
- propagation problems 2. Nonlinear structural dynamics and wave
- *(e.g.,* simultaneous optimization of structures and control systems) **3.** Multidisciplinary optimization problems

#### **11.2. Computational Strategies and Modeling Techniques**

With regard to computational strategies and modeling techniques, the following two areas appear to have high potential for research.

*Hybrid modeling approaches.* Hybrid modeling approaches include combination of either **(1)** continuum and repetitive structure approaches for handling lattice structures with arbitrary boundary conditions or (2) continuum and discrete structure approaches for specialized problems such as stress concentration.

*Application* of *operator splitting/reduction technique for analyzing complicated continuum models.*  Operator splitting/reduction techniques are very effective for generating the response of a complex structure (e.g., anisotropic continuum model) using large perturbations from the response of a simpler structure (e.g., corresponding orthotropic model). These techniques are applied to eigenvalue and nonlinear problems in references **64** and 65.

Reduction techniques have been shown to be related to the preconditioned conjugate gradient iterative method. The preconditioning matrix is taken to be the matrix of the simpler structure; and the preconditioned residuals provide sensitivity information of the response with respect to the complicating factors (e.g., anisotropy).

#### **12. Concluding Remarks**

The status and some recent developments in continuum modeling of large repetitive lattice structures are summarized. Discussion focuses on a number of aspects including definition of an effective substitute continuum, characterization of the continuum model, and the different approaches for generating the constitutive matrix and the matrix of mass densities of the continuum. Also, a simple approach is presented for generating the continuum properties. The approach can be used in conjunction with computerized symbolic manipulation to generate analytic expressions for the continuum properties or with a small FORTRAN program to determine the numerical values of these properties. The proposed approach is applied to the generation of continuum properties for beamlike and platelike lattices.

The status of continuum modeling for repetitive lattice structures can be summarized in the following:

**1.** For pin-jointed beamlike and platelike lattices, effective and verified ordinary continuum models exist for linear thermoelastic stress and free vibration problems. Bifurcation buckling loads associated with general instability (global buckling modes) can also be predicted accurately by continuum models. Applications of continuum modeling to nonlinear static and dynamic problems are limited. Simplified continuum models (associated with known engineering theories such as Timoshenko-type beam theory and Reissner-Mindlin-type plate theory) are adequate for many practical problems. Continuum models associated with higher order theories may be required for predicting localized effects.

2. For lattices with rigid joints, ordinary continuum models are available for the accurate prediction of the global response of lattices with rigid joints, provided that the response is not dominated by local member deformation (e.g., transverse motion of single-layered grids). Micropolar continuum models exist for predicting the in-plane motions of lattices with rigid joints.

Needed extensions of continuum modeling include incorporation of joint flexibility and damping. Also, application of continuum modeling to multidisciplinary optimization problems needs more development. These extensions are recommended **as** future directions for research. New computational and modeling strategies that have high potential for use in conjunction with continuum modeling include hybrid combination continuum and repetitive structure approaches; hybrid combination of continuum and discrete structure approaches; and the application of operator splitting/reduction technique for analyzing complicated continuum models.

#### **Appendix**

#### **FORTRAN Program for Evaluating the Thermoelastic Stiffnesses and Density Parameters of the Continuum Models**

This appendix contains the listing of the interactive program used for evaluating the thermoelastic stiffnesses and density parameters of simplified one- and two-dimensional continuum models of beamlike and platelike lattice structures with pin joints. The program is written in Microsoft FORTRAN **3.30**  (1985) and works on IBM PC and XT with DOS 3.0 operating system. A tree structure depicting the calling sequence of the different subroutines is given in figure **Al.** 

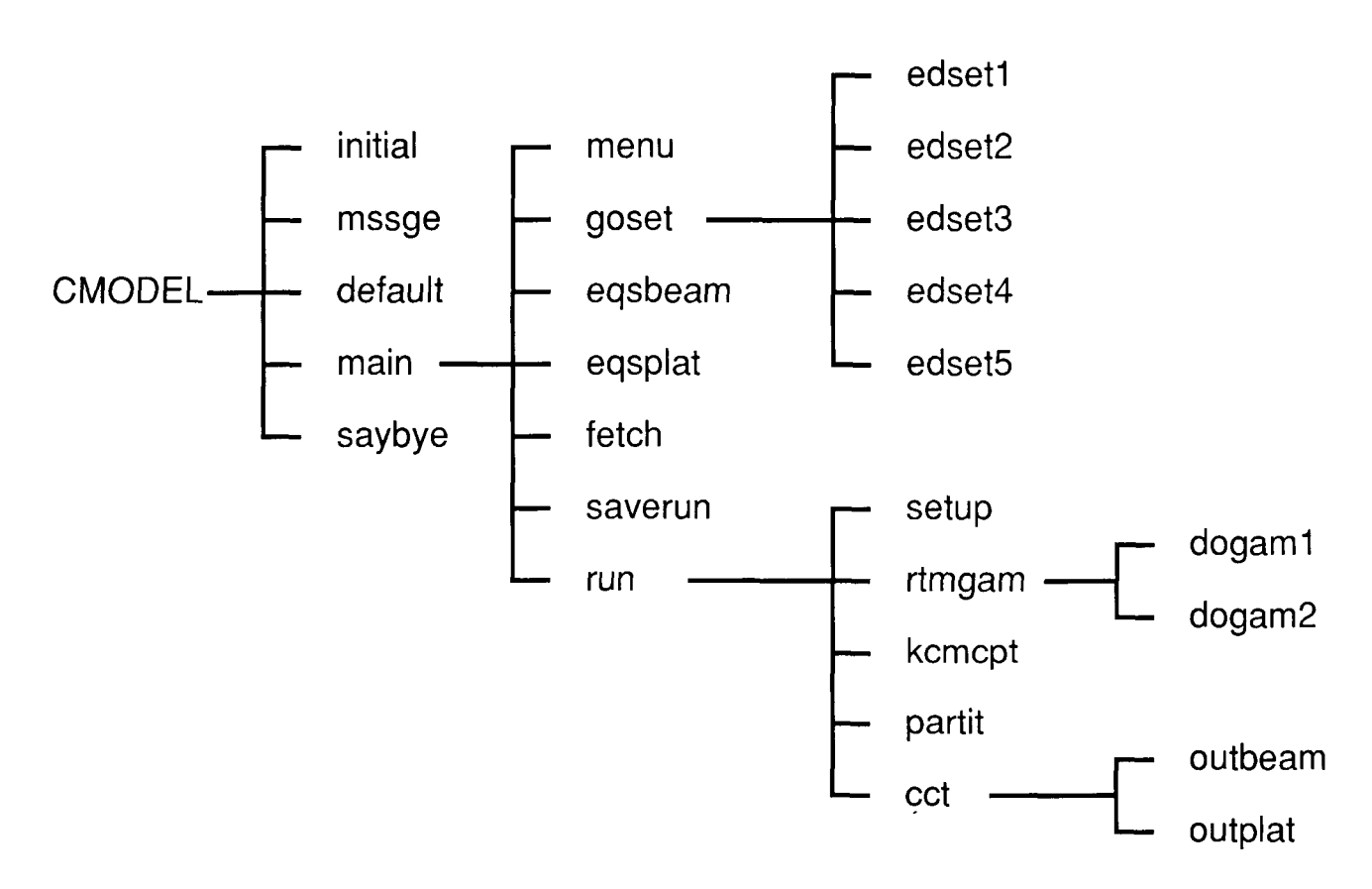

Figure **Al.** Tree structure for **program.** 

#### General Comments:

```
1. There are 5 separate "include" files: 
      DBLE, PARAM.CMN, DATA.CMN, CKCOLOR.CMN, GLOBCONS.CMN 
2. The following utility routines are used (the routines in
    part a were obtained from MicroCompatibles, Inc., 
    301 Prelude Drive, Silver Spring, MD 20901): 
    a) Grafmatic library routines: 
       QBORD - set color of border 
       QCLEAR - clear screen and set color 
       QCMOV - move cursor to specified column and row 
    b) Other routines for which the source code is not included: 
         CKFIELD 
- read in value at specified column and row 
         CKTABL - read in table of values 
         CLFIELD - clear a field 
         ERRORS - print error message and beep 
         INITIAL - initialize key definitions and colors 
         JCLEAR - clear screen and move cursor to top left corner
         JLABEL - print label at specified column and row 
         PRFIELD - print value at specified column and row 
         PRTABL - print table of values
         VTOASC - convert value to ascii 
<< file DBLE follows>> 
      IMPLICIT REAL*8 (A-H, 0-Z) 
<< file PARAM.CMN follows>> 
C*COMDECK PARAM 
C-------------- 
      INTEGER ZNN, ZNE, ZNPT, ZNSDF, ZNDDF, ZNCN 
     PARAMETER (ZNN=18, ZNE=60, ZNPT=8, ZNSDF=18, ZNDDF=12, ZNCN=2)
C 
C ZNN = MAX. NUMBER OF NODES IN BAY 
C ZNE = MAX. NUMBER OF CONNECTING ELEMENTS IN BAY 
C ZNPT = MAX. NUMBER OF PROPERTY TYPES 
C ZNSDF = MAX. NUMBER OF STRAIN DEGREES OF FREEDOM 
C ZNDDF = MAX. NUMBER OF CONTINUUM DISPLACEMENT DEGREES OF FREEDOM 
C ZNCN = MAX. NUMBER OF NODES CONNECTED 
C 
<< file DATA.CMN follows>> 
C*COMDECK CONN<br>C------------
     COMMON /CONN/ NOP(ZNE,ZNCN) 
\mathcal{C}C NOP - CONNECTIVITY TABLE, NE X NCN 
C 
C*COMDECK COORD 
C------------- 
C 
     COMMON /COORD/ XCOORD (ZNN) , YCOORD (ZNN) , ZCOORD (ZNN)
```
C YCOORD - COORDINATES IN Y DIRECTION C ZCOORD - COORDINATES IN Z DIRECTION  $\mathbf C$ C\*COMDECK DIRCOS  $C$ --------------COMMON /DIRCOS/ DCOSX(ZNE), DCOSY(ZNE), DCOSZ(ZNE)  $\mathbf C$ C DCOSX - DIRECTION COSINE IN X DIRECTION (=L IN EQUATIONS) C DCOSY - DIRECTION COSINE IN Y DIRECTION (=M IN EQUATIONS) C DCOSZ - DIRECTION COSINE IN Z DIRECTION (=N IN EQUATIONS) c C\*COMDECK ECUC  $C$ -----------INTEGER EC, UC, ECI, UCI COMMON /ECUC/ EC(ZNSDF), UC(ZNDDF), ECI(ZNSDF), UCI(ZNDDF), NEC1, NEC2, NEC3, NUC1, NUC2 C NOTE: PARAMETERS HAVE DEFAULT ORDERING AND ARE NUMBERED AS SUCH EC, UC, ECI, UCI TAKE CARE OF PERMUTATION OF THE PARAMETERS C C C EC = (EC1, EC2, EC3), WHERE EC1, EC2, EC3 CORRESPOND TO RETAINED,  $\mathbf C$ ASSOCIATED W/NEGLECTED. AND NEGLECTED  $\mathbf C$ PARAMETERS, RESPECTIVELY  $\mathbf C$  $EC(K)$  = N, THE NTH PARAMETER IS IN KTH POSITION  $ECI(N) = K,$  $\mathbf{H}$  $\mathbf{H}$  .  $\mathbf{H}$ C ECI (INVERSE OF EC)  $C$  UC =  $(UC1, UC2)$ . WHERE UC1, UC2 CORRESPOND TO RETAINED AND NEGLECTED PARAMETERS, RESPECTIVELY C  $UC(K)$  = N, THE NTH PARAMETER IS IN KTH POSITION  $\mathbf C$  $\mathbf{H}$ C UCI (INVERSE OF UC)  $UCI(N) = K$ ,  $^{\prime\prime}$  $\mathbf C$ NEC1, NEC2, NEC3, NUC1, NUC2 - NUMBER OF PARAMETERS IN EACH GROUP  $\mathbf{C}$  $\mathbf C$ C\*COMDECK ECOORD 0--------------COMMON /ECOORD/ EX(ZNE), EY(ZNE), EZ(ZNE) C C EX - X COORDINATE AT CENTER OF ELEMENT C EY - Y COORDINATE AT CENTER OF ELEMENT C EZ - Z COORDINATE AT CENTER OF ELEMENT C C\*COMDECK ELEQS REAL\*8 M COMMON /ELEQS/ K, R(6), T(4), M(6,6), GAM1(6,ZNSDF), GAM2(6,ZNDDF) C K - WHICH NUMBER ELEMENT WORKING ON C [R], [T], [M], [GAM1], [GAM2] - ELEMENTAL EQUATIONS C C\*COMDECK FULLEQS PARAMETER (NSS=ZNSDF\*ZNSDF, NS4=ZNSDF\*4, NDD=ZNDDF\*ZNDDF) REAL\*8 KC, MC, KC11, KC12, KC21, KC22, MC11 COMMON /FULLEQS/ KC(NSS), PT(NS4), MC(NDD), C(NSS), CT(NS4),  $KC11(NSS)$ ,  $KC12(NSS)$ ,

```
KC21 (NSS), KC22 (NSS), MC11 (NDD),
                         PT1 (NS4) , PT2(NS4) 
\mathcal{C}C*COMDECK LENS 
C------------ 
      REAL*8 LEN 
      COMMON /LENS/ LEN (ZNE) 
\mathcal{C}C LEN - LENGTH OF EACH ELEMENT 
C 
C*COMDECK NUMBER 
C-------------- 
      COMMON /NUMBER/ ITRUSS, OMEGA, NN, NE, NSDF, NDDF, NPT, NCN, NDIMT 
      CHARACTER*80 TITLE 
      COMMON /TITLEC/ TITLE 
C 
C TITLE - TITLE OF DATA 
C ITRUSS -5=1, BEAMLIKE LATTICE TRUSS
          =2, PLATELIKE LATTICE TRUSS
C OMEGA - =LENGTH OF REPEATING CELL FOR BEAMLIKE LATTICE (ITRUSS=1)<br>C = =PLANFORM AREA OF REPEATING CELL FOR PLATELIKE LATTICE (I
C = PLANFORM AREA OF REPEATING CELL FOR PLATELIKE LATTICE (ITRUSS=2)<br>C NN = NUMBER OF NODES
C NN - NUMBER OF NODES<br>C NE - NUMBER OF ELEME
C NE - NUMBER OF ELEMENTS<br>C NSDF - NUMBER OF STRAIN D.
         - NUMBER OF STRAIN DEGREES OF FREEDOM
C NDDF - NUMBER OF DISPL. DEGREES OF FREEDOM<br>C NPT - NUMBER OF PROPERTY TYPES
         - NUMBER OF PROPERTY TYPES
C NCN - NUMBER OF NODES CONNECTED IN EACH ELEMENT 
C NDIMT - DIMENSION OF ELEMENTAL MATRIX [T], EITHER=4 OR 2
C 
C*COMDECK PROP 
C------------ 
      COMMON /PROP/ AREA(ZNPT), E(ZNPT), RHO(ZNPT), ALPHA(ZNPT),
                     IIPROP (ZNE) 
C 
C AREA - CROSS-SECTIONAL AREA OF STRUCTURE 
CE - YOUNG'S MODULUS 
C RHO - MASS DENSITY 
C ALPHA - COEFFICIENT OF THERMAL EXPANSION 
C IPROP - FOR EACH ELEMENT, WHICH PROPERTY TYPE 
C 
<< File GLOBCONS.CMN follows >> 
* ARROW, CROSS, BLOCK, POINT, HRGLAS, 
* YES, NO, ON, OFF, TRUE, FALSE, 
                              BLACK, BLUE, GREEN, CYAN, RED, MAGENT,
                             BROWN, LGRAY, DGRAY, LBLUE, LGREEN, LCYAN,
                             LRED, LMAGEN, YELLOW, WHITE, ULINE
                  POINT, HRGLAS, YES, ON, OFF, TRUE, FALSE,
                  BLACK, BLUE, GREEN, CYAN, RED, BROWN, DGRAY, YELLOW,
                  WHITE, ULINE
        common /globcons/ SOLID, DASHED, DOTTED, LEFT, RIGHT, MIDDLE, 
        integer SOLID, DASHED, DOTTED, RIGHT, ARROW, CROSS, BLOCK,
```
<< file CKCOLOR.CMN follows >> C

**c BG=BACKGROUND, FG=FOREGROUND, T=TEXT, F=FIELD, W=WINDOW, c ICOLOR=l FOR COLOR MONITOR, 0 FOR MONOCHROME C** 

**common /ckcolor/ IBGT, IFGT, IBGF, IFGF, IBGTW, IFGTW,**  \* **IBGFW, IFGFW, ICOLOR** 

 $\label{eq:2} \begin{array}{l} \frac{d\mathbf{r}}{d\mathbf{r}} \\ \frac{d\mathbf{r}}{d\mathbf{r}} \end{array}$ 

```
S STORAGE: 2
C CONTINUUM MODEL FOR REPETITIVE LATTICE STRUCTURES:
\mathbf{C}\mathbf CBEAMLIKE LATTICE TRUSSES
\mathbf{C}PLATELIKE LATTICE TRUSSES
\mathbf CC *** USES DOUBLE PRECISION ***
\mathbf cC GENERAL EQUATIONS:
C------------
\mathbf CC FOR EACH ELEMENT -
\mathbf{C}\mathbf{C}[R] = [L*L, M*M, N*N, L*M, L*N, M*N]\mathbf{C}[1 \ 0 \ 0]\mathbf C[M] = 1/6 * RH0*AREA*LEN * [2*I3  I3]  I3=[0 1 0]\mathbf{C}[13 \ 2*13],
                                                    [0 0 1]\overline{C}\mathbf C[T] = [1, YC, ZC, YC*ZC], BEAMLIKE, PLATELIKE
\mathbf C[T] = [1, ZC]\mathbf C[GAM1], DEPENDS ON BEAM-OR-PLATE, CHOICE OF
\mathbf{C}[GAM2], EC1, EC2, EC3, UC1, UC2
\mathbf C\overline{c}C
C [KC] = SUM OF ELEMENTS ([R] * [GAM1]) T * ([R] * [GAM1]
C [PT] = SUM OF ELEMENTS ([R] * [GAM1])T * [T]C [MC] = SUM OF ELEMENTS 1/OMEGA * [GAM2] T * [M] * [GAM2]\mathbf CC [KC] = [ KC11 KC12 KC13 ][MC] = [MC11 MC12]\mathbf C\mathbf{r}KC22 KC23 ]
                                              [MC21 MC22]\mathbf C[ SYM.
                       KC33 ]
\mathbf CC [C] = 1/OMEGA * [KC11 - (KC12*KC22^{-1}) * KC21]
C
C [CT] = 1/0MEGA * [PT1] - [KC12*KC22^{-1}] * [PT2]\mathbf C\mathbf{C}C FILES :
C -------
      UNIT 5 - SCREEN INPUT
C
      UNIT 6 - PROBLEM OUTPUT
\mathbf CC
      UNIT 7 - DEBUG FILE (NO LONGER USED)
\overline{c}UNIT 8 - FILE TO READ DATA (OR TO WRITE DATA AND RESULTS)
$INCLUDE: 'DBLE'
C
      unit 5 - screen
C
      unit 6 - screenOPEN (5, FILE='CON:')OPEN (6, FILE='CON:')
        initialize key definitions and colors.
\mathbf{c}
```
 $\overline{\phantom{a}}$ 

 $\begin{array}{c} \hline \end{array}$ 

Ť

CALL INITIAL

**<sup>C</sup>**. **write cover message**  CALL MSSGE **<sup>C</sup>**. **initial variables and set defaults** . CALL DEFAULT **C** . **start main job** . CALL MAIN **C** . **write ending message** . CALL SAYBYE END SUBROUTINE MSSGE **Writes cover message and any instructions ........................................................................**   $\mathbf{C}$ **........................................................................**  \$INCLUDE:'DBLE' \$INCLUDE : 'GLOBCONS. CMN ' \$INCLUDE : 'CKCOLOR . CMN ' CALL QCLEAR (BLUE ,YELLOW) CALL QBORD (GREEN) CALL QCMOV **(0,24)**  CALL JLABEL (12, 20, 'Continuum Models for Repetitive Lattice Stru **.ctures** \$'> ----- \$') CALL JLABEL **(12, 19,** *J------------,-------------------------------*  CALL JLABEL ( **5, 17, 'Welcome** ! **This program will compute the foll .owing matrices** : \$'> CALL JLABEL **(15. 15,'stiffness matrix of equivalent continuum,**   $[CI \$ \$') CALL JLABEL **(15, 14, 'thermal coefficients of equivalent continuum**   $\ldots$  [CT] \$') CALL JLABEL **(15,** 13, **'matrix of density parameters of equivalent c**  . **ont inuum** , **[ml** \$ ' > CALL JLABEL ( **5, 11, 'for the following structures** : \$') CALL JLABEL **(15, 9, 'beamlike lattice trusses** \$'> CALL JLABEL **(15, 8, 'platelike lattice trusses** \$'> CALL QCMOV **(0,2>**  PAUSE RETURN END SUBROUTINE DEFAULT **Sets defaults** (or **do initializing) for data ........................................................................**   $\mathbf C$ **........................................................................**  \$INCLUDE:'DBLE'

\$INCLUDE:'PARAM.CMN'

#### \$INCLUDE: 'DATA.CMN'

Ť

 $\mathbf{i}$ 

 $\frac{1}{2}$ 

```
C --- data set 1 ---
      ITRUSS = -1OMEGA = -1<br>NN = -1= -1NE = -1NPT = -1<br>NCN = 2
             = 2NSDF = 0<br>NDDF = 0NDDFC --- data set 2 ---
      DO 10 I = 1, ZNE
      DO 10 J = 1, ZNCNNOP(I,J) = 010 CONTINUE 
      DO 2O I = 1, ZNE
         IPROP(I) = 1DO 30 I = 1, ZNPT 
        AREA(I) = 0.<br>E(I) = 0.= 0.RHO(I) = 0.ALPHA(I) = 0.20 CONTINUE 
  30 CONTINUE
C --- data set 3 ---
     NEC1 = 0NEC2 = 0NEC3 = 0NUC1 = 0NUC2 = 0DO 40 I = 1, ZNSDF
        EC(I) = I40 CONTINUE 
     DO 50 I = 1, ZNDDF
        UC(I) = I50 CONTINUE 
C --- data set 4 ---
     DO 60 I = 1, ZNN 
        XCOORD(I) = 0.YCOORD(I) = 0.ZCOORD(I) = 0.60 CONTINUE 
     RETURN 
      END 
      SUBROUTINE MAIN ................................................................. 
C 
C 
C 
................................................................. 
      Main subroutine to control outer menu and response
```
\$INCLUDE : ' DBLE ' \$INCLUDE:'GLOBCONS.CMN' \$INCLUDE: 'CKCOLOR.CMN' CHARACTER CHOICE\*5, YN\*1, FIRST\*l INTEGER INUM(1) COMMON /LINES/ LINES(10) DATA CHOICE / ' '/ 1 CALL MENU **2** CALL CLFIELD (9,24,71,IBGF,IFGF) CALL JLABEL (9,24, 'What **do** you want to **do** ? \$') CALL CKFIELD (34,24,5,CHOICE, 'CH') C convert 1st character to ascii to see if number  $FIRST = CHOICE(1:1)$ CALL VTOASC (INUM(1), 1, 'CH', FIRST)  $INUM(1) = INUM(1) - 48$ IF  $(INUM(1) . GE.1 . AND. INUM(1) . LE.5) THEN$ CALL GOSET(INUM(1)) GOTO 1 CALL EQSBEAM GOTO 1 CALL EQSPLAT GOTO 1 CALL FETCH GOTO 1 CALL RUN GOTO 1 CALL SAVERUN GOTO 1  $LINES(1) = 0$ CALL CLFIELD (9,24,71,IBGF,IFGF) CALL JLABEL(9,24, 'Are you sure you want to quit (Y/N) ? \$') CALL **CKFIELD(50,24,1,YN,'CH')**  IF  $(YN$  .NE. 'Y' .AND. YN .NE. 'y') GOTO 2  $LINES(1) = 0$ CALL ERRORS('That was not a choice ! Hit enter & try again.\$') CALL WAIT GOTO 2 ELSE IF (CHOICE .EQ. 'B' .OR. CHOICE .EQ. 'b') THEN ELSE IF (CHOICE .EQ. 'P' .OR. CHOICE .EQ. **'p')** THEN ELSE IF (CHOICE .EQ. 'F' .OR. CHOICE .EQ. **'f')** THEN ELSE IF (CHOICE .EQ. 'R' .OR. CHOICE .EQ. **'r')** THEN ELSE IF (CHOICE .EQ. **'S'** .OR. CHOICE **.EQ. 's')** THEN ELSE IF (CHOICE .EQ. 'QUIT ' .OR. CHOICE .EQ. 'quit ') THEN ELSE **ENDIF** RETURN END

SUBROUTINE MENU  $\mathbf C$  $\overline{c}$ subroutine to print the menu screen  $\mathbf C$ \$INCLUDE: 'DBLE' \$INCLUDE: 'GLOBCONS.CMN' \$INCLUDE: 'CKCOLOR.CMN' CALL JCLEAR CALL JLABEL(0,24, 'MENU - ) CALL JLABEL(0,20, 'ENTER :  $$')$ CALL JLABEL(9,19, 'EITHER number of data set to EDIT data\$') DO 100 IROW =  $17, 13, -1$ CALL CLFIELD (13, IROW, 53, BLACK, YELLOW) 100 CONTINUE CALL JLABEL(15,17, 'SET # 1 --- DESCRIPTION OF TRUSS\$') CALL JLABEL (15, 16, 'SET # 2 --- ELEMENT DATA & PROPERTY TYPES\$') CALL JLABEL(15,15, 'SET # 3 --- COORDINATES\$') CALL JLABEL(15,14, 'SET # 4 --- CONTINUUM STRAIN PARAMETERS\$') CALL JLABEL(15,13, 'SET # 5 --- CONTINUUM DISPL. PARAMETERS\$') CALL JLABEL $(9, 10, 'OR$  \$') CALL JLABEL(9, 8, '"b" - to display equations for BEAMlike latti  $ice$  truss  $$')$ CALL JLABEL(9, 7, "p" - to display equations for PLATElike latt  $ice$  truss  $$')$ CALL JLABEL(9, 6, ""f" - to FETCH data from a file \$') CALL JLABEL(9, 5, " $r$ " - to RUN data \$')<br>CALL JLABEL(9, 4, "s" - to SAVE data and results to file \$') CALL JLABEL(9, 3, "quit" - to QUIT  $\hat{S}'$ ) **RETURN END** SUBROUTINE WAIT  $\mathbf{C}$ waits until <enter> is hit CHARACTER CH\*1 CALL CKFIELD (78, 24, 1, CH, 'CH') **RETURN END** SUBROUTINE EQSBEAM displays equations assumed for beamlike lattice truss C \$INCLUDE: 'DBLE' \$INCLUDE: 'GLOBCONS.CMN' \$INCLUDE: 'CKCOLOR.CMN'

CALL JCLEAR CALL JLABEL (15.22, '\*\*\*\*\* EQUATIONS for BEAMLIKE LATTICE TRUSS \*\*  $***$  \$') CALL JLABEL (0, 20, 'Displacement Assumptions \$') CALL JLABEL (0, 19, '------------------------ \$') CALL JLABEL (0, 18, 'u = uo - y\*phiz + z\*phiy + y\*z\*ubar  $\hat{S}$ ') CALL JLABEL (0, 17, ' $v = v_0 + v * e p s y_0 + z * (-phi + x * gammayzo/2) + y * z$ .\*vbar  $\mathcal{S}'$ ) CALL JLABEL (0, 16, 'w = wo + z\*epszo + y\*(phix+gammayzo/2) + y\*z .\*wbar  $$')$ CALL JLABEL (0, 14, 'Strain Assumptions \$')<br>CALL JLABEL (0, 13, '------------------ \$') CALL JLABEL (0, 12, 'eps11 = epsxo - y\*kappayo + z\*kappazo + y\*z\*p  $si$ ) CALL JLABEL (0, 11, 'eps22 = epsyo +  $z*vbar$  \$') CALL JLABEL (0, 10, 'eps33 = epszo +  $y*$ wbar  $\hat{y}$ ') CALL JLABEL (0, 9, 'gamma12 = gammaxyo + y\*d(epsyo)/dx + z\*(-kapp  $.ato+kappabr)$  +  $y*z*d(vbar)/dx$  \$') CALL JLABEL (0, 8, 'gamma13 = gammaxzo + z\*d(epszo)/dx + y\*( kapp  $:ato+kappabr)$  +  $v*z*d(wbar)/dx$ \$') CALL JLABEL (0, 7, 'gamma23 = gammayzo +  $y*vbar + z*wbar$ \$') CALL JLABEL (0, 5, 'Temperature Assumptions \$') CALL JLABEL (0, 4, '----------------------- \$') CALL JLABEL (0, 3, 'T = To + y\*d(To)/dy + z\*d(To)/dz + yz\*d2(To)/  $dydz$  \$') CALL CLFIELD (0,24,80, IBGF, IFGF) CALL JLABEL (0.24. 'Hit enter to continue ... \$') CALL WAIT CALL JCLEAR **RETURN END** SUBROUTINE EQSPLAT displays equations assumed for platelike lattice truss \$INCLUDE: 'DBLE' \$INCLUDE: 'GLOBCONS.CMN' \$INCLUDE: 'CKCOLOR.CMN' CALL JCLEAR CALL JLABEL (15,22, '\*\*\*\*\* EQUATIONS for PLATELIKE LATTICE TRUSS \*  $***$  \$') CALL JLABEL (0, 20, 'Displacement Assumptions \$') CALL JLABEL (0, 19, '------------------------- \$') CALL JLABEL (0, 18, 'u = uo + z\*phix  $\$ ') CALL JLABEL (0, 17, ' $v = v_0 + z * p$ hiy \$') CALL JLABEL (0, 16, 'w = wo + z\*epsz  $\hat{S}'$ ) CALL JLABEL (0, 14, 'Strain Assumptions \$')

C.

CALL JLABEL (0, 13, '------------------- \$') CALL JLABEL (0, 12, 'eps11 = epsxo +  $z*$ kappaxo  $\hat{y}'$ ) CALL JLABEL (0, 11, 'eps22 = epsyo + z\*kappayo  $\})$ <br>CALL JLABEL (0, 10, 'eps33 = epszo  $\)$ ') CALL JLABEL  $(0, 10, 'eps33 =epszo)$ CALL JLABEL (0, 9, 'gamma12 = gammaxyo + z\*2kappaxyo \$') CALL JLABEL (0, 8, 'gamma13 = gammaxzo + z\*d(epszo)/dx + x\*d(gamm  $.$ axzo)/dx + y\*d(gammaxzo)/dy \$') CALL JLABEL (0, 7, 'gamma23 = gammayzo + z\*d(epszo)/dy + x\*d(gamm  $.$ ayzo)/dx + y\*d(gammayzo)/dy \$') CALL JLABEL (0, 5, 'Temperature Assumptions \$') CALL JLABEL  $(0, 4, ?-----$ CALL JLABEL (0, 3,  $'T = To + z*d(To)/dz$ \$') CALL CLFIELD (0,24,80,IBGF,IFGF) CALL JLABEL (0,24,'Hit enter to continue ... \$') CALL WAIT CALL JCLEAR RETURN END **SUBROUTINE FETCH ........................................................................**  C Fetches a data set on a file C (data in same format as written to in 'SAVERUN') **........................................................................**  \$INCLUDE:'DBLE' \$INCLUDE:'GLOBCONS.CMN' \$INCLUDE:'CKCOLOR.CMN' \$INCLUDE: 'PARAM.CMN' \$INCLUDE: 'DATA.CMN' CHARACTER FILENAM\*12, STRNGl\*38, STRNG2\*8, STRNG3\*17 LOGICAL OLDFILE COMMON /LINES/ LINES(10) <sup>C</sup>--- read in name of file with data --- CALL JCLEAR CALL JLABEL (0,16,'Name of the file with data : \$') 5 CALL PRFIELD (40,16,12,' ','CH', IBGF, IFGF) CALL CKFIELD (40,16,12, FILENAM, 'CH ' ) INQUIRE (FILE=FILENAM, EXIST=OLDFILE, IOSTAT=IERR) IF ( . NOT. OLDFILE) THEN  $LINES(1) = 0$ CALL ERRORS ('That file does not exist! Hit enter. \$') CALL WAIT RETURN ENDIF OPEN **(8,FILE=FILENAM,FORM='FORMATTED',STATUS='OLD')**   $c \longrightarrow -r$  read data to file  $--$ READ(8,6) STRNG1, ITRUSS READ(8,6) STRNGl, NN READ(8,6) STRNG1, NE READ(8,6) STRNG1, NPT

```
6 
FORMAT (A, 15) 
   7 
FORMAT (A, E17.10) 
  10 
FORMAT (lX/ (15, 3X, 215, lox, 15)) 
  20 
FORMAT (lX/lX/ (16,2X,4E17.10)) 
  30 
FORMAT (A, 15) 
  40 
FORMAT (A, (2014)) 
  50 
FORMAT (1X/ (15, 5X, 3E17.10)) 
C 
     READ(8,7) STRNGl, OMEGA 
     READ(8,10) (I, (NOP(I,J), J=1,NCN), IPROP(I), I=1,NE)
     READ(8, 20) (I, AREN(A(1), E(I), RHO(I), ALPHA(I), I=1,NPT)READ(8,30) STRNG2, NEC1
     READ(8,40) STRNG3, (EC(I), I=1,NEC1) 
     READ(8,30) STRNG2, NEC2 
     READ(8,40) STRNG3, (EC(I), I=NEC1+1, NEC1+NEC2)
     READ(8,30) STRNG2, NEC3 
     READ(8,40) STRNG3, (EC(I), I=NEC1+NEC2+1, NSDF)
     READ(8,30) STRNG2, NUCl 
     READ(8, 40) STRNG3, (UC(I), I=1, NUC1)READ(8,30) STRNG2, NUC2 
     READ(8,40) STRNG3, (UC(I), I=NUC1+1, NUC1+NUC2)
     CLOSE (8) 
     READ(8,50) (J, XCOORD(J), YCOORD(J), ZCOORD(J), J=1,NN)
      --- set other variables --- IF (ITRUSS . Eq .1) THEN 
         NSDF = 18NDDF = 12NSDF = 15NDDF = 6ELSE 
      ENDIF
      CALL CLFIELD (0,24,80,IBGF,IFGF) 
      CALL JLABEL (9,24, 'Data read in. Hit enter.$') 
      CALL WAIT 
      RETURN 
      END 
      SUBROUTINE SAVERUN ........................................................................ 
C saves data and results of run to a file ........................................................................ 
$INCLUDE: 'DBLE' 
$INCLUDE:'GLOBCONS.CMN' 
$INCLUDE: 'CKCOLOR.CMN' 
$INCLUDE: 'PARAM.CMN' 
$INCLUDE: 'DATA.CMN' 
      CHARACTER FILENAM*12, ANS*3 
      LOGICAL OLDFILE 
      COMMON /LINES/ LINES (10) 
c \longrightarrow read in name to call file --CALL JCLEAR 
      CALL JLABEL (0,16, 'Name of the file to save results to : $')
```

```
\frac{1}{2} 5
        C 
           6 
FORMAT (A, 15) 
           7 FORMAT (A, E17.10) 
i10 
FORMAT ('OELEMENT NOP PROPERTY TYPE'/ 
20 FORMAT ('OPROPERTY TYPE - '/
             CALL PRFIELD (40,16,12, '
','CH', IBGF, IFGF)
             CALL CKFIELD (40,16,12,FILENAM,'CH') 
              INQUIRE (FILE=FILENAM , EXIST=OLDFILE , IOSTAT=IERR) 
              IF (OLDFILE) THEN 
                LINES(1) = 0CALL ERRORS ('That file already exists! Hit enter and try again 
                 CALL WAIT 
                 GOT0 5 
             \mathbf{S}^{\prime}ENDIF 
             OPEN (8,FILE=FILENAM,FORM='FORMATTED',STATUS='NEW') 
              --- write data to file --- 
             WRITE(8,6) 'ITRUSS (Beamlike=1, Platelike=2) = ', ITRUSS
             WRITE(8,6) 'Number of nodes in repeating cell = ', NN
             WRITE(8,6) 'Number of property types = ', NPT
             WRITE(8,7) 'Characteristic dimension of cell = ', OMEGA
             WRITE(8, 10) (I, (NOP(I, J), J=1, NCN), IPROP(I), I=1, NE)
             WRITE(8, 20) (I, AREA(I), E(I), RHO(I), ALPHA(I), I=1,NPT)WRITE(8,30) NEC1, (EC(I), I=1,NEC1)WRITE(8,31) NEC2, (EC(I), I=NEC1+1, NEC1+NEC2)WRITE(8,32) NEC3, (EC(I), I=NEC1+NEC2+1, NSDF)WRITE(8,40) NUC1, (UC(I), I=1,NUC1)WRITE(8,41) NUC2, (UC(1), I=NUC1+1,NUC1+NUC2)WRITE (8,501 (J , XCOORD (J) , YCOORD (J) , ZCOORD (J) , J=1, NN) 
             WRITE(8,*) ' '
             WRITE(8,6) 'Number of connecting elements = ', NE
                    (15, 3X, 215, lox, 15)) 
                     ' TYPE NO. AREA E RHO 
                  ALPHA ' / 
                     (16,2X,4El7.10)) 
         30 FORMAT ('ONEC1 = ' , I5/ ' VECTOR (EC1) IS ' , (2014)) 
         31 FORMAT ('ONEC2 = ', I5/ ' VECTOR (EC2) IS ' , (2014)) 
         32 FORMAT ('ONEC3 = ', 15/' VECTOR (EC3) IS ', (2014))
         40 FORMAT ('ONUC1 = ' , I5/ ' VECTOR (UC1) IS ' , (2014)) 
         41 FORMAT ('ONUC2 = ', I5/ ' VECTOR (UC2) IS ', (2014)) 
         50 FORMAT ('ONODAL COORDINATES (X,Y,Z) '/ (15, 5X, 3E17.10)) 
        C--- write results to file --- 
             CALL OUTMATX (C, NEC1, NEC1, NEC1, 10, 8, '[C] : ')<br>CALL OUTMATX (CT. NEC1. NEC1. NDIMT. 10, 8, '[CT] : ')
             CALL OUTMATX (CT, NEC1, NEC1, NDIMT, 10, 8, '[CT] :
             CALL OUTMATX (MC11, NUC1, NUC1, NUC1, 10, 8, '[m] : '1)CALL CLFIELD (0,24,80,IBGF,IFGF) 
             CALL JLABEL (9,24, 'Data and results saved. Hit enter.$') 
             CALL WAIT 
             CLOSE (8) 
             RETURN 
             END
```
SUBROUTINE SAYBYE

```
........................................................................ 
    C 
    ........................................................................ 
    $INCLUDE:'GLOBCONS.CMN' 
    $INCLUDE : ' CKCOLOR . CMN ' 
          writes ending message and clears screen 
, $INCLUDE: 'DBLE' 
          CALL QCLEAR (BLUE, YELLOW) 
          CALL QBORD (GREEN) 
          CALL QCMOV (0,24)
          CALL JLABEL (19,10, 'Hope this program has been helpful ! $')
          CALL JLABEL (28, 8, 'Have a good day ! $'> 
          CALL QCMOV (0,2) 
          PAUSE 
          CALL QCLEAR (BLACK, WHITE) 
          CALL QBORD (BLACK) 
          CALL QCMOV (0,24)
          RETURN 
          END
```

```
$STORAGE: 2
    SUBROUTINE GOSET (ISET)
\mathbf C\overline{C}Subroutine to control data set number ISET
\overline{C}$INCLUDE: 'DBLE'
    CHARACTER*9 SET(5)
    SET(1) = 'SET 1 :SET(2) = 'SET 2 : $'
    SET(3) = 'SET 3 : $'SET(4) = 'SET 4 :SET(5) = 'SET 5 : $'
    IF (ISET .LT. 1 .OR. ISET .GT. 5) THEN
       WRITE(5, *) 'ERROR ! ISET = ', ISET
       STOP
    ENDIF
    CALL JCLEAR
    CALL JLABEL(0,24, SET(ISET))
    GOTO (1,2,3,4,5) ISET
  1 CALL EDSET1
    GOTO 90
  2 CALL EDSET2
    GOTO 90
  3 CALL EDSET3
    GOTO 90
  4 CALL EDSET4
    GOTO 90
  5 CALL EDSET5
 90 RETURN
    END
    SUBROUTINE EDSET1
C.
    edits data set 1 - description of truss
$INCLUDE: 'DBLE'
$INCLUDE: 'GLOBCONS.CMN'
$INCLUDE: 'CKCOLOR.CMN'
$INCLUDE: 'PARAM.CMN'
$INCLUDE: 'DATA.CMN'
    COMMON /LINES/ LINES(10)
    CALL JLABEL (0,18,'1 - Beamlike truss=1, Platelike truss=2 $')
    CALL JLABEL (0,16,'2 - Number of nodes in typical repeating cell,
    . <sub>NN</sub>(max=18) $')
    CALL JLABEL (0,14,'3 - Number of connecting elements in repeating
    .cell, NE
            (max=60) $')
```
CALL JLABEL (0,12,'4 - Number of property types, NPT CALL JLABEL (0,10,'5 - Characteristic dimension of typical repeati CALL JLABEL (0, 9,' (length for beamlike, planform area for plate .like lattice truss)  $\hat{S}'$  $(max=8)$  \$')  $\log$  cell  $\qquad \qquad$  \$')  $ICOL = 68$ IF (ITRUSS.EQ.-l) CALL PRFIELD (ICOL, 18, **3,'** ', 'CH',IBGF,IFGF) IF (NN.EQ.-1) CALL PRFIELD (ICOL, 16, 3,' IF (NE.EQ.-1) CALL PRFIELD (ICOL, 14, 3,' IF (NE.Eq.-l) CALL PRFIELD (ICOL, 14, **3,'** ', 'CH',IBGF,IFGF) IF  $(NPT.EQ.-1)$  CALL PRFIELD  $(ICOL, 12, 3, ' '$ ,  $'CH', IBGF,IFGF)$ IF (OMEGA.Eq.-l) CALL PRFIELD (ICOL, 10,10,' ', 'CH', IBGF,IFGF) IF (1TRUSS.NE.-I) CALL PRFIELD (ICOL, 18, **3,ITRUSS,'I2',IBGF,IFGF)**  IF (NN.NE.-1) CALL PRFIELD (ICOL, 16, 3, NN, 'I2', IBGF, IFGF)<br>IF (NE.NE.-1) CALL PRFIELD (ICOL, 14, 3, NE.'I2', IBGF, IFGF) CALL PRFIELD (ICOL, 14, 3, NE,'I2', IBGF, IFGF) IF  $(NPT.NE.-1)$ IF (OMEGA.NE.-l) CALL PRFIELD (ICOL, 10, **lO,OMEGA,'R8',IBGF,IFGF)**  CALL PRFIELD (ICOL, 12, **3,** NPT, '12' ,IBGF, IFGF) 10 CALL CKFIELD (ICOL, 18, **3,** ITRUSS, '12') IF (ITRUSS.NE.1 .AND. ITRUSS.NE.2) THEN  $LINES(1) = 0$ CALL ERRORS ('Please input 1 or 2. Hit enter to redo. \$') CALL WAIT GOTO 10 ENDIF IF (ITRUSS.EQ.1) THEN  $NSDF = 18$  $NDDF = 12$  $NSDF = 15$  $NDDF = 6$ ELSE **ENDIF 20 CALL CKFIELD (ICOL, 16, 3, NN, '12')**  IF (NN.LT.1 .OR. NN.GT.ZNN) THEN  $LINES(1) = ZNN$  $LINES(2) = 0$ CALL ERRORS ('Please redo: hit enter and input an integer betwe .en 1 and  $\hat{\mathbf{s}}$ ') CALL WAIT<br>GOTO 20 GOTO 20 **9** ENDIF 30 CALL CKFIELD (ICOL, 14, **3,** NE, '12') IF (NE.LT.l .OR. NE.GT.ZNE) THEN  $LINES(1) = ZNE$  $LINES(2) = 0$ CALL ERRORS ('Please redo: hit enter and input an integer betwe .en  $1$  and  $$')$ CALL WAIT GOTO 30 ENDIF

```
40 CALL CKFIELD (ICOL, 12, 3, NPT, 'I2')
      IF (NPT.LT.1 .OR. NPT.GT.ZNPT) THEN
        LINES(1) = ZNPTLINES(2) = 0CALL ERRORS ('Please redo: hit enter and input an integer betwe
     .en 1 and $')CALL WAIT
        GOTO 40
      ENDIF
  50 CALL CKFIELD (ICOL, 10, 10, OMEGA, 'R8')
      RETURN
      END
     SUBROUTINE EDSET2
\mathbf{C}edits data set 2 - connectivities and prop.types
$INCLUDE: 'DBLE'
$INCLUDE: 'GLOBCONS.CMN'
$INCLUDE: 'CKCOLOR.CMN'
$INCLUDE: 'PARAM.CMN'
$INCLUDE: 'DATA.CMN'
     PARAMETER (NCOLS1=3, NCOLS2=4)
     PARAMETER (NVAL1=ZNE*ZNCN+ZNE, NVAL2=ZNPT*NCOLS2)
     COMMON /LINES/ LINES(10)
     INTEGER I1COLSP(NCOLS1), FLP1(NCOLS1), VAL1(NVAL1)
            , I2COLSP (NCOLS2), FLP2 (NCOLS2)
     REAL*8 VAL2(NVAL2)
     CHARACTER TYPEP1(NCOLS1)*2, TYPEP2(NCOLS2)*2
     LOGICAL HOMO, ERR1, ERR2
     DATA I1COLSP /18, 24, 40/
     DATA FLP1 /3,3,3/
     --- check that number of elements is defined ---
\mathbf{c}IF (NE.EQ.-1) THEN
        LINES(1) = 0CALL ERRORS ('Please define NE in data set #1 first. Hit enter
     \text{to} continue \text{$\$'})
        CALL WAIT
        RETURN
     ENDIF
     --- print note ---\mathbf cCALL JLABEL (50, 11, ' *** NOTE ***
                                                   $')CALL JLABEL (50,10, 'For elements shared by n
                                                   \mathbf{s}')
     CALL JLABEL (50, 9, 'repeating cells, the cross-$')
     CALL JLABEL (50, 8, 'sectional areas are to be $')
     CALL JLABEL (50, 7, 'divided by n.
                                                   \mathbf{s}')
\mathbf c--- property table ---
     CALL JLABEL (14, 22, 'cross sectional Young's modulus mass dens
     .ity coefficient of thermal$')
```

```
30 
CONTINUE 
  40 
CONTINUE 
C 
  10 
CONTINUE 
  20 
CONTINUE 
  22 
CALL PRTABL (0, 4, NLINES, 
NROWS, NCOLSl, IICOLSP, FLPl, VALl, 
  25 CONTINUE
     CALL JLABEL (0,21, 'Prop.type no. Area E
        Rho expansion Alpha$')
     DO 30 I = 1, NPT<br>VAL2(I)
                     = AREA(I)VAL2(I+NPT) = E(I)VAL2(I+2*NPT) = RHO(I)VAL2(I+3*NPT) = ALPHA(I)HOMO = .TRUE.
     TYPE2(1) = 'R8'12COLSP(1) = 18FLP2(1) = 14NROWS = NPTNLINES = 4CALL PRTABL (0, 17, NLINES, NROWS, NCOLS2, I2COLSP, FLP2, VAL2, 
     CALL CKTABL (0, 17, NLINES, NROWS, NCOLS2, 12COLSP, FLP2, VAL2. 
                 TYPEP2, HOMO) 
                  TYPEP2, HOMO) 
     DO 40 I = 1, NPT
        AREA(I) = VAL2(I)E(I) = VAL2(I+NPT)RHO(I) = VAL2(I+2*NPT)ALPHA(I) = VAL2(I+3*NPT)--- element table --- 
      CALL JLABEL (0,14,'Element 
no. Connectivities Property type no. 
     .$')
     DO 10 I = 1, NE
        VAL1(I) = NOP(I,1)VAL1(I+NE) = NOP(I,2)VAL1(I+2*NE) = IPROP(I)HOMO = .FALSE.DO 20 I = 1, NCOLS1
        TYPE1(I) = 'I2'NROWS = NE 
     NLINES = 10 
                  TYPEPl , HOMO) 
      CALL CKTABL (O, 4, NLINES, NROWS, NCOLS1, I1COLSP, FLP1, VAL1,
                  TYPEPl , HOMO) 
     ERR1 = .FALSE.ERR2 = .FALSE.DO 25 I = 1. NE
        NOP(I, 1) = VAL1(I)NOP(1,2) = VAL1(I+NE)IPROP(I) = VAL1(I+2*NE)IF (NOP(I,1).LT.1 .OR. NOP(I,1).GT.NN .OR.
            NOP(1,2).LT.1 .OR. NOP(1,2).GT.NN) ERR1=.TRUE.
        IF (IPROP(I) .LT.1 .OR. IPROP(I) .GT .NPT) ERR2 = .TRUE.IF (ERR1) THEN
        LINES(1) = NN
```

```
29
```

```
LINES(2) = 0CALL ERRORS ('Please redo: connectivity numbers should be integ 
     .ers between 1 and $') 
         CALL WAIT 
         GOTO 22 
      ENDIF 
      IF (ERR2) THEN 
         LINES(1) = NPTLINES(2) = 0CALL ERRORS ('Please redo: property numbers should be integers 
     .between 1 and $') 
         CALL WAIT 
         GOTO 22 
      ENDIF 
      RETURN 
      END 
      SUBROUTINE EDSET3 ........................................................................ 
C edits data set 3 - coordinates ........................................................................ 
$INCLUDE:'DBLE' 
$INCLUDE: 'GLOBCONS.CMN' 
$INCLUDE : ' CKCOLOR . CMN ' 
$INCLUDE: 'PARAM.CMN' 
$INCLUDE:'DATA.CMN' 
      PARAMETER (NCOLS=3, NVAL=NCOLS*ZNN) 
      INTEGER ICOLSP (NCOLS) , FLP (NCOLS) 
      CHARACTER TYPEP (NCOLS) *2 
      REAL*8 VAL(NVAL) 
      LOGICAL HOMO 
      COMMON /LINES/ LINES (10) 
      --- check that NN is defined ---
C 
      IF (NN.Eq.-l) THEN 
         LINES(1) = 0CALL ERRORS ('Please define NN in data set #1 first. Hit enter 
     .to continue $') 
         CALL WAIT 
         RETURN 
      ENDIF 
      --- table of coordinates ---<br>CALL JLABEL (0, 22, 'Coordinates $')<br>CALL JLABEL (0, 21, 'node no. X
C 
      CALL JLABEL (0, 21, 'node no.
                                                                       Y Z$')
      CALL JLABEL (46,18, 'For Beamlike Lattice $') 
      CALL JLABEL (46.17, '-------------------- $')
      CALL JLABEL (46, 16, 'X = coordinate along the lengthmath>)
      CALL JLABEL (46, 15, 'Y, Z = coordinates in the plane <math>\$'</math>)CALL JLABEL (52,14, 'of the cross section $') 
      CALL JLABEL (46,12, 'For Platelike Lattice $') 
      CALL JLABEL (46,11, '--------------------- $')
      CALL JLABEL (46, 10, 'X, Y = surface coordinates $')
      CALL JLABEL (46, 9, 'Z = coordinate in the \qquad *)
```

```
CALL JLABEL (52, 8, 'transverse direction $')
     CALL JLABEL (46, 6, 'NOTE : origin must be at center $')
     CALL JLABEL (53, 5, 'of repeating cell $')
     DO 10 I = 1. NN
       VAL(I)= XCOORD(I)VAL(I+NN) = YCOORD(I)VAL(I+2*NN) = ZCOORD(I)10 CONTINUE
     HOMO = .TRUE.TYPE(1) = 'R8'ICOLSP(1) = 13FLP(1)= 10NROWS = NNNLINES = 1820 CALL PRTABL (0,3, NLINES, NROWS, NCOLS, ICOLSP, FLP, VAL, TYPEP, HOMO)
     CALL CKTABL (0,3, NLINES, NROWS, NCOLS, ICOLSP, FLP, VAL, TYPEP, HOMO)
     DO 30 I = 1, NN
       XCOORD(I) = VAL(I)YCOORD(I) = VAL(I+NN)ZCOORD(I) = VAL(I+2*NN)30 CONTINUE
     RETURN
     END
     SUBROUTINE EDSET4
\mathbf{C}edits data set 4 - continuum strain parameters
$INCLUDE: 'DBLE'
$INCLUDE: 'GLOBCONS.CMN'
$INCLUDE: 'CKCOLOR.CMN'
$INCLUDE: 'PARAM.CMN'
$INCLUDE: 'DATA.CMN'
     PARAMETER (NCOLS=3, NVAL=NCOLS*ZNSDF)
     INTEGER ICOLSP(NCOLS), FLP(NCOLS), VAL(NVAL)
     CHARACTER TYPEP (NCOLS) *2
     LOGICAL HOMO, ERR
     COMMON /LINES/ LINES(10)
     --- check that itruss is defined ---
\mathbf cIF (ITRUSS.EQ.-1) THEN
       LINES(1) = 0CALL ERRORS ('Please define ITRUSS in data set #1 first. Hit en
    .ter to continue $')
        CALL WAIT
        RETURN
     ENDIF
     --- set defaults according to itruss ---
\mathbf cIF (ITRUSS.EQ.1) THEN
       NEC1 = 6
```

```
NEC2 = 7NEC3 = 5ELSE IF (ITRUSS EQ. 2) THEN
```

```
C 
C 
         NEC1 = 8NEC2 = 5NEC3 = 2ENDIF 
      --- list strain parameters for itruss=l --- 
     CALL JLABEL (0, 22, 'Each strain parameter will be identified with 
     . a number \mathfrak{F}')
     IF (ITRUSS.EQ.1) THEN
     CALL JLABEL (2, 21, 'epsxo =l gammaxy0=4 kappabr =7 epsyo=lO wbar 
     CALL JLABEL (2, 20, 'kappayo=2 gammaxzo=5 gammayzo=8 epszo=11 d(ep
     (syo)/dx=14 d(vbar)/dxCALL JLABEL (2, 19, 'kappazo=3 kappat =6 psi0 =9 vbar =12 d(ep 
     . szo) /dx=15 d(wbar) /dx 
     CALL JLABEL (55, 9, 'Defaults correspond $')
     CALL JLABEL (55, 8, 'to Timoshenko-type \hat{Y})
     ENDIF 
             =13 d(gammayzo)/dx=16$')
                                =17$')
                                =18$')
     CALL JLABEL (55, 7, 'beam theory $')
      --- list strain parameters for itruss=2 --- 
     IF (ITRUSS . EQ .2) THEN 
     CALL JLABEL (2, 21, 'epsxo =1 kappaxo =4 gammaxxo =7 d(gam).maxzo)/dy=lO epszo =13$') 
     CALL JLABEL (2, 20, 'epsyo =2 kappayo =5 gammayzo =8 d(gam . mayzo)/dx=11 d(epszo)/dx=14$')
     CALL JLABEL (2, 19, 'gammaxyo=3 2kappaxyo=6 d(gammaxzo)/dx=9 d(gam 
     .mayzo)/dy=12 d(epszo) /dy=15$') 
     CALL JLABEL (55, 9, 'Defaults correspond $')
     CALL JLABEL (55, 8, 'to Reissner-Mindlin $')
     CALL JLABEL (55, 7, 'type beam theory \')
     ENDIF 
     --- edit necl,nec2,nec3 --- 
     CALL JLABEL (0, 17, 'Number of strain parameters retained, NEPSCl$ 
     \cdot ')
     CALL JLABEL (0, 16, 'Number of strain parameters associated w/ neg 
     .lected forces, NEPSC2 $')
     CALL JLABEL (0, 15, 'Number of strain parameters neglected, NEPSC3 
     . $')
     ICOL = 670 CALL PRFIELD (ICOL, 17, 2, NECI, '12', IBGF, IFGF) 
     CALL PRFIELD (ICOL, 16, 2, NEC2, '12', IBGF, IFGF) 
     CALL PRFIELD (ICOL, 15, 2, NEC3, '12', IBGF, IFGF) 
     CALL CKFIELD (ICOL, 17, 2, NEC1, '12') 
     CALL CKFIELD (ICOL, 16, 2, NEC2, '12') 
     CALL CKFIELD (ICOL, 15, 2, NEC3, '12') 
     LINES(1) = NSDFLINES(2) = 0IF (NEC1.LT.1 .OR. NEC1.GT.NSDF) THEN
        CALL ERRORS ('Please redo: hit enter and input an integer betwe 
     .en 1 and $') 
        CALL WAIT 
        GOT0 10 
     ENDIF
```
C

```
IF (NEC2.LT.O.OR. NEC2.GT.NSDF.OR.
        NEC3.LT.O.OR. NEC3.GT.NSDF) THEN
       CALL ERRORS ('Please redo: hit enter and input an integer betwe
   .en 0 and \hat{\mathbf{s}}')
       CALL WAIT
       GOTO 10
   ENDIF
    IF (NEC1+NEC2+NEC3.NE.NSDF) THEN
       CALL ERRORS ('Please redo: NEPSC1+NEPSC2+NEPSC3 should equal $
   \cdot')
       CALL WAIT
       GOTO 10
   ENDIF
    --- table of strain parameters ---
   CALL JLABEL (0, 13, 'Choose which strain parameters are in each gr
   .oup $')CALL JLABEL (0, 12, 'No. parameter retained assoc.w/negl
                                                                        neg
   . lected $')DO 15 I = 1. NVALVAL(I) = 015 CONTINUE
   DO 20 I = 1, NEC1
      VAL(I) = EC(I)20 CONTINUE
   DO 30 I = 1, NEC2
      VAL(I+NSDF) = EC(I+NEC1)30 CONTINUE
   DO 40 I = 1. NEC3
       VAL(I+2*NSDF) = EC(I+NEC1+NEC2)40 CONTINUE
   HOMO = .FALSE.DO 50 I = 1, NCOLS
       TYPE(I) = 'I2'ICOLSP(I) = 20+(I-1)*14= 2FLP(I)50 CONTINUE
   NROWS = NSDFNLINES = 1055 CALL PRTABL (0,2, NLINES, NROWS, NCOLS, ICOLSP, FLP, VAL, TYPEP, HOMO)
   CALL CKTABL (0.2, NLINES, NROWS, NCOLS, ICOLSP, FLP, VAL, TYPEP, HOMO)
   DO 60 I=1.NEC1
      EC(I) = VAL(I)60 CONTINUE
   DO 70 I = 1, NEC2
      EC(I+NEC1) = VAL(I+NSDF)70 CONTINUE
   DO 80 I = 1, NEC3
      EC(I+NEC1+NEC2) = VAL(I+2*NSDF)80 CONTINUE
   ERR=. FALSE.
   DO 90 I = 1, NSDF
       IF (EC(I) .LT.1 .OR. EC(I) .GT. NSDF) ERR = .TRUE.90 CONTINUE
   IF (ERR) THEN
```
 $\mathbf c$ 

```
LINES(1) = NSDFLINES(2) = 0CALL ERRORS ('Please redo : table numbers should be integers be
     . tween 1 and \hat{S}')
        CALL WAIT
        GOTO 55
     ENDIF
     RETURN
     END
     SUBROUTINE EDSET5
\mathcal{C}edits data set 5 - continuum displ. parameters
$INCLUDE: 'DBLE'
$INCLUDE: 'GLOBCONS.CMN'
$INCLUDE: 'CKCOLOR.CMN'
$INCLUDE: 'PARAM.CMN'
$INCLUDE: 'DATA.CMN'
     PARAMETER (NCOLS=2, NVAL=NCOLS*ZNDDF)
     INTEGER ICOLSP(NCOLS), FLP(NCOLS), VAL(NVAL)
     CHARACTER TYPEP (NCOLS) *2
     LOGICAL HOMO, ERR
     COMMON /LINES/ LINES(10)
     --- check that itruss is defined ---
c
     IF (ITRUSS.EQ.-1) THEN
        LINES(1) = 0CALL ERRORS ('Please define ITRUSS in data set #1 first. Hit en
     .ter to continue $')
        CALL WAIT
        RETURN
     ENDIF
\mathbf c--- set defaults according to itruss ---
     IF (ITRUSS.EQ.1) THEN
        NUC1 = 6NUC2 = 6ELSE IF (ITRUSS.EQ.2) THEN
        NUC1 = 5NUC2 = 1ENDIF
     --- list displacement parameters for itruss=1 ---
\mathbf cCALL JLABEL (0, 22, 'Each displacement parameter will be identifie
     .d with a number \mathfrak{F})
     IF (ITRUSS.EQ.1) THEN
     CALL JLABEL (5, 21, 'uo=1) phix=4
                                        ubar
                                                =7epszo=10\')
     CALL JLABEL (5, 20, 'vo=2) phiy=5<br>CALL JLABEL (5, 19, 'wo=3) phiz=6
                                         gammayzo=8
                                                     vbar = 11 $')
                                         epsyo
                                                =9wbar = 12 $')
     CALL JLABEL (55, 9, 'Defaults correspond $')
     CALL JLABEL (55, 8, 'to Timoshenko-type $')
     CALL JLABEL (55, 7, 'beam theory
                                              $')ENDIF
```
```
C 
C 
  10 
CALL PRFIELD (ICOL, 17, 2, NUC1, 
'12', IBGF, IFGF) 
C 
  15 
  20 
  30 
CONTINUE 
      --- list strain parameters for itruss=2 --- IF (ITRUSS.EQ.2) THEN
      CALL JLABEL (5, 21, 'uo=1 phix=4 \hat{\ })<br>CALL JLABEL (5, 20, 'vo=2 phiy=5 \hat{\ })
      CALL JLABEL (5, 20, 'vo=2)CALL JLABEL (5, 19, 'wo=3 \text{ epsz=6 } $')
      CALL JLABEL (55, 9, 'Defaults correspond $')
      CALL JLABEL (55, 8, 'to Reissner-Mindlin \gamma)<br>CALL JLABEL (55, 7, 'type beam theory \gamma)
      CALL JLABEL (55, 7, 'type beam theory
      ENDIF 
      --- edit nuc1, nuc2 ---CALL JLABEL (0,17,'Number of displacement parameters retained, NUC 
     .1 $')
      CALL JLABEL (0,16,'Number of displacement parameters neglected,NUC 
     .2 $')
      ICOL = 50CALL PRFIELD (ICOL, 16, 2, NUC2, 
'12', IBGF, IFGF) 
      CALL CKFIELD (ICOL, 17, 2, NUCl, 
'12') 
      CALL CKFIELD (ICOL, 16, 2, NUC2, 
'12') 
      LINES(1) = NDDFLINES(2) = 0IF (NUCl.LT.1 .OR. NUC1.GT.NDDF) 
THEN 
        CALL ERRORS ('Please redo: hit 
enter and input an integer betwe 
     .en 1 and $')CALL WAIT 
        GOTO 10 
      ENDIF
      IF (NUC2. LT. 0 . OR. NUC2. GT. NDDF) 
THEN 
        CALL ERRORS ('Please redo: hit 
enter and input an integer betwe 
     .en 0 and $')CALL WAIT 
        GOTO 10 
      ENDIF 
      IF (NUC1+NUC2.NE.NDDF) THEN
         CALL ERRORS ('Please redo: NUCl+NUC2 should equal $') 
         CALL WAIT 
         GOTO 10 
      ENDIF 
      --- table of displ. parameters --- 
      CALL JLABEL (0, 13, 'Choose which displacement parameters are in e 
     .ach group $')
      CALL JLABEL (0, 12, 'No. parameter retained neglected \mathcal{F}')
      DO 15 I = 1, NVAL 
         VAL(I) = 0CONTINUE 
      DO 20 I = 1, NUC1
         VAL(I) = UC(I)CONTINUE 
      DO 30 I = 1, NUC2 
      HOMO = .FALSE.VAL(I+NDDF) = UC(I+NUC1)
```
**35** 

```
DO 50 I = 1, NCOLS
        TYPEP(I) = 'I2'ICOLSP(I) = 20+(I-1)*14FLP(I)= 250 CONTINUE
     NROWS = NDDFNLINES = 1055 CALL PRTABL (0,2, NLINES, NROWS, NCOLS, ICOLSP, FLP, VAL, TYPEP, HOMO)
     CALL CKTABL (0,2, NLINES, NROWS, NCOLS, ICOLSP, FLP, VAL, TYPEP, HOMO)
     DO 60 I = 1. NUC1
        UC(I) = VAL(I)60 CONTINUE
     DO 70 I = 1, NUC2
        UC(I+NUC1) = VAL(I+NDDF)70 CONTINUE
     ERR=. FALSE.
     DO 90 I = 1. NDDF
        IF (UC(I) .LT.1 .OR. UC(I) .GT.NDDF) ERR = TRUE.90 CONTINUE
     IF (ERR) THEN
        LINES(1) = NDDFLINES(2) = 0CALL ERRORS ('Please redo : table numbers should be integers be
     tween 1 and \mathbf{\hat{s}}')
        CALL WAIT
        GOTO 55
     ENDIF
     RETURN
     END
$STORAGE: 2
     SUBROUTINE RUN
\mathbf CRuns data, does all computation
$INCLUDE: 'DBLE'
$INCLUDE: 'PARAM.CMN'
$INCLUDE: 'DATA.CMN'
\mathbf C. set up .
cccOPEN (7, FILE='CMDAY')
cccWRITE(7,*) 'SETUP'
     CALL SETUP
\mathbf C. loop over the elements.
     CALL ZEROV (KC, ZNSDF*ZNSDF)
     CALL ZEROV (PT, ZNSDF*4)
     CALL ZEROV (MC, ZNDDF*ZNDDF)
cccWRITE(7,*) 'LOOP OVER ELEMENTS'
     DO 10 K = 1, NE
\mathbf{C}. compute element of [R], [T], [M], [GAM1], and [GAM2].
cccWRITE(7,*) 'RTMGAM, K = ', K
        CALL RTMGAM
```
. compute element of [KC]. [MC]. and [PT]: add in.  $\mathbf{C}$  $ccc$ WRITE $(7,*)$  'KCMCPT,  $K = '$ . K CALL KCMCPT 10 CONTINUE  $ccc$ CALL OUTMATX (KC, NSDF, NSDF, NSDF, 10, 7, 'KC :  $, \cdot$ CALL OUTMATX (PT, NSDF, NSDF, NDIMT, 10, 7, 'PT :  $, \cdot)$  $ccc$ **CCC** CALL OUTMATX (MC, NDDF, NDDF, NDDF, 10, 7, 'MC :  $, \cdot)$  $\mathbf{C}$ . partition [KC] AND [MC] . WRITE(7.\*) 'PARTITION'  $ccc$ CALL PARTIT . compute [C] AND [CT] .  $\mathbf C$  $ccc$  $WRITE(7, *)$  '[C], [CT]' CALL CCT **RETURN END** SUBROUTINE SETUP  $\mathbf{C}$ do all setting up :  $\mathbf{C}$  $\mathbf{C}$ ... compute inverse permutations ECI and UCI for parameters  $\mathbf C$ ... for each element, compute length  $\mathbf C$ ... for each element, compute direction cosines X, Y, Z  $\mathbf C$ ... for each element, compute center coordinates X, Y, Z \$INCLUDE: 'DBLE' \$INCLUDE: 'GLOBCONS.CMN' \$INCLUDE: 'CKCOLOR.CMN' \$INCLUDE: 'PARAM.CMN' \$INCLUDE: 'DATA.CMN' PARAMETER (NCOLS=7, NVAL=NCOLS\*ZNE) INTEGER ICOLSP(NCOLS), FLP(NCOLS) REAL\*8 VAL(NVAL) CHARACTER TYPEP (NCOLS) \*2 LOGICAL HOMO CALL JCLEAR CALL CLFIELD (0,24,80, IBGF, IFGF) CALL JLABEL  $(0, 24, 'Setting up ...$ \$')  $\mathbf C$  $\mathbf C$ . COMPUTE THE INVERSE OF (EC) AND (UC). DO 2  $K = 1$ , NSDF  $N = EC(K)$  $ECI(N) = K$ 2 CONTINUE DO  $4 K = 1$ , NDDF  $N = UC(K)$  $UCI(N) = K$ CONTINUE 4  $\mathbf C$  $\mathbf C$ . LOOP OVER THE ELEMENTS. DO 10 K = 1, NE

C C ccc C C ccc ccc C C ccc C C **10**  CONTINUE C C ccc ccc ccc ccc ccc C C 20 FORMAT (15, E13.6, 5X, 3E13.6, 5X, 3E13.6) 30 CONTINUE . FIND WHICH NODES THIS ELEMENT CONNECTS .  $T = NOP(K, 1)$  $J = NOP(K, 2)$ WRITE(7,\*) 'ELEMENT ',K,' CONNECTS NODES ',I,J . COMPUTE LENGTH .  $XX = XCOORD(J) - XCOORD(I)$  $YY = YCOORD(J) - YCOORD(I)$  $ZZ = ZCOORD(J) - ZCOORD(I)$  $WRITE(7, *)$  ' XX, YY, ZZ = ', XX, YY, ZZ LEN(K) = SQRT (XX\*XX + YY\*YY + ZZ\*ZZ)<br>wrttf:(7 \*) ' LEN = ',LEN(K)  $WRITE(7, *)$  ' LEN . COMPUTE X,Y,Z DIRECTION COSINES .  $DCOSX(K) = XX / LEN(K)$  $DCOSY(K) = YY / LEN(K)$  $DCOSZ(K) = ZZ / LEN(K)$  $WRITE(7, *)$  '  $DCOSX, Y, Z= '$ ,  $DCOSX(K)$ ,  $DCOSY(K)$ ,  $DCOSZ(K)$ . COMPUTE X,Y,Z CENTER COORDINATE .  $EX(K) = .5 * (XCOORD(I) + XCOORD(J))$  $EY(K) = .5 * (YCOORD(I) + YCOORD(J))$  $EZ(K) = .5 * (ZCOORD(I) + ZCOORD(J))$ . WRITE OUT ELEMENT DATA .  $WRITE(7, *)$  '' WRITE(7,\*) ' ELEMENT LENGTH DCOSX DCOSY DCOSY DCOSY DCOSZ EZ' WRITE (7.20) **(K,** LEN (K) , DCOSX (K) , DCOSY (K) , DCOSZ (K) **I** EX(K) **I** EY(K)  $EZ(K)$ ,  $K=1, NE$ ' DCOSZ EX EY EZ' . SET UP TABLE TO PRINT . DO 30 I = **1,** NE  $VAL(I)$  =  $LEN(I)$  $VAL(I+1*NE) = DCOSX(I)$  $VAL(T+2*NE) = DCOSY(I)$  $VAL(I+3*NE) = DCOSZ(I)$  $VAL(T+4*NE) = EX(I)$  $VAL(I+5*NE) = EY(I)$  $VAL(I+6*NE) = EZ(I)$ HOMO=.TRUE.  $TYPE(1) = 'R8'$  $ICOLSP(1) = 10$  $FLP(1) = 9$  $NROWS = NE$  $NLINES = MINO(NE, 20)$  $IROW = 21-NLINES$ CALL JLABEL (19,22,'direction cosines .enter \$') CALL JLABEL (0,21, 'Elem.no. LENGTH 1 m<br>Xc Yc Zc\$')  $X<sub>c</sub>$  Yc coordinates of c n

 $\cdot$ 

 $\cdot$ 

 $\|$  $\overline{\phantom{a}}$ 

```
CALL PRTABL (O, IROW, NLINES, NROWS, NCOLS, ICOLSP, FLP, VAL, TYPEP, HOMO)
CALL CKTABL (O, IROW, NLINES, NROWS, NCOLS, ICOLSP, FLP, VAL, TYPEP, HOMO)
CALL CLFIELD (0,24,80, IBGF, IFGF)
CALL JLABEL (0.24.'Hit enter to continue ... \mathcal{F}')
CALL WAIT
CALL JCLEAR
\ldots EXIT
RETURN
END
```
 $\mathtt{C}$  $\mathbf C$ 

```
SUBROUTINE RTMGAM
computes for an element the following matrices :
\mathbf C\mathbf C\overline{C}\lceil R \rceil = \lceil L*L \rceil. M*M. N*N. L*M. L*N. M*N]
                                                   [1 0 0]\mathbf CI3=[0 1 0]\mathbf C[M] = 1/6 * RH0*AREA*LEN * [2*I3]I3][0 0 1]\mathtt{C}[13 \ 2*13],\overline{C}\mathbf C[T] = [1, YC, ZC, YC*ZC], BEAMILIKE\mathbf C[T] = [1, ZC], PLATELIKE
\mathbf C\overline{c}[GAM1], DEPENDS ON BEAM-OR-PLATE, CHOICE OF
C
      [GAM2], EC1, EC2, EC3, UC1, UC2
$INCLUDE: 'DBLE'
$INCLUDE: 'GLOBCONS.CMN'
$INCLUDE: 'CKCOLOR.CMN'
$INCLUDE: 'PARAM.CMN'
$INCLUDE: 'DATA.CMN'
      CALL CLFIELD (0,24,80, IBGF, IFGF)
      CALL JLABEL (0,24, 'Computing elements number $')
      CALL PRFIELD (28, 24, 3, K, 'I2', IBGF, IFGF)
\mathbf C--- COMPUTE [R] ---
\mathbf CR(1) = DCOSX(K)*DCOSX(K)R(2) = DCOSY(K)*DCOSY(K)R(3) = DCOSZ(K)*DCOSZ(K)R(4) = DCOSX(K)*DCOSY(K)R(5) = DCOSX(K)*DCOSZ(K)R(6) = DCOSY(K) * DCOSZ(K)cccIF (K.EQ.1.0R.K.EQ.NE) WRITE(7,10) 'O[R], ELEMENT=', K, (R(I), I=1,6)10 FORMAT (A, 15/ 10E13.6)
\mathbf{C}--- COMPUTE [T] ---
C
      IF (ITRUSS.EQ.1) THEN
        NDIMT=4
        T(1) = 1T(2) = EY(K)T(3) = EZ(K)T(4) = EY(K) * EZ(K)ELSE
```
39

```
NDIMT=2T(1) = 1T(2) = EZ(K)ENDIF
      IF (K.EQ.1.OR.K.EQ.NE) WRITE(7,10) 'O[T], ELEMENT=' ' , K, (T(I), I=1,ccccccNDIMT)
\mathbf C\mathbf{C}--- COMPUTE [M] ---CALL ZEROV (M, 6*6)
     IP = IPROP(K)VALUE = RHO(IP) *AREA(IP) *LEN(K) / 6.
     DO 20 I=1,6M(I, I) = VALUE*2.20 CONTINUE
     M(1,4) = VALUEM(2,5) = VALUEM(3,6) = VALUEM(4,1) = VALUEM(5,2) = VALUEM(6.3) = VALUEIF (K.EQ.1.0R.K.EQ.NE) CALL OUTMATX (M, 6, 6, 6, 10, 7, '[M] :
                                                                  <sup>'</sup>
ccc<sub>1</sub>\mathbf{C}--- COMPUTE [GAM1] ---\mathbf{C}CALL DOGAM1
cccIF (K.EQ.1.OR.K.EQ.NE)CCC . CALL OUTMATX (GAM1, 6, 6, NSDF, 10, 7, ' [GAM1] : ')
\mathbf{C}\mathbf{C}--- COMPUTE [GAM2] ---CALL DOGAM2
cccIF (K.EQ.1.DR.K.EQ.NE)ccc. CALL OUTMATX (GAM2, 6, 6, NDDF, 10, 7, '[GAM2] : ')
C.
\overline{C}\ldots EXIT
     RETURN
     END
     SUBROUTINE DOGAM1
COMPUTES ELEMENTAL MATRIX [GAM1]
\mathbf{C}\mathbf{C}DEPENDS ON BEAMLIKE (ITRUSS=1) OR PLATELIKE (ITRUSS=2),
C
\mathbf cAND ON CHOICE OF EC1, EC2, EC3
C.
C NOTE THAT EC(K) = N, WHERE THE NTH PARAMETER IS IN THE KTH POSITION
           ECI(N) = K.
C.
C THEREFORE, WE NEED TO USE ECI HERE
$INCLUDE: 'DBLE'
$INCLUDE: 'GLOBCONS.CMN'
$INCLUDE: 'CKCOLOR.CMN'
$INCLUDE: 'PARAM.CMN'
$INCLUDE: 'DATA.CMN'
C
\mathbf C--- BEAMLIKE TRUSS ---
```
40

```
CALL ZEROV (GAM1, 6*NSDF) 
IF (ITRUSS EQ. 1) THEN
   GAM1(1, ECI(1)) = 1GAM1 (1.ECI (2)) = -EY (K)GAM1 (1, ECI (3)) = EZ(K)GAM1 (1, ECI (9)) = EY(K) * EZ(K)GAM1(2, ECI(10)) = 1GAM1(2, ECI(12)) = EZ(K)GAM1(3, ECI(11)) = 1GAM1 (3, ECI (13)) = EY(K)GAM1(4, ECI(4)) = 1GAM1 (4, ECI (6)) = -EZ(K)GAM1 (4, ECI (7)) = EZ(K)GAM1 (4, ECI (14)) = EY(K)GAM1 (4, ECI (17)) = EY(K) * EZ(K)GAM1(5, ECI(5)) = 1GAM1 (5, ECI (6)) = EY (K)GAM1 (5, ECI (7)) = EY(K)GAM1 (5, ECI (15)) = EZ(K)GAM1 (5, ECI (18)) = EY(K) * EZ(K)GAM1(6, ECI(8)) = 1GAM1 (6, ECI (12)) = EY(K)GAM1(6, ECI(13)) = EZ(K)--- PLATELIKE TRUSS ---
ELSE 
   GAM1(1, ECI(1)) = 1GAM1 (1, ECI (4)) = EZ (K)GAM1(2, ECI(2)) = 1GAM1 (2, ECI (5)) = EZ(K)GAM1(3, ECI(13)) = 1GAM1(4, ECI(3)) = 1GAM1 (4, ECI (6)) = EZ(K)GAM1(5, ECI(7)) = 1GAM1 (5, ECI (9)) = EX(K)GAM1(5, ECI(10)) = EY(K)GAM1 (5, ECI (14)) = EZ(K)GAM1(6, ECI(8)) = 1GAM1(6, ECI(11)) = EX(K)GAM1 (6, ECI (12)) = EY(K)GAM1(6, ECI(15)) = EZ(K)ENDIF 
\ldots EXIT
RETURN
```
c<br>c

C<br>C

**END** 

```
SUBROUTINE DOGAM2
\mathbf CCOMPUTES ELEMENTAL MATRIX [GAM2]
\mathbf C\mathbf CDEPENDS ON BEAMLIKE (ITRUSS=1) OR PLATELIKE (ITRUSS=2),
\mathbf CAND ON CHOICE OF UC1, UC2
\mathbf CC NOTE THAT UC(K) = N. WHERE THE NTH PARAMETER IS IN THE KTH POSITION
\mathbf CUCI(N) = K,
C THEREFORE, WE NEED TO USE UCI HERE
$INCLUDE: 'DBLE'
$INCLUDE: 'PARAM.CMN'
$INCLUDE: 'DATA.CMN'
     REAL*8 X(2), Y(2), Z(2)\mathbf C\overline{c}. FIND WHICH NODES THIS ELEMENT CONNECTS.
     I = NOP(K, 1)J = NOP(K, 2)X(1) = XCOORD(I)X(2) = XCOORD(J)Y(1) = YCOORD(I)Y(2) = YCOORD(J)Z(1) = ZCOORD(I)Z(2) = ZCOORD(J)\mathbf C\mathbf C. DO FIRST USING X, YCOORD OF ITH NODE.
\mathbf C. DO SECOND USING X, YCOORD OF JTH NODE.
     CALL ZEROV (GAM2, 6*NDDF)
     DO 20 N=1,2
\mathbf CC
     --- BEAMLIKE TRUSS ---
     IF (ITRUSS.EQ.1) THEN
        GAM2(1+3*(N-1), UCI(1)) = 1GAM2(1+3*(N-1), UCI(5)) = Z(N)GAM2(1+3*(N-1), UCI(6)) = -Y(N)GAM2(1+3*(N-1),UCI(7)) = Y(N)*Z(N)GAM2(2+3*(N-1), UCI(2)) = 1GAM2(2+3*(N-1), UCI(4)) = -Z(N)GAM2(2+3*(N-1), UCI(8)) = .5*Z(N)GAM2(2+3*(N-1), UCI(9)) = Y(N)GAM2(2+3*(N-1), UCI(11)) = Y(N)*Z(N)GAM2(3+3*(N-1), UCI(3)) = 1GAM2(3+3*(N-1), UCI(4)) = Y(N)GAM2(3+3*(N-1), UCI(8)) = .5*Y(N)GAM2(3+3*(N-1), UCI(10)) = Z(N)GAM2(3+3*(N-1), UCI(12)) = Y(N)*Z(N)C
C
     --- PLATELIKE TRUSS ---
     ELSE
```

```
GAM2(1+3*(N-1), UCI(1)) = 1GAM2(1+3*(N-1), UCI(4)) = Z(N)GAM2(2+3*(N-1), UCI(2)) = 1GAM2(2+3*(N-1), UCI(5)) = Z(N)GAM2(3+3*(N-1). UCI(3)) = 1
        GAM2(3+3*(N-1), UCI(6)) = Z(N)ENDIF
 20 CONTINUE
\overline{c}\mathbf C\ldots EXIT
     RETURN
     END
     SUBROUTINE KCMCPT
\mathbf CCOMPUTES AN ELEMENT OF [KC], [MC], AND [PT]
\mathbf CE*AREA*LEN * ([R] * [GAM1])T * ([R] * [GAM1])\mathbf{C}ELEMENT [KC] =
     ELEMENT [PT] = ALPHA*E*AREA*LEN * ([R] * [GAM1])T * [T]C
                            1/OMEGA * [GAM2] T * [M] * [GAM2]\mathbf CELEMENT [MC] =\mathbf{C}SUM OF ELEMENTS IS DONE BY ADDING EACH ELEMENT IN TO MATRIX
C
$INCLUDE: 'DBLE'
$INCLUDE: 'GLOBCONS.CMN'
$INCLUDE: 'CKCOLOR.CMN'
$INCLUDE: 'PARAM.CMN'
$INCLUDE: 'DATA.CMN'
     REAL*8 RGAM1(ZNSDF), MGAM2(6, ZNDDF)
     REAL*8 KCTEMP(NSS), PTTEMP(NS4), MCTEMP(NDD)
\mathbf C--- ELEMENT [KC] ---C
     CALL MATMUL (R, GAM1, RGAM1, 1, 6, NSDF)
     CALL MATMUT (RGAM1, RGAM1, KCTEMP, 1, NSDF, NSDF)
cccIF (K.EQ.1.OR.K.EQ.NE). CALL OUTMATX (KCTEMP, NSDF, NSDF, NSDF, 10, 7, 'ELEM. KC : ')
cccIP = IPROP(K)VALUE = E(IP)*AREA(IP)*LEN(K)cccWRITE(7,*) 'KC MULTIPLIER = ', VALUE
     DO 10 I = 1. NSDF*NSDF
        KC(I) = KC(I) + VALUE*KCTEMP(I)10 CONTINUE
\mathbf C--- ELEMENT [PT] ---\mathsf{C}CALL MATMUT (RGAM1, T, PTTEMP, 1, NSDF, NDIMT)
cccIF (K.EQ.1.OR.K.EQ.NE). CALL OUTMATX (PTTEMP, NSDF, NSDF, NDIMT, 10, 7, 'ELEM. PT : ')
cccVALUE = ALPHA(ID) * VALUEWRITE(7,*) 'PT MULTIPLIER = ', VALUE
cccDO 20 I = 1, NSDF*NDIMT
        PT(I) = PT(I) + VALUE*PTTEMP(I)
```

```
20 CONTINUE
\mathbf C\overline{C}--- ELEMENT [MC] ---CALL MATMUL (M, GAM2, MGAM2, 6, 6, NDDF)
     CALL MATMUT (GAM2, MGAM2, MCTEMP, 6, NDDF, NDDF)
cccIF (K.EQ.1.0R.K.EQ.NE)CCC . CALL OUTMATX (MCTEMP, NDDF, NDDF, NDDF, 10, 7, 'ELEM.MC : ')
     DO 30 I = 1, NDDF*NDDF
        MC(I) = MC(I) + MCTEMP(I)/OMEGA30 CONTINUE
\overline{c}\ldots EXIT
\mathbf C100 FORMAT (A, 15/ (10E13.6))
     RETURN
     END
     SUBROUTINE PARTIT
\mathbf CPARTITION [KC], [MC], AND [PT]
\mathbf C[PT] = [PT1]\mathbf C[KC] = [ KC11 KC12 KC13 ][MC] = [MC11 MC12]\mathbf C\mathbf{L}KC22 KC23 ]
                                        [MC21 MC22]
                                                             [PT2]\mathbf C[ SYM.
                       KC33 ]
                                                             [PT3]\overline{C}ONLY NEED KC11, KC12, KC21, KC22, MC11, PT1, PT2
\mathbf C$INCLUDE: 'DBLE'
$INCLUDE: 'GLOBCONS.CMN'
$INCLUDE: 'CKCOLOR.CMN'
$INCLUDE: 'PARAM.CMN'
$INCLUDE: 'DATA.CMN'
     IK(I, J) = (J-1)*NSDF + IIM(I, J) = (J-1)*NDDF + IIP(I, J) = (J-1)*NSDF + IIK1(I,J) = (J-1)*NEC1 + IIK2(I,J) = (J-1)*NEC2 + IIM1(I,J) = (J-1)*NUC1 + ICALL CLFIELD (0,24,80, IBGF, IFGF)
     CALL JLABEL (0,24, 'Removing neglected parameters ... $')
\mathbf C\mathbf C--- PARTITION [KC] ---DO 10 J = 1, NEC1
     DO 10 I = 1, NEC1
        KC11(IK1(I,J)) = KC(IK(I,J))10 CONTINUE
     DO 20 J = 1, NEC2
     DO 2O I = 1, NEC1
        JJ = J+NEC1II = IKC12(IK1(I,J)) = KC(IK(II,JJ))KC21(IK2(J, I)) = KC(IK(JJ, II))20 CONTINUE
```

```
DO 30 J = 1, NEC2
       DO 30 I = 1, NEC2 
           JJ = J+NEC1II = I+NEC1KC22(IK2(I,J)) = KC(IK(II,JJ))30 CONTINUE<br>CCC CALL OUT
CCC CALL OUTMATX (KC12, NEC1, NEC1, NEC2, 10, 7, 'KC12 : CCC CALL OUTMATX (KC21, NEC2, NEC2, NEC1, 10, 7, 'KC21 :
CCC CALL OUTMATX (KC21, NEC2, NEC2, NEC1, 10, 7, 'KC21 :<br>CCC CALL OUTMATX (KC11, NEC1, NEC1, NEC1, 10, 7, 'KC11 :
CCC CALL OUTMATX (KC11, NEC1, NEC1, NEC1, 10, 7, 'KC11 :<br>CCC CALL OUTMATX (KC22, NEC2, NEC2, NEC2, 10, 7, 'KC22 :
       CALL OUTMATX (KC22, NEC2, NEC2, NEC2, 10, 7, 'KC22 :
C 
\mathbf C40 
CONTINUE 
  50 
ccc 
ccc
C 
\mathbf{C}--- PARTITION [PT] ---
       DO 40 J = 1, NDIMT
       DO 40 I = 1, NEC1
           PT1 (IK1(I,J)) = PT(IP(I,J))DO 50 J = 1, NDIMT
       DO 50 I = 1, NEC2
          II = I+NEC1PT2(IK2(I,J)) = PT(IP(II,J))CONTINUE 
       CALL OUTMATX (PTI, 
NECI, NECI,NDIMT, IO, 7, 'PTI : 
       CALL OUTMATX (PT2, 
NEC2, NEC2,NDIMT, 10, 7, 'PT2 : 
       --- PARTITION [MC] ---
       DO 60 J = 1, NUC1
       DO 60 I = I, NUCI 
          MC11(IM1(I,J)) = MC(IM(I,J))60 CONTINUE<br>CCC CALL OUT
CCC CALL OUTMATX (MC11, NUC1, NUC1, NUC1, 10, 7, 'MC11 : ')
C<br>C
       \ldots EXIT
      RETURN 
      END 
                                                                           '1 
                                                                           ''
                                                                           '1 
                                                                           '1 
                                                                          '1 
                                                                         '> 
      SUBROUTINE CCT ........................................................................ 
C COMPUTES FINAL MATRICES 
C STIFFNESS MATRIX [C] = 1/OMEGA * [KC11 - KC12*KC22<sup>-1</sup>*KC21]
C 
C THERMAL COEFF. [CT] = 1/0MEGA * [PT1 - KC12*KC22^{-1}*PT2]C 
C NOTES 
C ... TEMP = [KC12*KC22INV]C ... IF NEC2=O, SKIP COMPUTING TEMP*KC2I AND TEMP*PT2 
C . . . USES "MATINV" TO DO MATRIX INVERSION ........................................................................ 
$INCLUDE: 'DBLE' 
$INCLUDE: 'GLOBCONS.CMN' 
$INCLUDE : ' CKCOLOR . CMN ' 
$INCLUDE: 'PARAM.CMN' 
$INCLUDE : ' DATA. CMN ' 
      COMMON /LINES/ LINES (IO)
```

```
PARAMETER (NS2=ZNSDF*2)
      PARAMETER (MNCOLS=ZNSDF, NVAL=ZNSDF*ZNSDF)
      PARAMETER (MN2COLS=ZNDDF, NVAL2=ZNDDF*ZNDDF)
      REAL*8 B(ZNSDF), IPIVOT(ZNSDF), IWK(NS2), TEMP(NSS)
      REAL*8 VAL(NVAL), VAL2(NVAL)
      INTEGER ICOLSP(MNCOLS), FLP(MNCOLS)
      INTEGER I2COLSP(MN2COLS), FLP2(MN2COLS)
      CHARACTER TYPEP(MNCOLS)*2, TYPEP2(MN2COLS)*2
      LOGICAL HOMO
      IC(I,J) = (J-1)*NEC1 + IIM(I, J) = (J-1)*NUC1 + IIK2(I, J) = (J-1)*NEC2 + ICALL CLFIELD (0,24,80, IBGF, IFGF)
      CALL JLABEL (0, 24, 'Computing [C] and [CT] ...$')
\mathtt{C}\mathsf C. ZERO OUT MATRICES .
      CALL ZEROV (C, ZNSDF*ZNSDF)
      CALL ZEROV (CT, ZNSDF*4)
c
C
      *** IF NEC2=0, SKIP COMPUTE KC22 INVERSE AND TEMP ***
      IF (NEC2.EQ.0) GOTO 5
\mathbf C--- CHECK IF ROW (& COLUMN) ARE ALL ZEROS, IF SO ---
C
\overline{C}--- REMOVE SINGULARITY WITH A ONE ON DIAGONAL
     DO 4 J = 1, NEC2DO 3 I = 1, NEC2
            IF (KC22(IK2(I,J)). NE.O.) GOTO 4
   3
         CONTINUE
C
         . SINGULAR AT KC22(J,J).
         KC22(IK2(J,J)) = 1.CALL CLFIELD (0,24,80, IBGF, IFGF)
        LINES(1) = NEC1 + JLINES(2) = 0CALL ERRORS ('WARNING ! These strain parameters have no contrib
  .ution : $')CALL WAIT
         CALL CLFIELD (0,24,80, IBGF, IFGF)
   4 CONTINUE
\mathbf C\mathbf C--- INVERT [KC22] ---
     MROWS = 0IOP=0CALL MATINV (NEC2, NEC2, KC22, MROWS, B, IOP, DETERM, ISCALE, IPIVOT, IWK)
cccWRITE(7,*) ' INVERTING KC22, DETERM = ', DETERM
      IF (DETERM.EQ.O) STOP 'KC22 SINGULAR !'
      CALL OUTMATX (KC22, NEC2, NEC2, NEC2, 10, 7, 'KCINV :
                                                                 ^{\prime}cccC.
C.
      --- COMPUTE [C] ---
     CALL MATMUL (KC12, KC22, TEMP, NEC1, NEC2, NEC2)
      CALL OUTMATX (TEMP, NEC1, NEC1, NEC2, 10, 7, 'TEMP :
                                                                 \cdot)
cccCALL MATMUL (TEMP, KC21,
                                 C, NEC1, NEC2, NEC1)
                          NEC1, NEC1, NEC1, 10, 7, '12*22*21 :')
cccCALL OUTMATX (C,
   5 DO 10 I = 1, NEC1
     DO 10 J = 1, NEC1
```

```
C(IC(I, J)) = (KCI1(IC(I, J)) - C(IC(I, J))) / OMEGA10 CONTINUE 
CCC CALL OUTMATX (C, NEC1, NEC1, NEC1, 10, 7, '[C] : ')
c<br>c
      --- COMPUTE [CT] ---
      IF (NEC2.NE.0) CALL MATMUL (TEMP, PT2, CT, NEC1, NEC2, NDIMT) 
      DO 20 I = 1, NEC1
      DO 20 J = 1, NDIMT
         CT(IC(I, J)) = (PT1(IC(I, J)) - CT(IC(I, J))) / OMEGA20 CONTINUE 
CCC CALL OUTMATX (CT, NEC1, NEC1, NDIMT, 10, 7, '[CT] : ')
C<br>C
      --- PRINT OUT TABLE OF [C] ---
      IF (ITRUSS.Eq.1) CALL OUTBEAM 
      IF (ITRUSS.Eq.2) CALL OUTPLAT 
      DO 30 I = 1, NEC1
      DO 30 J = 1, NEC1
         VAL(IC(I, J)) = C(IC(I, J))30 CONTINUE 
               = .TRUE.
      TYPEP(1) = 'R8'FLP(1) = (77-(NEC1-1))/NEC1FLP(1) = MINO(FLP(1), 15)NCOLS = NEC1NROWS = NEC1<br>NLINES = NEC1NLINES
      IROW = 22-NLINES 
      CALL JLABEL (0, 22, ' [C] : $')CALL PRTABL (0, IROW , NLINES , NROWS , NCOLS , ICOLSP , FLP ,VAL, TYPEP , HOMO) 
      CALL CLFIELD (0,24,80,IBGF,IFGF) 
      CALL JLABEL (0, 24, 'Hit enter to continue \ldots $')
      CALL WAIT 
      CALL JCLEAR 
      ICOLSP(1) = 4C 
      --- PRINT OUT TABLE OF [CT] ---
      DO 4O I = 1, NEC1DO 40 J = 1, NDIMT
        VAL(IC(I, J)) = CT(IC(I, J))40 CONTINUE 
      FLP(1) = 12NCOLS = NDIMT 
      CALL JLABEL (0, 22, ' [CT] : $')CALL PRTABL (O,IROW,NLINES,NROWS,NCOLS,ICOLSP,FLP,VAL,TYPEP,HOMO) 
      CALL CLFIELD (0,24,80,IBGF,IFGF) 
      CALL JLABEL (0, 24, 'Hit enter to continue \ldots $')
      CALL WAIT 
      CALL JCLEAR 
C 
C --- PRINT OUT TABLE OF [MC11] ---
      DO 50 I = 1, NUC1
      DO 50 J = 1, NUC1
       VAL2(IM(I, J)) = MCI1(IM(I, J))50 CONTINUE 
      HOMO = .TRUE.
```
 $\sim$ 

```
TYPE2(1) = 'R8'FLP2(1) = 12I2COLSP(1) = 4FLP(1) = (77-(NUC1-1))/NUC1FLP(1) = MINO(FLP(1), 15)NCOLS = NUC1NROWS = NUC1NLINES = NUC1IROW = 22-NLINES 
     CALL JLABEL (0,22, ' [ml : $'> 
     CALL PRTABL (O,IROW,NLINES,NROWS,NCOLS,I2COLSP,FLP2,VAL2,TYPEP2, 
     CALL CLFIELD (0,24,80,IBGF,IFGF) 
     CALL JLABEL (0,24,'Hit enter to continue ... $') 
     CALL WAIT 
     CALL JCLEAR 
                 HOMO) 
C ... EXIT
     RETURN 
     END
     SUBROUTINE OUTBEAM
     displays output informations for beamlike lattice truss 
........................................................................ 
........................................................................ 
$INCLUDE:'DBLE' 
$INCLUDE:'GLOBCONS.CMN' 
$INCLUDE:'CKCOLOR.CMN' 
     CALL JLABEL (0, 22, 
' [C] for default set of strain and displ. set 
    . of parameters $ ' 
     CALL JLABEL (0, 21, 
     CALL JLABEL (0, 20, 'C11 = extensional stiffness \qquad <sup>3</sup>')
     CALL JLABEL (0, 19, 
'C22,C33 = bending stiffnesses $'I 
     CALL JLABEL (0, 18, 'C44, C55 = transverse shear stiffnesses $')CALL JLABEL (0, 17, 'C66 = torsional stiffness (*)CALL JLABEL (0, 16, 'C14, C15 = extensional-shear stiffnesses \')
     CALL JLABEL (0, 15, C23 = coupling bending stiffness \hat{S})
     CALL JLABEL (0, 14, 
'C26,C36 = bending-torsional stiffnesses $'I 
     CALL JLABEL (0, 12, 
' [CT] for default set of strain and displ. set 
    . of parameters \hat{P})
     CALL JLABEL (0, 11. 
     $'I 
___________--- 
    __----------- $'I
```
CALL JLABEL (0, 10, **'This matrix is multiplied by the vector** \$')

CALL JLABEL  $(4, 9, '(To)$ \$') CALL JLABEL (4, *8,*  '( **d(To)/dy** 1 \$'I CALL JLABEL (4, 7, '( **d(To)/dz** 1 \$'I CALL JLABEL (4, 6, ' **(d2(To)/dydz)** \$'I

CALL JLABEL **(0,24,'Hit enter to continue** ... \$')

CALL CLFIELD (0,24,80, IBGF, IFGF)

CALL WAIT CALL JCLEAR

C

 $\mathbf{C}$ 

**RETURN END** 

SUBROUTINE OUTPLAT displays output information for platelike lattice truss C \$INCLUDE: 'DBLE' \$INCLUDE: 'GLOBCONS.CMN' \$INCLUDE: 'CKCOLOR.CMN' CALL JLABEL (0, 22, 'Cij for default set of strain and displ. set . of parameters  $\mathcal{F}'$  $:$  ------------- \$') CALL JLABEL  $(0, 20, i=1, 3 j=1, 3$  extensional stiffnesses  $\bullet$ ') CALL JLABEL  $(0, 19, 'i=4, 6 i=4, 6$  bending stiffnesses **S')** CALL JLABEL (0, 18, 'i=7,8 j=7,8 transverse shear stiffnesses \$') CALL JLABEL (0, 17, 'i=1,3 j=4,6 bending-extensional coupling sti  $ext{f}$  finesses  $\text{\$'}$ ) CALL JLABEL (0, 16, ' $i=4,6$  j=1,3 "  $\mathbf{H}^{\text{max}}$  and  $$')$ CALL JLABEL (0, 12, '[CT] for default set of strain and displ. set . of parameters  $\hat{S}'$ .-------------- \$') CALL JLABEL (0, 10, 'This matrix is multiplied by the vector \$') CALL JLABEL  $(4, 9, '(To)$ \$') CALL JLABEL  $(4, 8, '(d(To)/dz)$ \$') CALL CLFIELD (0,24,80, IBGF, IFGF) CALL JLABEL  $(0, 24, 'Hit$  enter to continue ...  $')$ CALL WAIT CALL JCLEAR **RETURN END** \$STORAGE: 2 C---------------------------------C C GENERAL MATRIX SUBROUTINES :  $\mathbf{C}$ C (DOUBLE PRECISION)  $\mathbf C$ C  $\mathbf C$  $\mathbf C$ MATMUL ZEROV  $\mathbf C$ MATMUT MATINV  $\mathbf{C}$  $\mathbf{C}$  $\mathbf C$ **OUTMATX**  $\mathbf C$ C-------------------------------- C SUBROUTINE MATMUL (A.B.C.N.M.K)  $\mathbf{C}$  $\mathbf{C}$ MATRIX MULTIPLY:  $C[N,K] = A[N,M] * B[M,K]$  $\mathbf C$ \$INCLUDE: 'DBLE'

```
DIMENSION A(N,M), B(M,K), C(N,K)DO 10 I = 1, N
      DO 10 J = 1, K
         C(I,J) = 0.DO 10 L = 1, M
         C(I,J) = C(I,J) + A(I,L)*B(L,J)10 CONTINUE 
      RETURN 
      END 
      SUBROUTINE MATMUT (A,B,C,M,L,N) ........................................................................ 
\frac{c}{c}MATRIX TRANSPOSE MULTIPLY: C[L,N] = A[M,L]*T * B[M,N]
C 
........................................................................ 
$INCLUDE:'DBLE' 
      DIMENSION A(M, L), B(M, N), C(L, N)DO 30 K = 1, N
      DO 20 I = 1, L
         SUM = 0.
         DO 10 J = 1, M
            SUM = SUM + A(J,I)*B(J,K)10 CONTINUE 
  20 CONTINUE 
  30 CONTINUE 
         C(I,K) = SUMRETURN 
     END 
     SUBROUTINE OUTMATX (K, MNROWS, NROWS, NCOLS, NFMT, IOUTF, LABEL) ........................................................................ 
C OUTPUTS MATRIX [K] ON TAPE'IOUTF' WITH 'NFMT' NUMBERS PER LINE 
     LABEL MUST BE 10 CHARACTERS
........................................................................ 
$INCLUDE: 'DBLE' 
     REAL*8 K(MNR0WS , NCOLS) 
     CHARACTER*lO LABEL 
     WRITE (IOUTF, 10) LABEL, NROWS, NCOLS
     IEND = 0NNN = NCOLS/NFMTIF (MOD (NCOLS, NFMT) . NE. 0) NNN = NNN+1DO 40 II = 1, NNN
        IST = IEND+1IEND = IST+NFMT-1 
        IEND = MINO(IEND,NCOLS) 
        WRITE(IOUTF,SO) (I, I=IST, IEND) 
        DO 30 IR = 1, NROWS
  10 FORMAT (1X, A10/ ' NROWS =', I5, ' NCOLS=', I5)
           WRITE(IOUFF, 45) IR, (K(IR, J), J=IST, IEND)30 CONTINUE 
 40 CONTINUE
```
45 FORMAT (16, 10E13.6) 50 FORMAT (1X.5X.10I12) **RETURN END** 

## SUBROUTINE ZEROV (V. N)  $\mathcal{C}$ ZERO OUT VECTOR (V) OF LENGTH N \$INCLUDE: 'DBLE'  $REAL*8 V(N)$ DO 10  $I = 1$ . N  $V(I) = 0.$ 10 CONTINUE **RETURN**

**END** 

SUBROUTINE MATINV (MAX, N, A, M, B, IOP, DETERM, ISCALE, IPIVOT, IWK)  $\mathbf C$ NOTE : DOUBLE PRECISION, SINGLE COMMENTED OUT WITH C\*  $\mathbf C$  $\mathbf C$ PURPOSE - MATINV INVERTS A REAL SQUARE MATRIX A.  $\overline{C}$ IN ADDITION THE ROUTINE SOLVES THE MATRIX  $\mathbf C$ EQUATION AX=B, WHERE B IS A MATRIX OF CONSTANT  $\mathbf C$ VECTORS. THERE IS ALSO AN OPTION TO HAVE THE  $\mathbf C$ DETERMINANT EVALUATED.  $\mathcal{C}$  $\mathbf C$ **USE** - CALL MATINV (MAX, N, A, M, B, IOP, DETERM, ISCALE, IPIVOT, IWK)  $\mathbf C$  $\overline{c}$ MAX - THE MAXIMUM ORDER OF A AS STATED IN THE  $\mathbf C$ DIMENSION STATEMENT OF THE CALLING PROGRAM.  $\mathbf C$  $\mathbf C$ - THE ORDER OF A, 1.LE.N.LE.MAX. N  $\mathbf C$  $\mathbf C$  $\mathbf{A}$ - A TWO-DIMENSIONAL ARRAY OF THE COEFFICIENTS.  $\mathbf C$ ON RETURN TO THE CALLING PROGRAM, A INVERSE  $\mathbf C$ IS STORED IN A.  $\mathbf C$ A MUST BE DIMENSIONED IN THE CALLING PROGRAM  $\mathbf C$ WITH FIRST DIMENSION MAX AND SECOND DIMENSION  $\mathbf C$ AT LEAST N.  $\overline{C}$  $\mathbf C$  $M$ - THE NUMBER OF COLUMN VECTORS IN B.  $\mathbf C$ M=0 SIGNALS THAT THE SUBROUTINE IS  $\mathbf C$ USED SOLELY FOR INVERSION, HOWEVER,  $\mathbf C$ IN THE CALL STATEMENT AN ENTRY CORRE- $\mathbf C$ SPONDING TO B MUST BE PRESENT.  $\mathbf C$  $\mathbf C$ - A TWO-DIMENSIONAL ARRAY OF THE CONSTANT  $B$  $\mathbf C$ VECTOR B. ON RETURN TO CALLING PROGRAM,  $\mathbf C$ X IS STORED IN B. B SHOULD HAVE ITS FIRST  $\overline{c}$ DIMENSION MAX AND ITS SECOND AT LEAST M.  $\mathbf C$  $\mathbf C$ IOP - COMPUTE DETERMINANT OPTION.

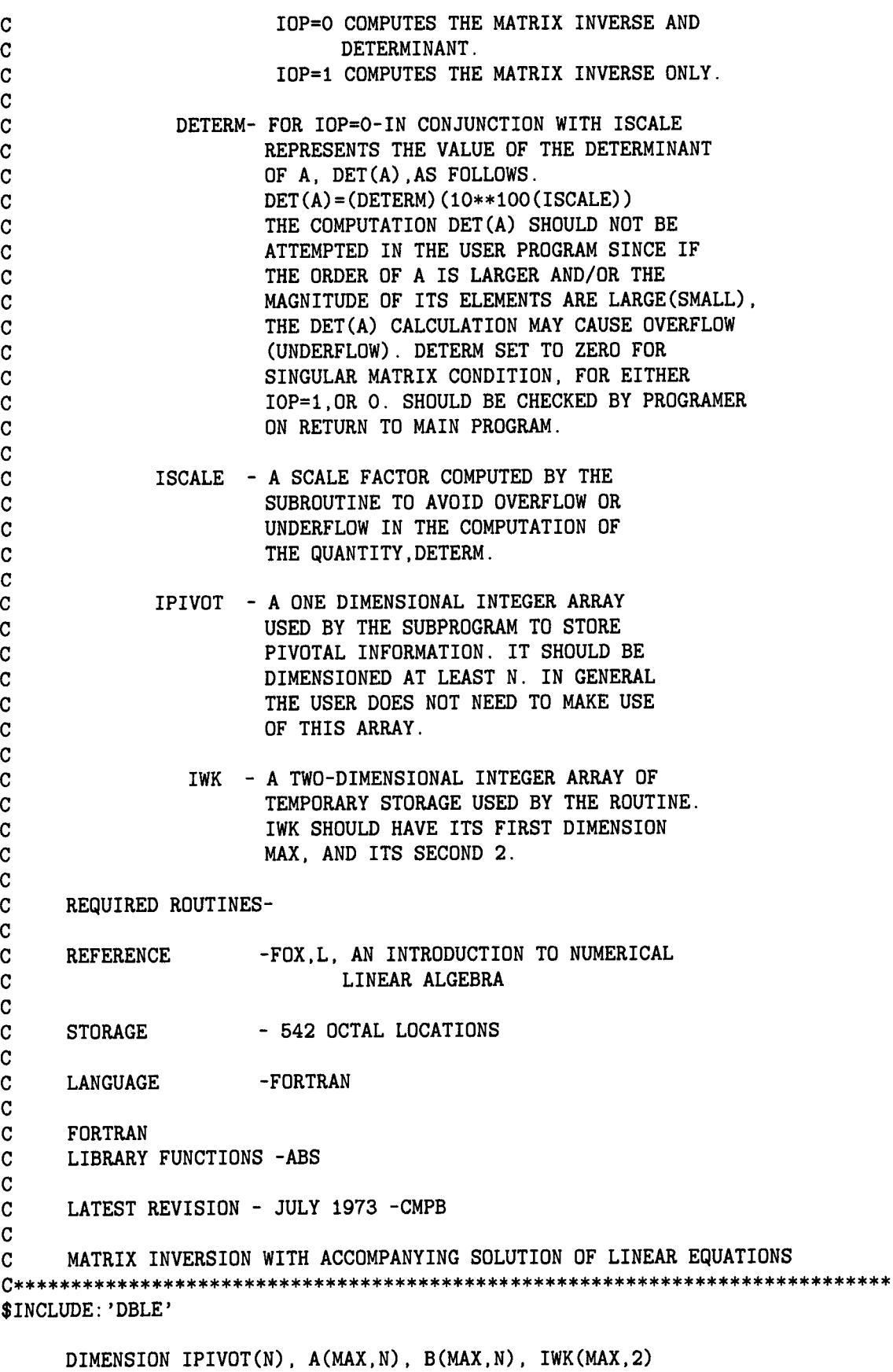

 $\alpha$  , and  $\alpha$ 

EQUIVALENCE (IROW, JROW) , (ICOLUM, JCOLUM) , *(AMAX,* T, SWAP)

 $\begin{array}{c} \begin{array}{c} \end{array} \end{array}$ 

 $\sim$ 

```
\frac{c}{c}INITIALIZATION
C 
      ISCALE=O 
      R1 = 1.D100
      R1 = 1.E30R2=1.0/Rl 
      DETERM=I.O 
      DO 20 J=I,N 
   20 IPIVOT( J) =O 
      DO 550 I=I,N 
C 
      SEARCH FOR PIVOT ELEMENT
\overline{c}AMAX=O . 0 
      DO 105 J=I,N 
      IF (IPIVOT(J)-1) 60, 105, 60 
   60 DO 100 K=I,N 
      IF (IPIVOT(K)-I) 80, 100, 740 
   80 IF (DABS (AMAX) -DABS (A (J , K) ) ) 85,100,100 
C* 80 IF ( ABS(AMAX)- ABS(A(J,K)))85.100,100 
   85 IROW=J 
      ICOLUM=K 
      AMAX=A(J,K)100 CONTINUE 
  105 CONTINUE 
  106 DETERM=O . 0 
      IF (AMAX) 110,106,110 
      ISCALE=O 
      GO TO 740 
  110 IPIVOT(IC0LUM) =IPIVOT(ICOLUM) +I 
C 
      INTERCHANGE ROWS TO PUT PIVOT ELEMENT ON DIAGONAL
C 
      IF (IROW-ICOLUM) 140, 260, 140 
      DO 200 L=l,N 
      SWAP=A (IROW , L) 
      A(IROW, L) =A(ICOLUM, L) 
      IF(M) 260, 260, 210 
      SWAP=B (IROW , L) 
      B(IROW,L)=B(ICOLUM,L) 
  140 DETERM=-DETERM
  200 A (ICOLUM , L) =SWAP 
  210 DO 250 L=l. M 
  250 B (ICOLUM , L) =SWAP 
  260 IWK(1, I)=IROW 
      IWK(I,2)=ICOLUMPIVOT=A(ICOLUM, ICOLUM)
      IF(IOP.EQ.1) GO TO 321 
      IF (PIVOT) 1000,106, I000 
C<br>C
      SCALE THE DETERMINANT
C 
 I000 PIVOTI=PIVOT 
      IF(DABS(DETERM)-R1)1030,1010,1010
```

```
C* IF ( ABS (DETERM) -R1) 1030,1010,1010 
       ISCALE=ISCALE+l 
       IF (DABS (DETERM) -R1) 1060,1020,1020 
       IF ( ABS (DETERM) -R1) 1060,1020,1020 
      ISCALE=ISCALE+l 
      GO TO 1060 
 1010 DETERM=DETERM/Rl 
C* 
 1020 DETERM=DETERM/Rl 
 1030 IF (DABS (DETERM) -R2) 1040,1040,1060 
C*1030 IF (ABS(DETERM) -R2) 1040,1040,1060 
 1040 DETERM=DETERM*Rl 
       ISCALE=ISCALE-1 
      IF (DABS (DETERM) -R2) 1050,1050,1060 
       IF ( ABS (DETERM) -R2) 1050,1050,1060 
      ISCALE=ISCALE-1 
C* 
 1050 DETERM=DETERM*Rl 
 1060 IF(DABS (PIVOTI) -Rl) 1090,1070,1070 
C*1060 IF (ABS (PIVOTI) -R1) 1090,1070,1070 
 1070 PIVOTI=PIVOTI/Rl 
      ISCALE=ISCALE+l 
      IF (DABS (PIVOTI) -R1) 320,1080,1080 
      IF( ABS (PIVOTI) -R1) 320,1080,1080 
      ISCALE=ISCALE+l 
      GO TO 320 
C*1080 PIVOTI=PIVOTI/Rl 
 1090 IF(DABS (PIVOTI) -R2) 2000,2000,320 
C*1090 IF(ABS(PIVOTI)-R2)2OOO,2OOO,32O 
 2000 
PIVOTI=PIVOTI*Rl 
C* 
 2010 
PIVOTI=PIVOTI*Rl 
  320 
DETERM=DETERM*PIVOTI 
C 
C 
C 
  321 IF(PIVOT)330,106,330
  330 
A(IC0LUM. ICOLUM)=l.O 
  350 
A(ICOLUM,L)=A(ICOLUM, L)/PIVOT 
  360 
DO 370 L=l,M 
  370 
B (ICOLUM, L) =B (ICOLUM, L) /PIVOT 
C 
C 
C 
  380 
DO 550 L1=1,N 
  400 
T=A (L1, ICOLUM) 
      ISCALE=ISCALE-1 
      IF (DABS (PIVOTI) -R2) 2010,2010,320 
      IF( ABS (PIVOTI) -R2) 2010,2010,320 
      ISCALE=ISCALE-1 
      DIVIDE PIVOT ROW BY PIVOT ELEMENT 
      DO 350 L=1, N
      IF(M) 380, 380, 360 
      REDUCE NON-PIVOT ROWS 
      IF(L1-ICOLUM) 400, 550, 400 
      A(L1 , ICOLUM) =O . 0 
      DO 450 L=1, N
      IF(M) 550, 550, 460 
  450 A(Ll,L)=A(Ll,L)-A(ICOLUM,L)*T 
  460 DO 500 L=l,M
```

```
500 B (Ll , L) =B (Ll , L) -B (ICOLUM , L) *T 
  550 CONTINUE 
C 
       C INTERCHANGE COLUMNS 
C 
      DO 710 I=l,N 
      L=N+1-IIF (IWK(L, 1) -IWK(L, 2) )630,710,630 
      JCOLUM=IWK(L, 2) 
      DO 705 K=l,N 
      SWAP=A (K , JROW) 
      A (K , JROW) =A (K , JCOLUM) 
      A(K , JCOLUM) =SWAP 
  630 JROW=IWK(L, 1) 
  705 CONTINUE 
  710 CONTINUE 
  740 RETURN 
      END
```
## **References**

- **1.**  Bibliography on Latticed Structures. *J. Struct. Diu., ASCE,* vol. **98,** no. ST7, July **1972,** pp. **1545-1566.**
- **2.**  Latticed Structures: State-of-the-Art Report. *J. Struct. Diu., ASCE,* vol. **102,** no. **ST11,** Nov. **1976,**  pp. **2197-2230.**
- **3.**  Noor, Ahmed K.: On Making Large Nonlinear Problems Small. *Comput. Methods Appl. Mech. 6' Eng.,* vol. **34,**  nos. **1-3,** Sept. **1982,** pp. **955-985.**
- **4.**  Noor, Ahmed K.; and Peters, Jeanne M.: Recent Advances in Reduction Methods for Instability Analysis of Structures. *Comput.* d *Struct.,* vol. **16,** no. **1-4, 1983,**  pp. **67-80.**
- **5.**  Dean, Donald L.; and Avent, R. Richard: State of the Art of Discrete Field Analysis of Space Structures. *2nd International Conference on Space Structures,* Dep. of Civil Engineering, Univ. of Surrey (Guildford, England), **1975,** pp. **7-16.**
- **6.**  Dean, Donald L.: *Discrete Field Analysis of Structural Systems.* Springer-Verlag, c. **1976.**
- **7.**  Renton, J. D.: The Related Behaviour of Plane Grids, Space Grids and Plates. *Space Structures,* R. M. Davies, ed., Blackwell Scientific Publ. (Oxford and Edinburgh, England), **c.1967, pp. 19-32.**
- **8.**  Renton, John D.: The Beam-Like Behavior of Space Trusses. *AIAA J.,* vol. **22,** no. **2,** Feb. **1984,**  pp. **273-280.**
- **9.**  Wah, Thein; and Calcote, Lee R.: *Structural Analysis by Finite Difference.* Van Nostrand Reinhold, **1970.**  I
- 10. McDaniel, T. J.; and Chang, K. J.: Dynamics of Rotationally Periodic Large Space Structures. *J. Sound & Vib.,* vol. **68,** no. **3,** Feb. **8, 1980,** pp. **351-368.**
- **11.** Williams, F. W.: An Algorithm for Exact Eigenvalue Calculations for Rotationally Periodic Structures. *Int. J. Numer. Methods Eng.,* vol. **23,** no. **4,** Apr. **1986,**  pp. **609-622.**
- 12. Williams, F. W.: Exact Eigenvalue Calculations for Structures With Rotationally Periodic Substructures. *Int. J. Numer. Methods Eng.,* vol. **23,** no. **4,** Apr. **1986,**  pp. **695-706.**
- **13.** Anderson, Melvin S.: Buckling of Periodic Lattice Structures. *AIAA J.,* vol. **19,** no. **6,** June **1981,** pp. **782-788.**
- **14.** Anderson, Melvin S.: Vibration of Prestressed Periodic Lattice Structures. *AIAA J.,* vol. **20,** no. **4,** Apr. **1982,**  pp. **551-555.**
- **15.** Anderson, M. S.; and Williams, F. W.: Natural Vibration and Buckling of General Periodic Lattice Structures. *AIAA J.,* vol. **24,** no. **1,** Jan. **1986,** pp. **163-169.**
- **16.** Abrate, S.: Continuum Modeling of Latticed Structures. *Shock* d *Vib. Dig.,* vol. **17,** no. **1,** Jan. **1985,** pp. **15-21.**
- **17.** Dow, John *0.;* Su, Z. W.; Feng, C. C.; and Bodley, Carl: Equivalent Continuum Representation of Structures Composed of Repeated Elements. *AIAA J.,*  vol. **23,** no. **10,** Oct. **1985,** pp. **1564-1569.**
- **18.** Dow, John *0.;* and Huyer, Stephen A.: An Equivalent Continuum Analysis Procedure for Space Station Lattice Structures. *AIAA/ASME/ASCE/AHS 28th Structures, Structural Dynamics and Materials Conference, Part 1-*

*A Collection of Technical Papers,* pp. **110-122.** (Available **as AIAA-87-0724.)** 

- **19.** Flower, William R.; and Schmidt, Lewis C.: Analysis of Space Truss as Equivalent Plate. *J. Struct. Diu., ASCE,*  vol. **97,** no. **ST12,** Dec. **1971,** pp. **2777-2789.**
- **20.** Heki, Koichiro: On the Effective Rigidities of Lattice Plates. *Recent Researches of Structural Mechanics,*  H. Tanaka and S. Kawamata, eds., Uno Shoten (Tokyo, Japan), **1968,** pp. **31-46.**
- **21.** Kleiber, M.: The Approximate Methods in the Theory of Elastic Lattice-Type Shells. *Archit. Mech.,* vol. **25,**  no. **2, 1973,** pp. **195-211.**
- 22. Kollár, L.; and Hegedűs, I.: *Analysis and Design of Space Frames by the Continuum Method.* Elsevier Science Publ., **1985.**
- **23.** Nayfeh, Adnan H.; and Hefzy, Mohamed S.: Continuum Modeling of Three-Dimensional Truss-Like Space Structures. *AIAA J.,* vol. **16,** no. **8,** Aug. **1978,** pp. **779-787.**
- **24.** Nayfeh, Adnan H.; and Hefzy, Mohamed S.: Continuum Modeling of the Mechanical and Thermal Behavior of Discrete Large Structures. *AIAA J.,* vol. **19,** no. **6,**  June **1981,** pp. **766-773.**
- **25.** Noor, Ahmed K.; Anderson, Melvin S.; and Greene, William H.: Continuum Models for Beam- and Platelike Lattice Structures. *AIAA J.,* vol. **16,** no. **12,** Dec. **1978,**  pp. **1219-1228.**
- **26.** Noor, Ahmed K.; and Weisstein, Larry S.: Stability of Beamlike Lattice Trusses. *Comput. Methods Appl. Mech. 6' Eng.,* vol. **25,** no. **2,** Feb. **1981,** pp. **179-193.**
- **27.** Noor, Ahmed K.: Assessment of Current State of the Art in Modeling Techniques and Analysis Methods for Large Space Structures. *Modelling, Analysis, and Optimization Issues for Large Space Structures,* Larry D. Pinson, Anthony K. Amos, and V. B. Venkayya, compilers, NASA **CP-2258, 1983,** pp. **5-32.**
- **28.** Soare, Mircea V.: Application of the Equivalent Continuum Method to the Analysis of Double-Layer Parallel Square Mesh Grids. *Buletinul Stiintific a1 Institutului de Constructii Bucuresti,* Anul XIV, nr. **1-2, 1971,**  pp. **251-269.**
- **29.** Soare, Mircea V.: Statica si Dinamica Retelelor Spatiale Planar Pătrate Simple Prin Aplicarea Metodei Mediului Continuu Echivalent. *Studii si Cercetari de Mechanica Aplicata,* Tomul **31,** nr. **3, 1972,** pp. **673-702.**
- **30.** Sun, C. T.; and Yang, T. Y.: A Continuum Approach Toward Dynamics of Gridworks. *J. Appl. Mech.,* vol. **40,**  ser. E, no. **1,** Mar. **1973,** pp. **186-192.**
- **31.** Sun, C. T.; Kim, B. J.; and Bogdanoff, J. L.: On the Derivation of Equivalent Simple Models for Beam- and Plate-Like Structures in Dynamic Analysis. *A Collection of Technical Papers, Part Z-AIAA/ASME/ASCE/AHS 22nd Structures, Structural Dynamics* d *Materials Conference and AIAA Dynamics Specialists Conference,* **1981,**  pp. **523-532.** (Available **as AIAA-81-0624.)**
- **32.** Weisstein, Larry S.: Introduction and Survey on Continuum Models for Repetitive Lattice Structures. *Proceedings of the Workshop on Applications of Distributed System Theory to the Control of Large Space Structures,*  G. Rodriguez, ed., JPL Publ. **83-46,** California Inst. of Technology, July **1, 1983,** pp. **63-70.**
- **33.** Wright, D. T.: A Continuum Analysis for Double Layer Space Frame Shells. Publ. Int. Assoc. Bridge & Struct. *Eng.* (Zurich), vol. **26, 1966,** pp. **593-610.**
- **34.** Timoshenko, Stephen P.; and Gere, James M.: *Theory*  **of** *Elastic Stability, Second ed.* McGraw-Hill Book Co., **1961.**
- **35.** Noor, Ahmed **K.;** and Andersen, C. M.: Analysis of Beam-Like Lattice Trusses. *Comput. Methods Appl. Mech.* d *Eng.,* vol. **20,** no. **1,** Oct. **1979,** pp. **53-70.**
- **36.** Heki, K.; and Fujitani, Y.: The Stress Analysis of Grids Under the Action of Bending and Shear. *Space Structures,* R. M. Davies, ed., Blackwell Scientific Publ. (Oxford and Edinburgh, England), **c.1967,** pp. **33-43.**
- **37.** Heki, Koichiro: The Effect of Shear Deformation on Double Layer Lattice Plates and Shells. *2nd International Conference on Space Structures,* Dep. of Civil Engineering, Univ. of Surrey (Guildford, England), 1975, pp. **189-198.**
- 38. Kollár, L.; and Hegedus, I.: Solution of Double-Layer Space Trusses of General Triangular Grid by the Equivalent Continuum Method. *Acta Technica Scientiarum Hungaricae,* Tomus **74 (3-4), 1973,** pp. **363-381.**
- 39. Kollár, L.: Continuum Method of Analysis for Double-Layer Space Trusses with Upper and Lower Chord Planes of Different Rigidities. *Acta Technica Academiae Scientiarum Hungaricae,* Tomus **76 (1-2), 1974,**  pp. **53-63.**
- 40. Kollár, L.: Analysis of Double-Layer Space Trusses With Diagonally Square Mesh by the Continuum Method. *Acta Technica Academiae Scientiarum Hungaricae,*  Tomus **76 (3-4), 1974,** pp. **273-292.**
- **41.** Kollar, L.: Continuum Method of Analysis for Double-Layer Space Trusses of Hexagonal Over Triangular Mesh. *Acta Technica,* vol. **86,** no. **1-2, 1978,** pp. **55-77.**
- **42.** Saka, Toshitsugu; and Heki, Koichiro: On the Effective Rigidities of Bar-Like Plane Trusses. *Mem. Fac. Eng., Osaka City Univ. (Osaka, Japan),* **vol. 22, Dec. 1981,**  pp. **167-173.**
- 43. Artola, Michel; and Duvaut, Georges: Élasticité-Homogénéisation d'une Plaque Renforcée. Comptes *Rendus des Se'ances de L'Acade'mie des Sciences,*  Tome **284,** ser. A, no. **12,** Mar. **21, 1977,** pp. **707-710.**
- **44.** Babugka, Ivo: Homogenization and Its Application. Mathematical and Computational Problems. *Numerical Solution of Partial Differential Equations-111, SYNSPADE 1975,* Bert Hubbard, ed., Academic Press, Inc., 1976, pp. 89-116.
- **45.** Bensoussan, Alain; Lions, Jacques Louis; and Papanicolaou, George: *Asymptotic Analysis for Periodic Structures.* North-Holland Publ. Co., **1978.**
- **46.** Lutoborski, Adam: Homogenization of Linear Elastic Shells. *J. Elast.,* vol. **15,** no. **1, Mar. 1985,** pp. **69-87.**
- **47.** Noor, Ahmed K.; and Andersen, C. M.: Computerized Symbolic Manipulation in Structural Mechanics-

Progress and Potential. *Comput. & Struct.*, vol. 10, nos. **112,** Apr. **1979,** pp. **95-118.** 

- **48.** Noor, Ahmed K.; and Nemeth, Michael P.: Analysis of Spatial Beamlike Lattices With Rigid Joints. *Comput. Methods Appl. Mech.* d *Eng.,* vol. **24,** no. **1,** Oct. **1980,**  pp. **35-59.**
- **49.** Noor, Ahmed K.; and Russell, William C.: Anisotropic Continuum Models for Beamlike Lattice Trusses. *Comput. Methods Appl. Mech.* d *Eng.,* vol. **57,** no. **3,**  Sept. **1986,** pp. **257-277.**
- **50.** Abrate, S.; and Sun, C. T.: Dynamic Analysis of Geometrically Nonlinear Truss Structures. *Comput. B Struct.,* vol. **17,** no. **4, 1983,** pp. **491-497.**
- **51.** Berry, D. T.; and Yang, T. Y.: Simplified Lattice Beam Elements for Geometrically Nonlinear Static, Dynamic, and Postbuckling Analysis. *AIAA J.,* vol. **24,** no. **8,**  Aug. **1986,** pp. **1346-1347.**
- **52.** Abrate, S.; and Sun, C. T.: Continuum Modelling of Damping in Large Space Structures. *Proceedings of the Second International Conference on Recent Advances in Structural Dynamics,* M. Petyt and H. F. Wolfe, eds., Volume 11, Inst. of Sound and Vibration Research, Univ. of Southampton, Apr. **1984,** pp. **877-885.** (Available from DTIC **as** AD PO03 **715.)**
- **53.** Sun, C. T.; and Juang, J. N.: Modeling Global Structural Damping in Trusses Using Simple Continuum Models. *AIAA/ASME/ASCE/AHS 24th Structures, Structural Dynamics and Materials Conference, Part 1- A Collection* of *Technical Papers,* **1983,** pp. **722-729.**  (Available **as AIAA-83-1008.)**
- **54.** Bazant, **Z.** P.; and Christensen, M.: Analogy Between Micropolar Continuum and Grid Frameworks Under Initial Stress. *Int. J. Solids & Struct.*, vol. 8, Mar. 1972, pp. **327-346.**
- **55.** Noor, Ahmed K.; and Nemeth, Michael P.: Micropolar Beam Models for Lattice Grids With Rigid Joints. *Comput. Methods Appl. Mech. B Eng.,* vol. **21,** no. **2,**  Feb. 1980, pp. 249–263.
- **56.** Russell, William C.: Continuum Modeling Theories for Repetitive Lattice Space Structures. M.S. Thesis, George Washington Univ., Oct. **1985.**
- **57.** Nemeth, Michael P.: Continuum Models for Repetitive Lattice Structures With Rigid Joints. M.S. Thesis, George Washington Univ., Sept. **12, 1979.**
- **58.** Sun, C. T.; and Yang, T. Y.: A Couple-Stress Theory for Gridwork-Reinforced Media. *J. Bast.,* vol. **5,** no. **1,**  Mar. **1975,** pp. **45-58.**
- **59.** Chen, C. C.; Sun, C. T.; Bogdanoff, J. L.; and Lo, H.: *Simple Models for Computing Dynamic Responses of Complex Frame Structures.* **NSF/RA-780529,** Applied Science & Research Applications, National Science Found., Apr. **1978.** (Available from NTIS **as** PB **292 798.)**
- 60. Banks, H. T.; and Crowley, J. M.: Parameter Identifica*tion in Continuum Models.* NASA **CR-172132, 1983.**
- **61.** Berry, D. T.; Yang, T. Y.; and Skelton, R. E.: Dynamics and Control of Lattice Beams Using Simplified Finite Element Models. *J. Guid., Control,* d *Dyn.,* vol. **8,** no. **5,**  Sept.-Oct. **1985,** pp. **612-619.**
- Jan.-Mar. **1983,** pp. **77-98.** vol. **113,** no. **2,** Feb. **1987,** pp. **170-185.**
- **63.** Lamberson, S. E.; and Yang, T. Y.: Integrated Design of Space Structures Using Lattice Plate Finite Elements. *J. Guid., Control,* d *Dyn.,* vol. **9,** no. **4,** July-Aug. **1986,**  pp. **478-484.**
- **64.** Noor, Ahmed K.; and Peters, Jeanne M.: Nonlinear Analysis of Anisotropic Panels. *AIAA J.,* vol. **24,** no. **9,**  Sept. **1986,** pp. **1545-1553.**
- **62.** Juang, J. N.; and Sun, C. T.: System Identification **65.** Noor, Ahmed K.; and Whitworth, Sandra L.: Modelof Large Flexible Structures by Using Simple Con- Size Reduction for the Buckling and Vibration Analytinuum Models. *J. Astronaut. Sci.,* vol. **31,** no. **1,** ses of Anisotropic Panels. *J. Eng. Mech. Diu., ASCE,*

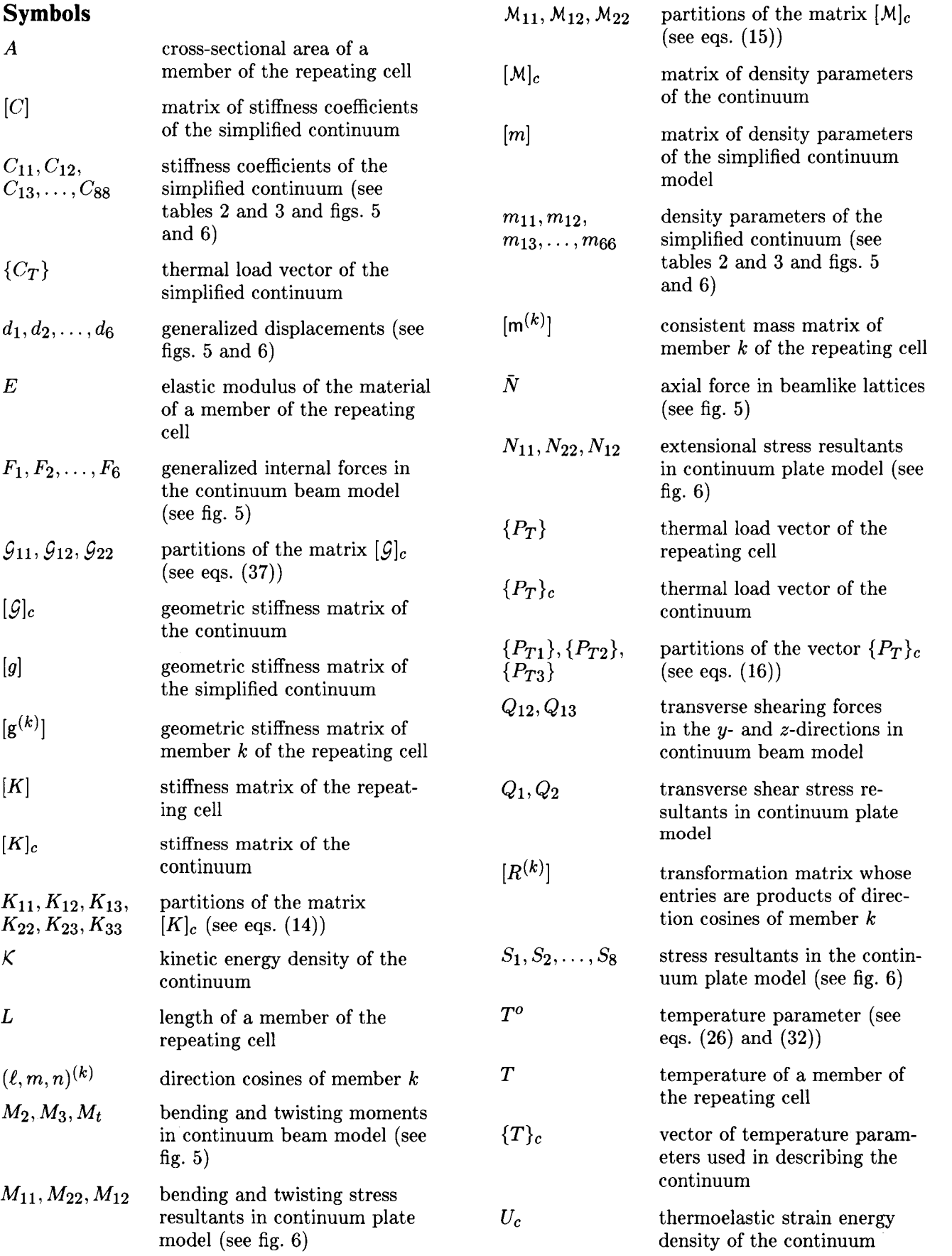

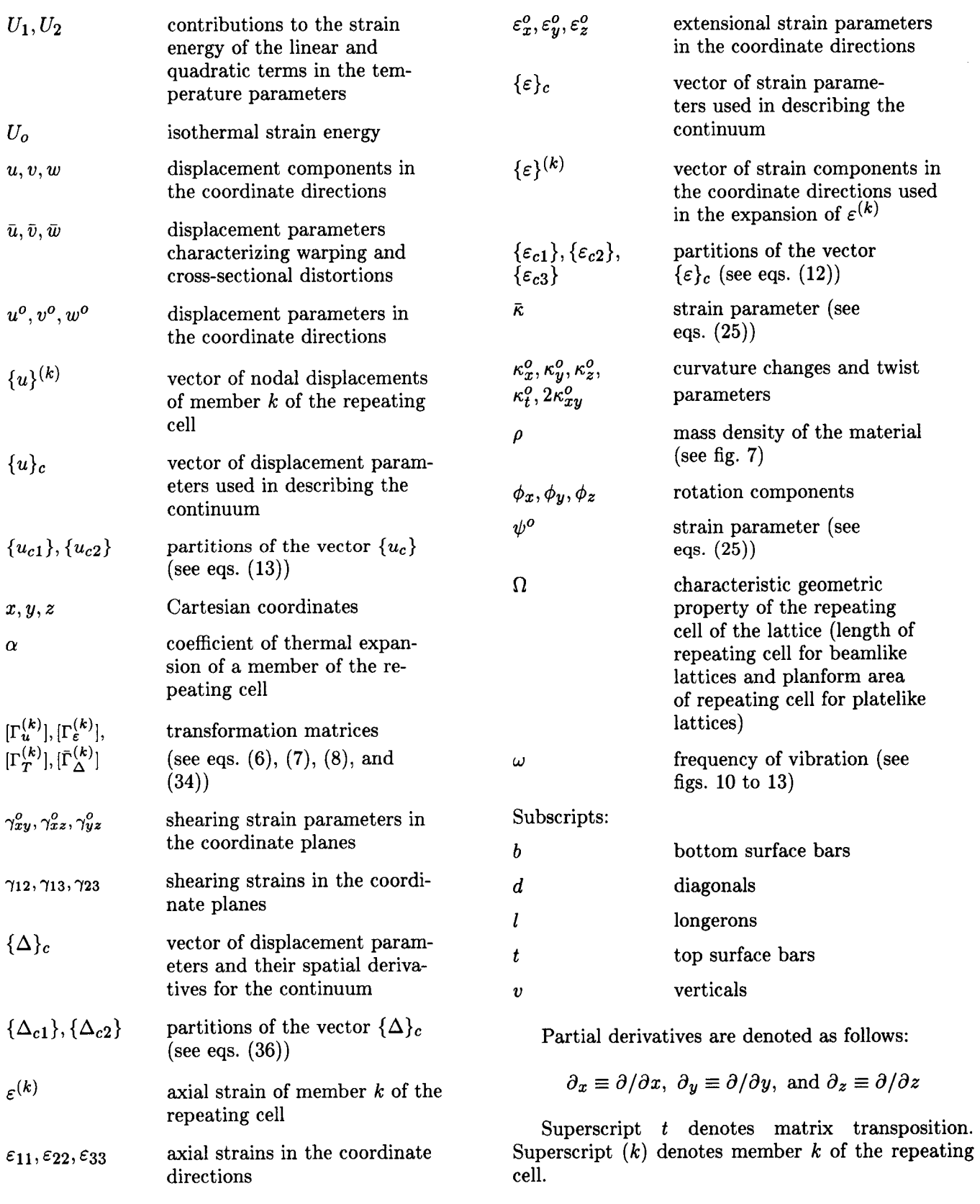

 $\bar{1}$ 

 $\frac{1}{2}$ 

Î.

ţ.

ŧ.

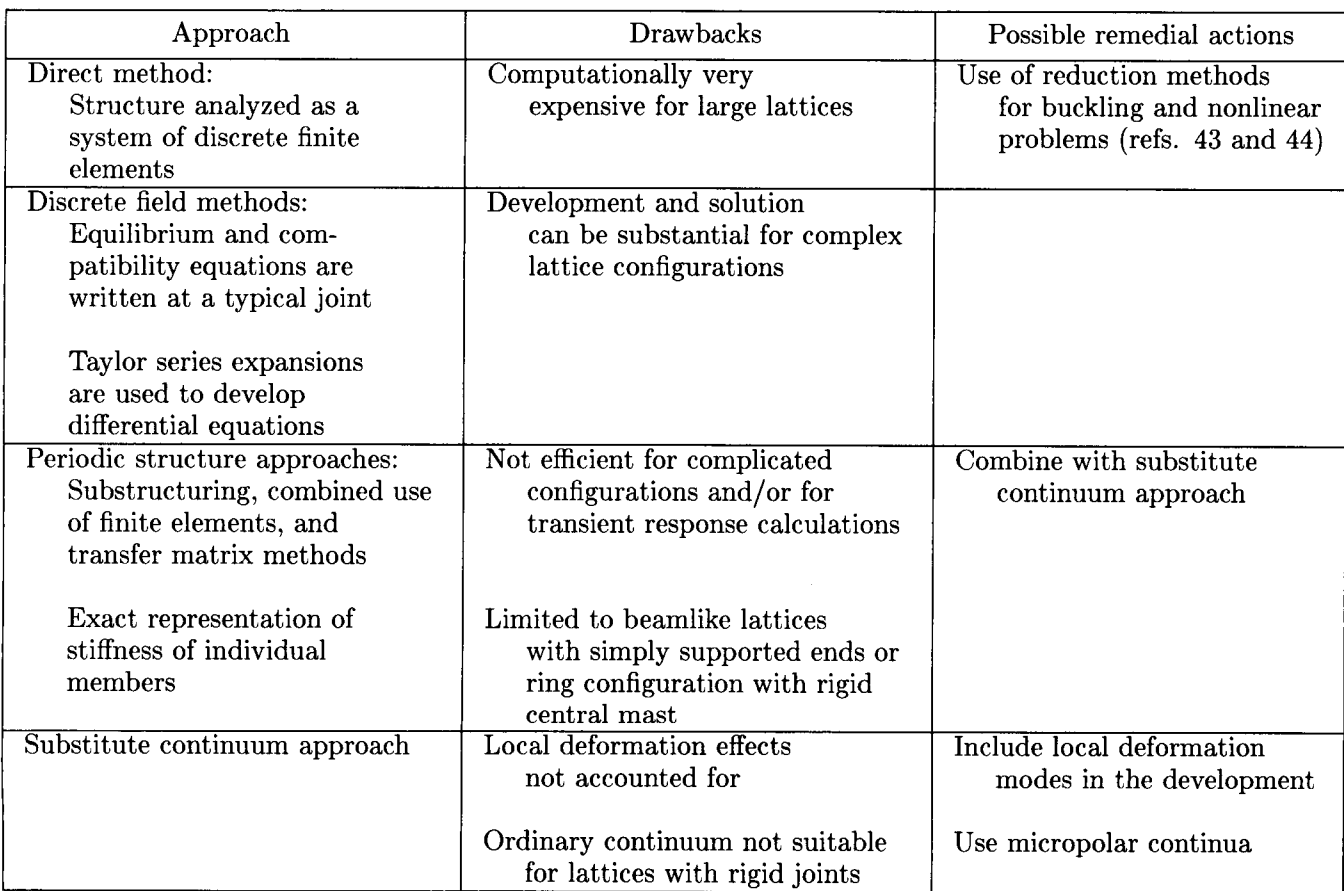

 $\mathcal{A}^{\mathcal{A}}$ 

## Table **1.** Approaches for Analyzing Repetitive Lattice Structures

ä,

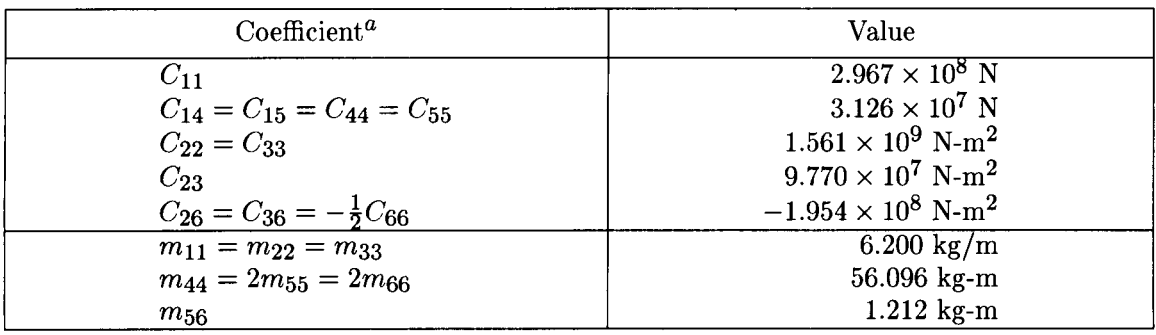

## Table 2. Stiffness Coefficients and Density Parameters for the Continuum Model of the Beamlike Lattice Structure Shown in Figure 7

 ${}^aC_{11}$  is the extensional stiffness;  $C_{22}$  and  $C_{33}$  are the bending stiffnesses;  $C_{44}$  and  $C_{55}$  are the transverse shear stiffnesses;  $C_{66}$  is the torsional stiffness; and  $C_{14}$ ,  $C_{15}$ ,  $C_{23}$ ,  $C_{26}$ and  $C_{36}$  are coupling coefficients.

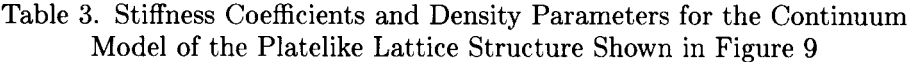

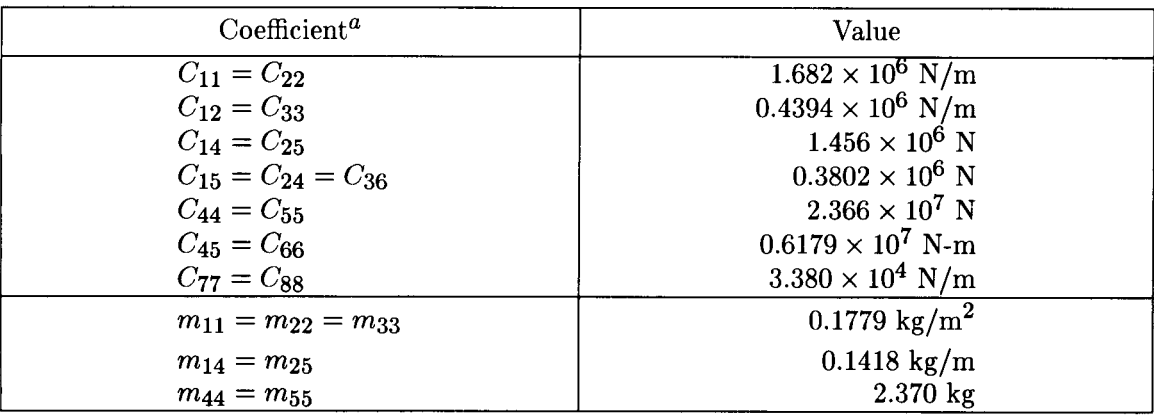

 ${}^aC_{11}$  and  $C_{22}$  are the extensional stiffnesses in the x- and y-directions;  $C_{33}$  is the in-plane shear stiffness;  $C_{44}$  and  $C_{55}$  are the bending stiffnesses in the x- and y-directions;  $C_{66}$  is the torsional stiffness;  $C_{77}$  and  $C_{88}$  are the transverse shear stiffnesses; and  $C_{14}$ ,  $C_{15}$ ,  $C_{24}$ ,  $C_{25}$ , and  $C_{36}$  are bending-extensional coupling stiffnesses.

*c* 

Table **4.** Maximum Displacements From Continuum Beam Models Compared With Exact Solutions for the Cantilevered Lattice Structure Shown in Figure **7** 

Normalized displacements<sup>a</sup> Continuum model Coupling terms Coupling terms neglected included Exact  $u^o/\bar{N}$ , m/N . . . . . . .  $w^o/Q_{13}$ , m/N . . . . . .  $v^o/Q_{12}$ , m/N . . . . . .  $w^o/M_t$ ,  $N^{-1}$  . . . . . . .  $w^o/M_2$ ,  $N^{-1}$  . . . . . . .  $v^{o}/M_3$ ,  $N^{-1}$  . . . . . . .  $1.685 \times 10^{-7}$ <br>  $2.828 \times 10^{-5}$ <br>  $3.028 \times 10^{-5}$ <br>  $2.969 \times 10^{-5}$ <br>  $2.969 \times 10^{-5}$  $2.828 \times 10^{-5}$   $3.028 \times 10^{-5}$   $2.969 \times 10^{-5}$ <br> $2.828 \times 10^{-5}$   $3.028 \times 10^{-5}$   $2.969 \times 10^{-5}$  $3.028 \times 10^{-5}$ <br> $4.270 \times 10^{-7}$  $\begin{array}{|c|c|c|c|}\n 0 & 4.270 \times 10^{-7} & 4.276 \times 10^{-7} \\
 \hline\n 8.005 \times 10^{-7} & 8.540 \times 10^{-7} & 8.442 \times 10^{-7} \\
 \end{array}$  $8.005 \times 10^{-7}$ <br>  $8.540 \times 10^{-7}$ <br>  $8.540 \times 10^{-7}$ <br>  $8.540 \times 10^{-7}$ <br>  $8.442 \times 10^{-7}$  $8.540 \times 10^{-7}$ 

[Number of repeating cells = **101** 

 ${}^a\bar{N}$  is the axial force;  $Q_{13}$  and  $Q_{12}$  are the transverse shearing forces;  $M_t$  is the twisting moment; and  $M_2$  and  $M_3$  are the bending moments (see fig. 5).

Table 5. Minimum Vibration Frequencies From Continuum Beam Models Compared With Exact Solutions for the Cantilevered Lattice Structure Shown in Figure 7

[Number of repeating cells  $= 10$ ]

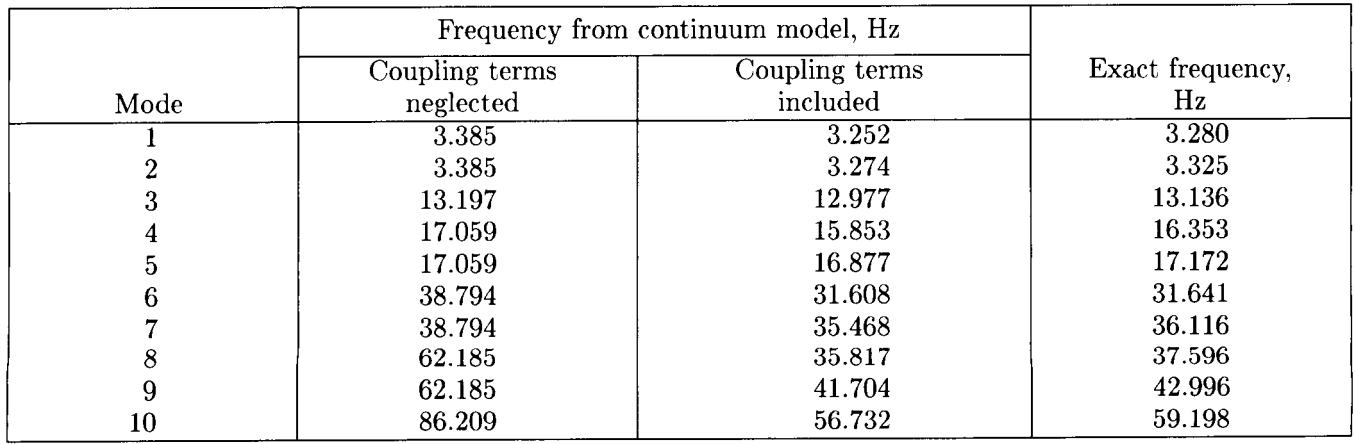

Table 6. Minimum Vibration Frequencies From Continuum Plate Models Compared With Exact Solutions for the Cantilevered Double-Layered Grid Shown in Figure 9

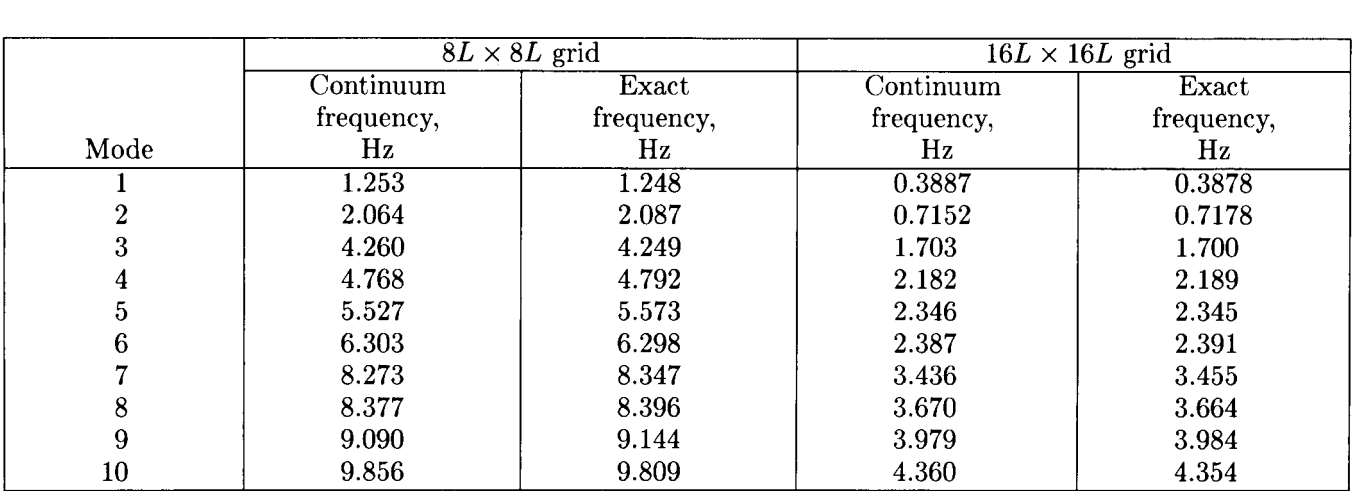

I

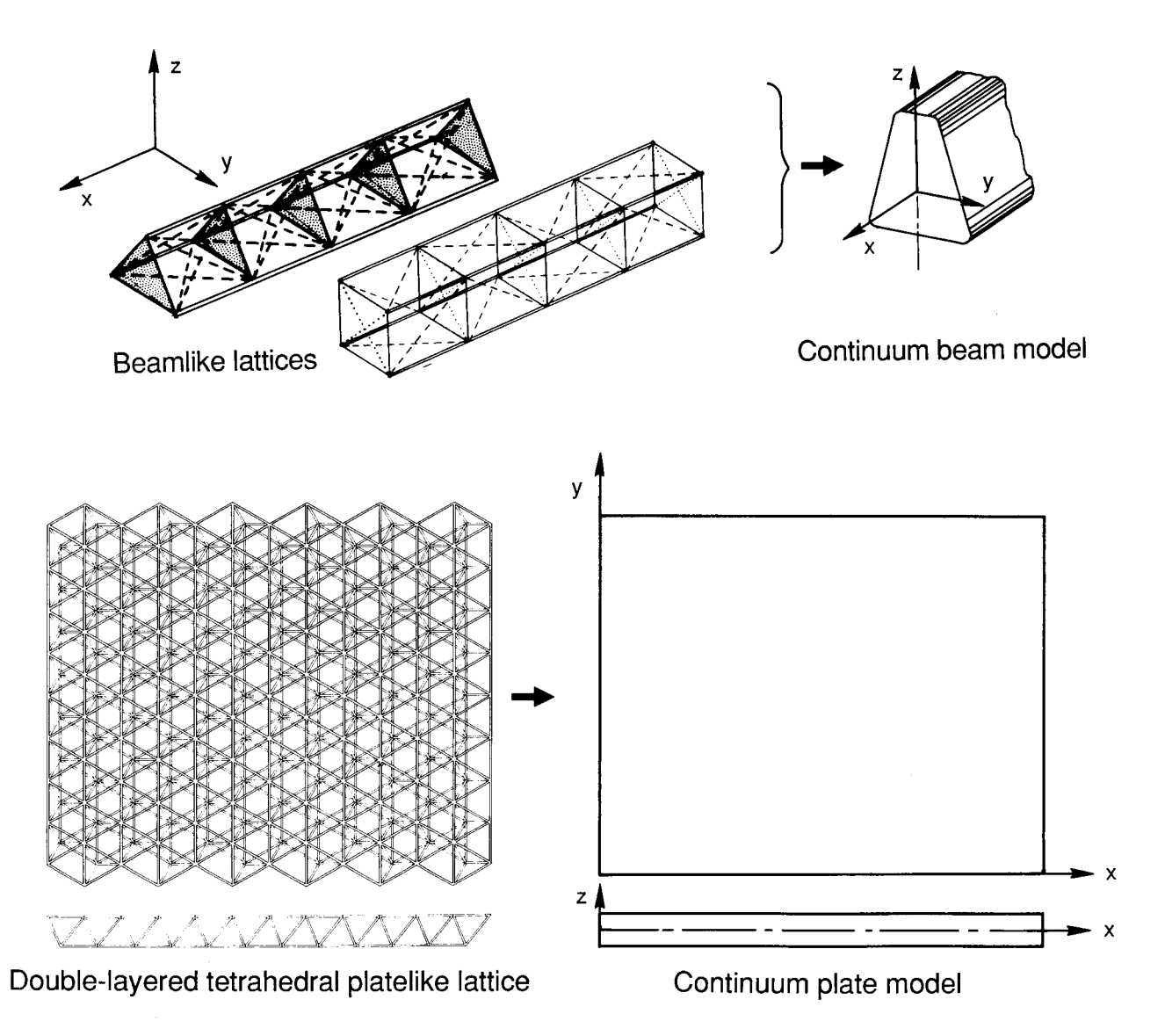

Figure **1.** Continuum models for beamlike and platelike lattice structures.

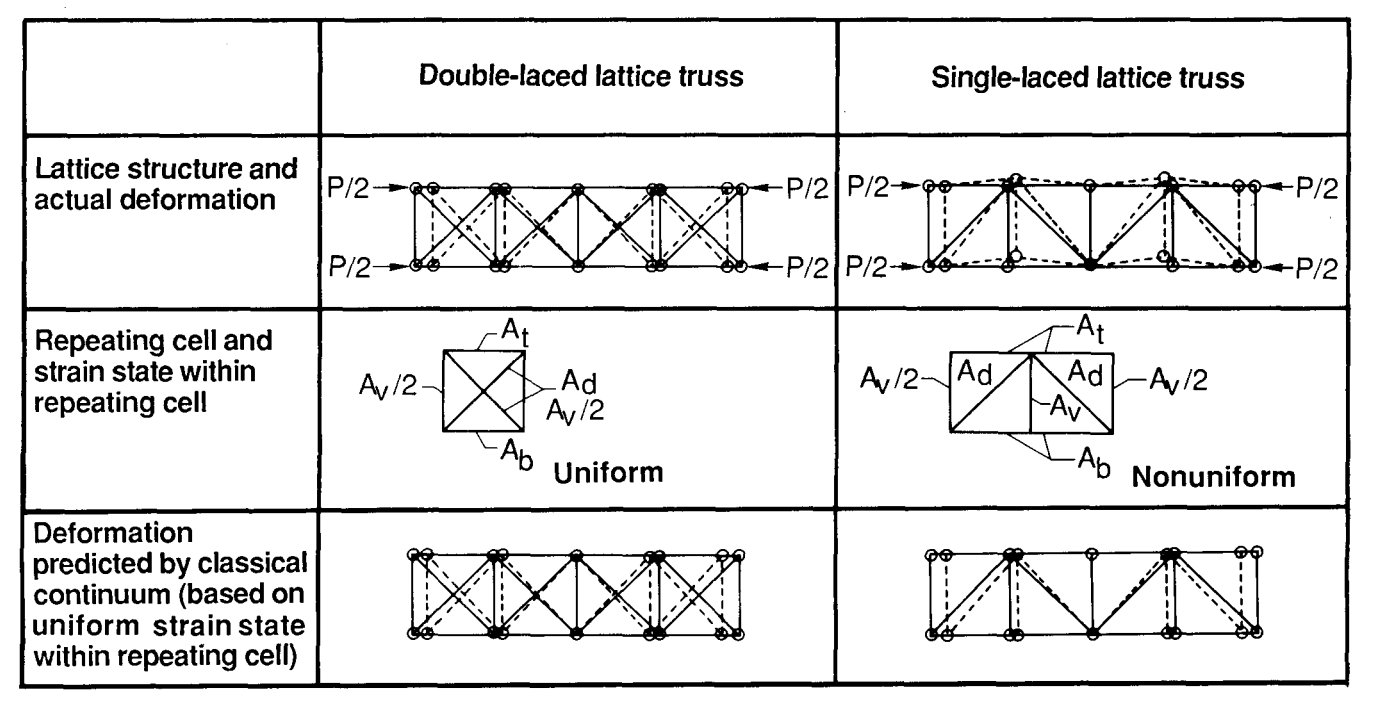

Figure **2.** Local deformations in planar lattice trusses subjected to axial loading *P.* 

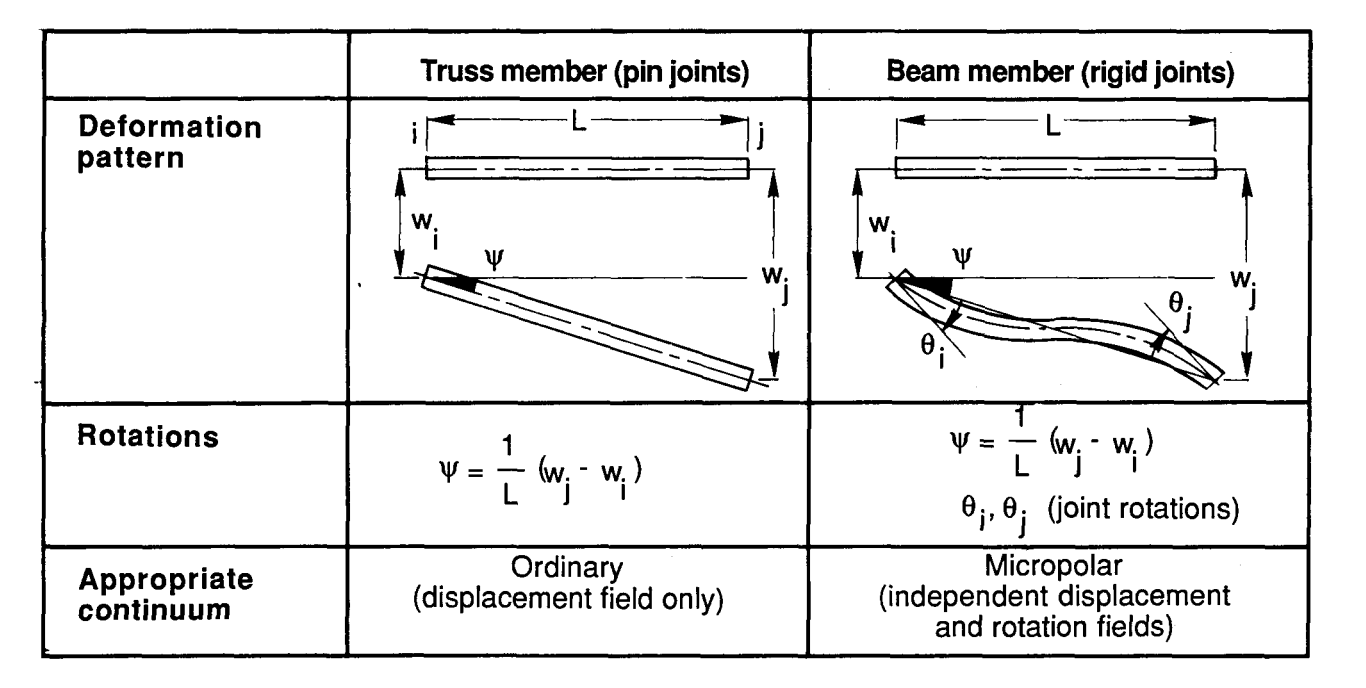

Figure **3.** Deformation patterns for pin-jointed and rigid-jointed onedimensional members.

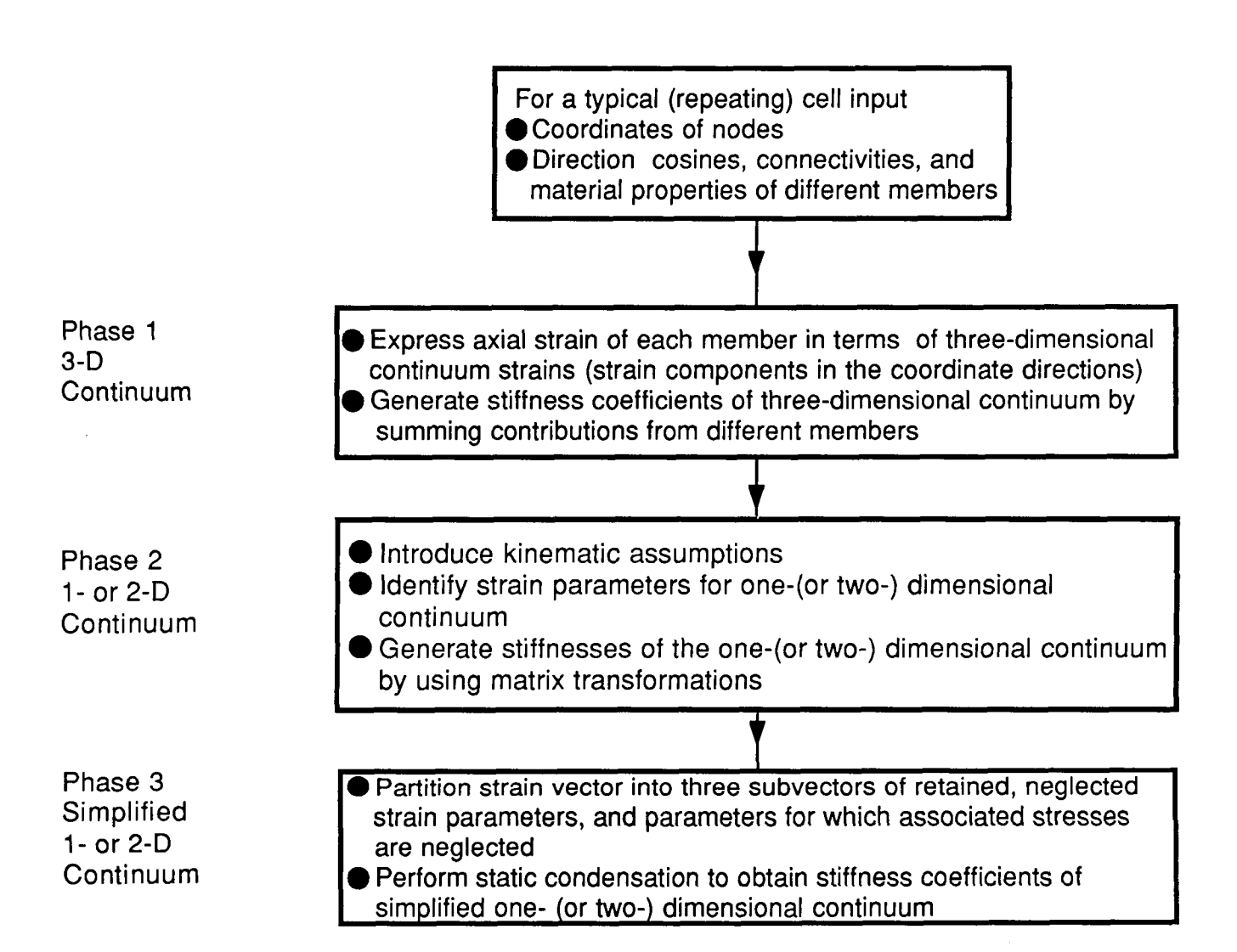

Figure **4.** Steps involved in the generation **of** the stiffness coefficients for simplified one and two-dimensional continuum models of beamlike and platelike lattice structures.

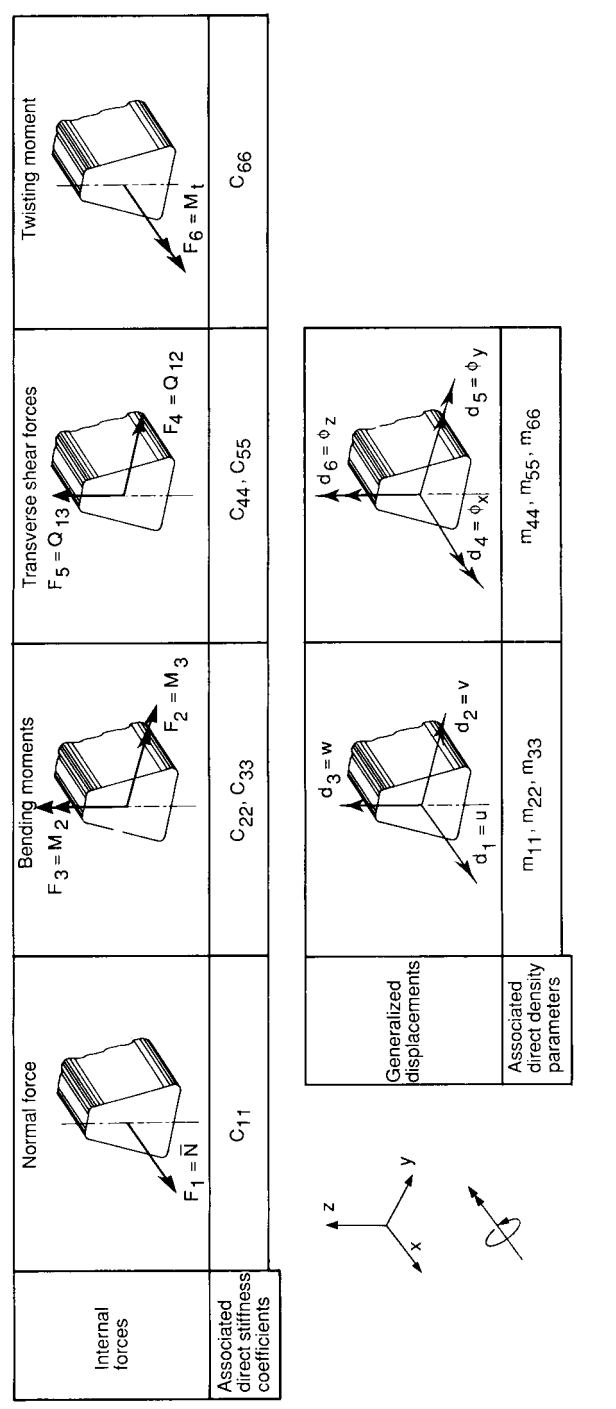

Figure 5. Simplified continuum beam element, sign convention for internal forces and generalized displacements, and associated stiffness and density parameters.

 $\cdots$ 

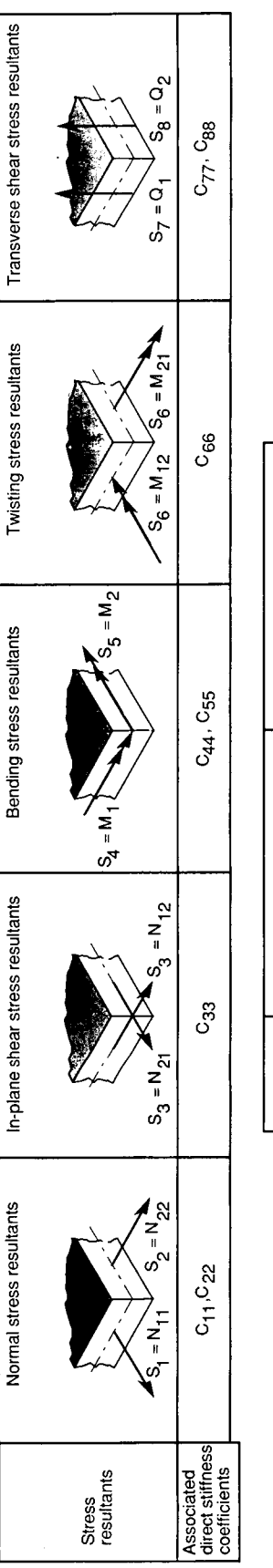

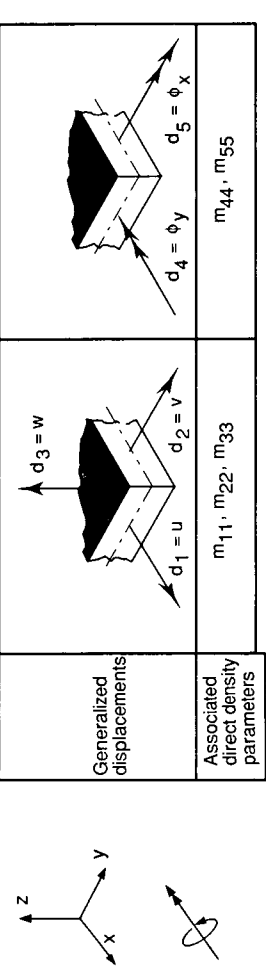

Figure 6. Simplified continuum plate element, sign convention for stress resultants and generalized displacements, and associated stiffness and density parameters.

 $\bar{\gamma}$ 

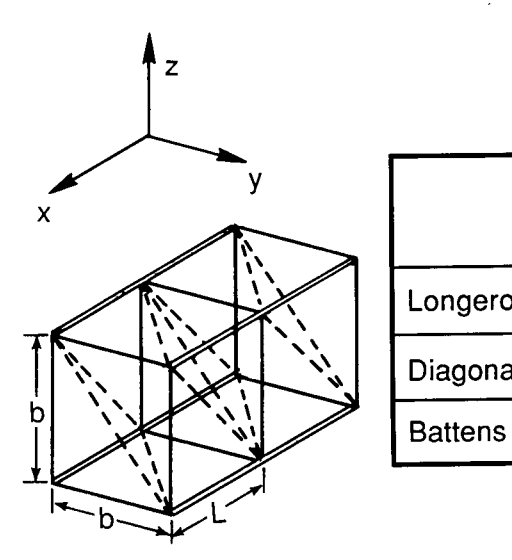

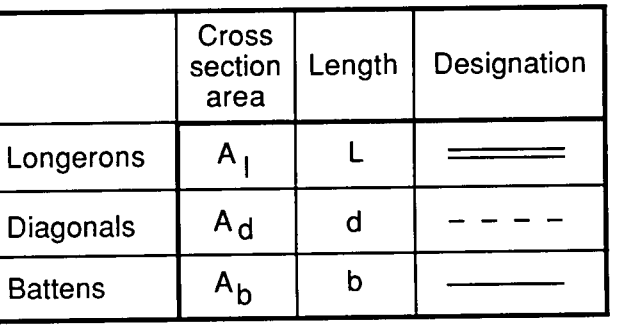

 $b = L = 5 m$  $A = 2.359 \times 10^{-4}$  m<sup>2</sup>  $p = 1743.8 \text{ kg/m}^3$  $E = 2.482 \times 10^{11}$  Pa (longerons and battens)  $= 2.557 \times 10^{11}$  Pa (diagonals)

Figure **7.** Orthogonal tetrahedral beamlike lattice.

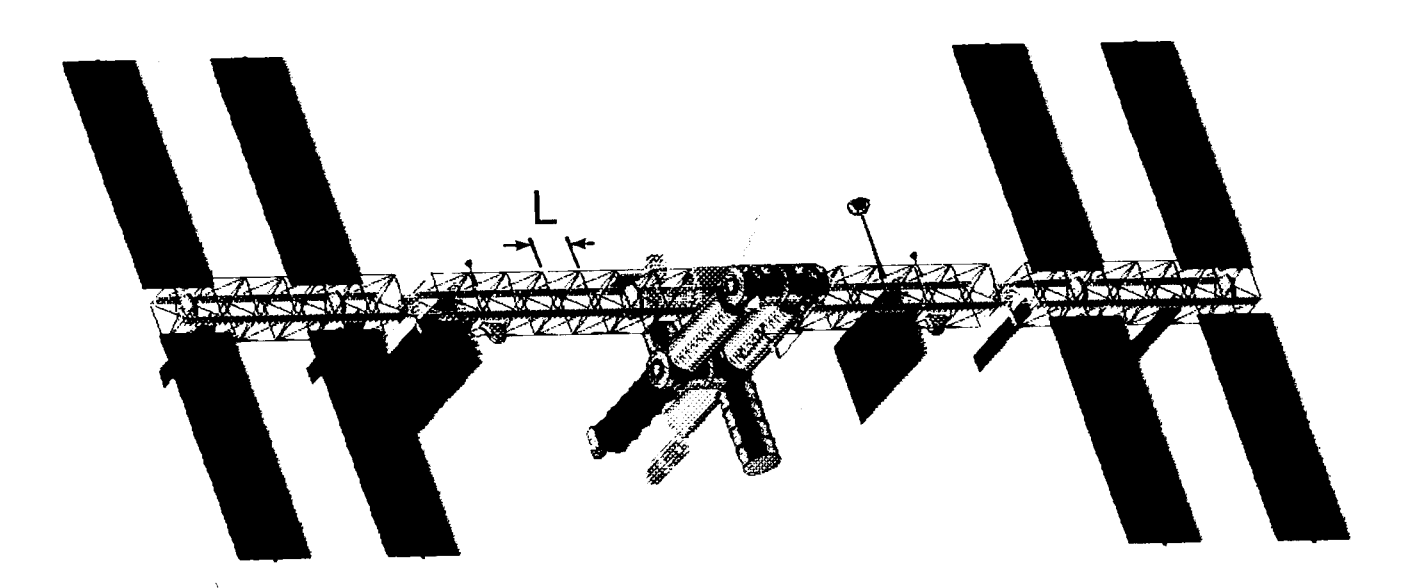

Figure 8. Candidate Space Station configuration (phase I).
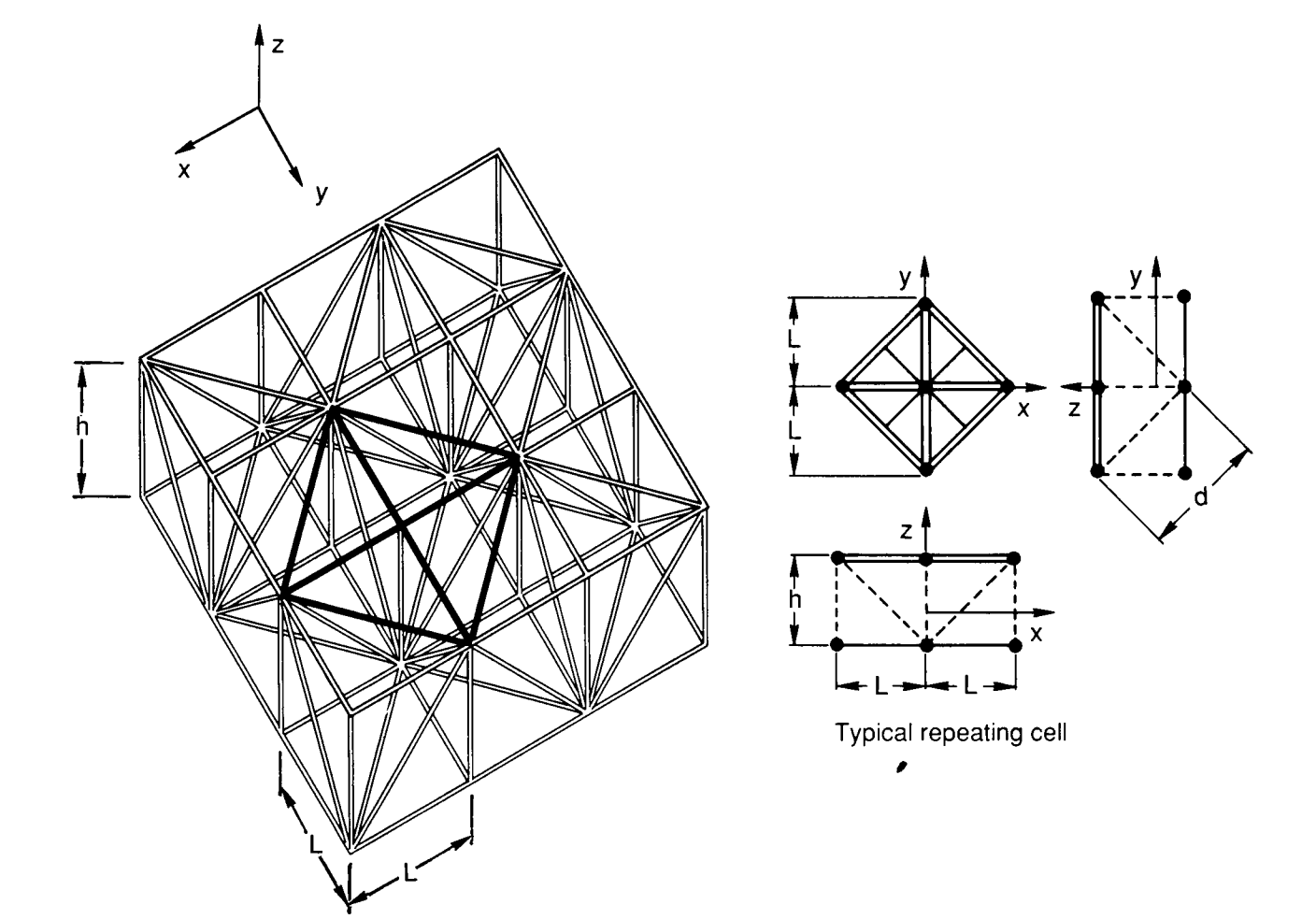

$$
A_{t} = 80 \times 10^{-6} \text{ m}^{2}, E = 71.7 \times 10^{9} \text{ Pa}
$$
  
\n
$$
A_{b} = 50 \times 10^{-6} \text{ m}^{2}
$$
  
\n
$$
A_{d} = 10 \times 10^{-6} \text{ m}^{2}
$$
  
\n
$$
A_{v} = 10 \times 10^{-6} \text{ m}^{2}, p_{t} = p_{b} = p_{d} = p_{v}
$$
  
\n
$$
L = 7.5 \text{ m} = 2768 \text{ kg/m}^{3}
$$
  
\n
$$
h = 7.5 \text{ m}
$$

| A <sub>t</sub> = 80 x 10 <sup>-6</sup> m <sup>2</sup> , E = 71.7 x 10 <sup>9</sup> Pa                   |                             | <b>Cross</b><br>section<br>area | Length         | Desig. |
|----------------------------------------------------------------------------------------------------|-----------------------------|---------------------------------|----------------|--------|
| A <sub>b</sub> = 50 x 10 <sup>-6</sup> m <sup>2</sup>                                                   | Top surf.<br>bars           | $A_{t}$                         | $L, \sqrt{2L}$ |        |
| $A_{\rm d}$ = 10 x 10 <sup>-6</sup> m <sup>2</sup>                                                      | <b>Bottom</b><br>surf. bars | $A_{b}$                         | $L, \sqrt{2L}$ |        |
| $A_V = 10 \times 10^{-6} \text{ m}^2$ , $\rho_t = \rho_b = \rho_d = \rho_v$<br>= 2768 kg/m <sup>3</sup> | Verticals                   | $A_{\mathsf{v}}$                | h              |        |
| $L = 7.5 m$<br>$h = 7.5 m$                                                                              | Diagonals                   | $A_{\rm d}$                     | d              |        |

**Figure 9. Double-layered hexahedral platelike lattice truss.** 

 $\hat{\boldsymbol{\gamma}}$ 

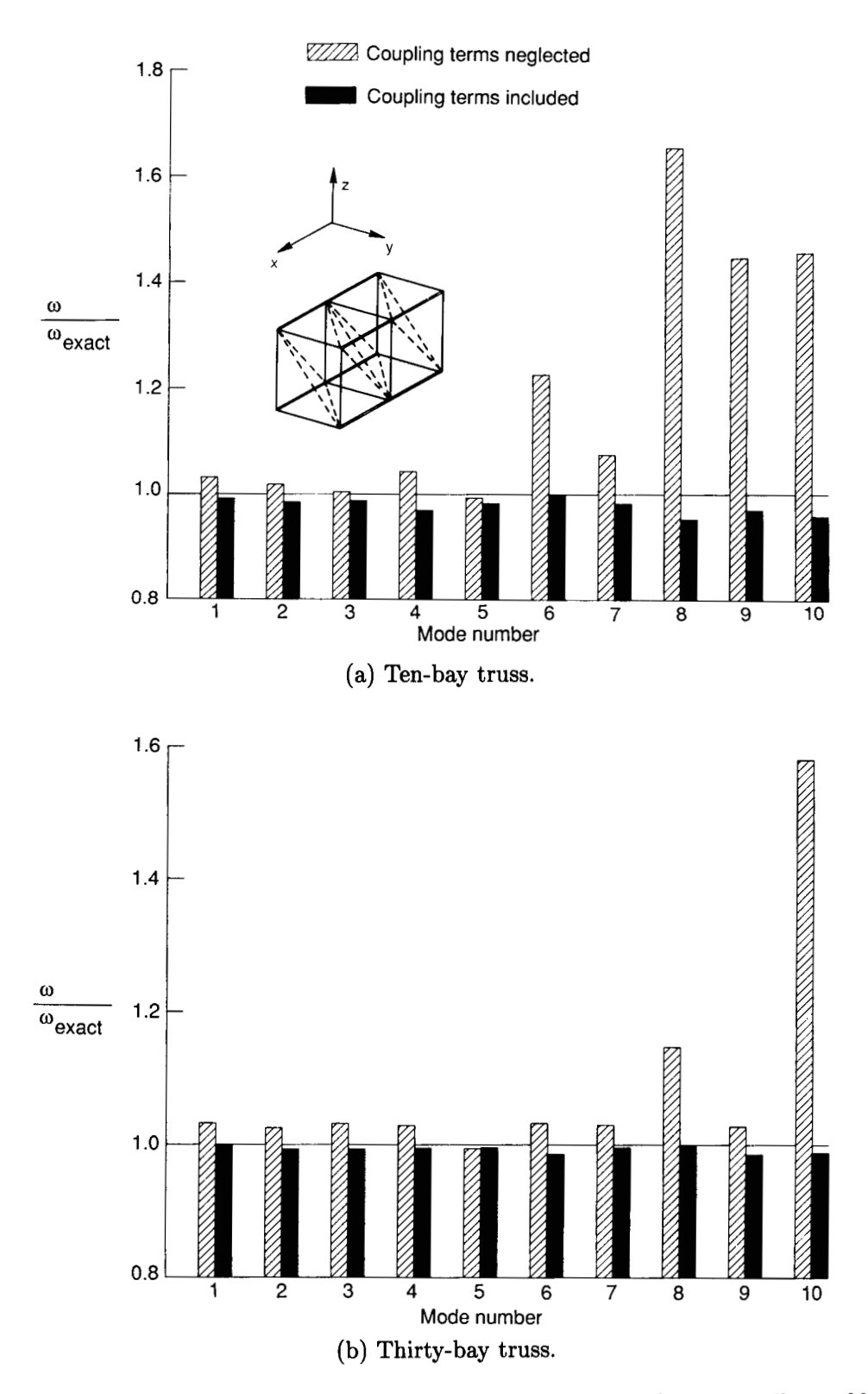

Figure 10. Accuracy of minimum frequencies from continuum beam models for the cantilevered beamlike lattice structure shown in figure **8.** 

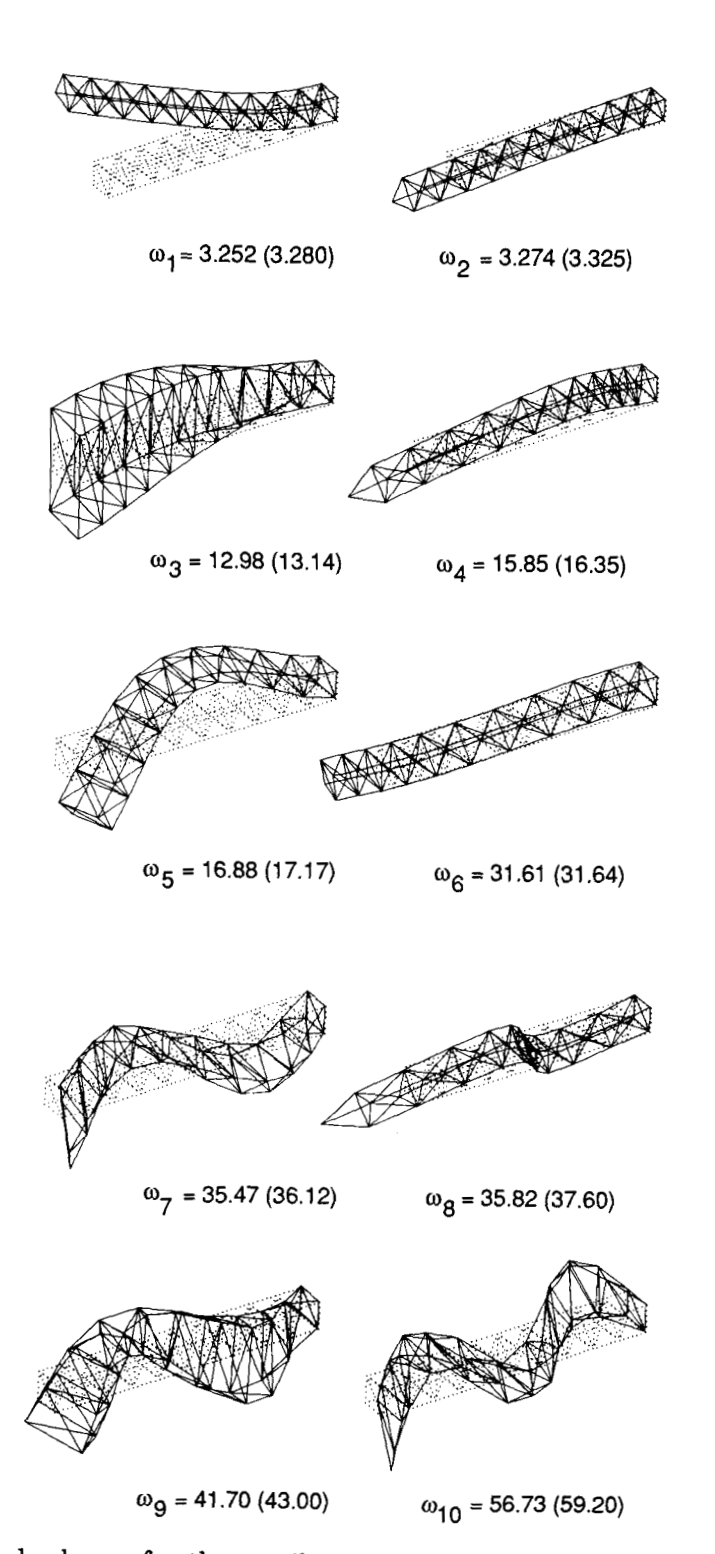

Figure **11.** Vibration mode shapes for the cantilevered lattice 10-bay truss shown in figure 8. Numbers in parentheses are exact frequencies (in hertz); other numbers are continuum beam frequencies.

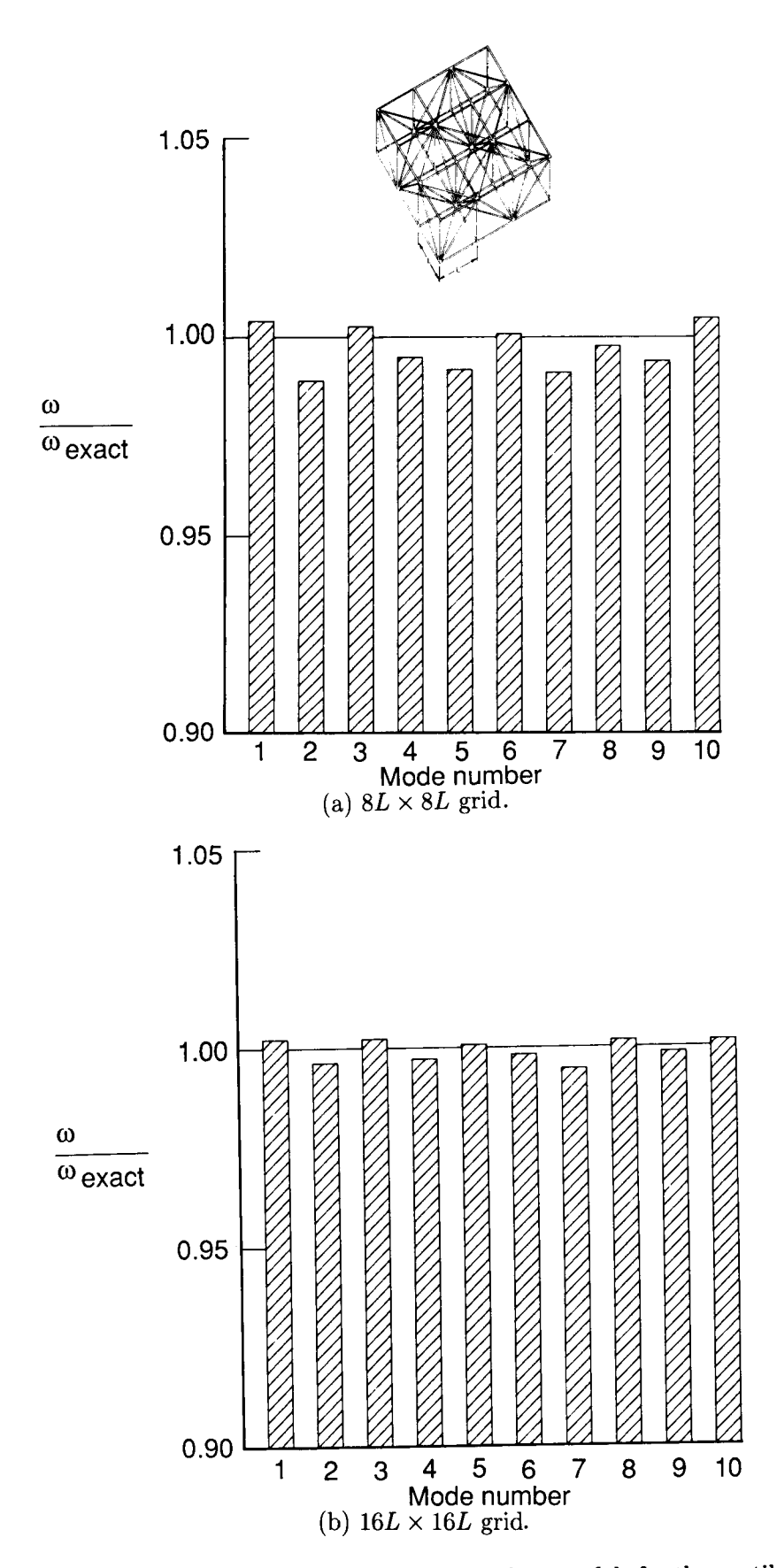

Figure 12. Accuracy of minimum frequencies from continuum plate models for the cantilevered platelike lattic truss shown in figure 10.

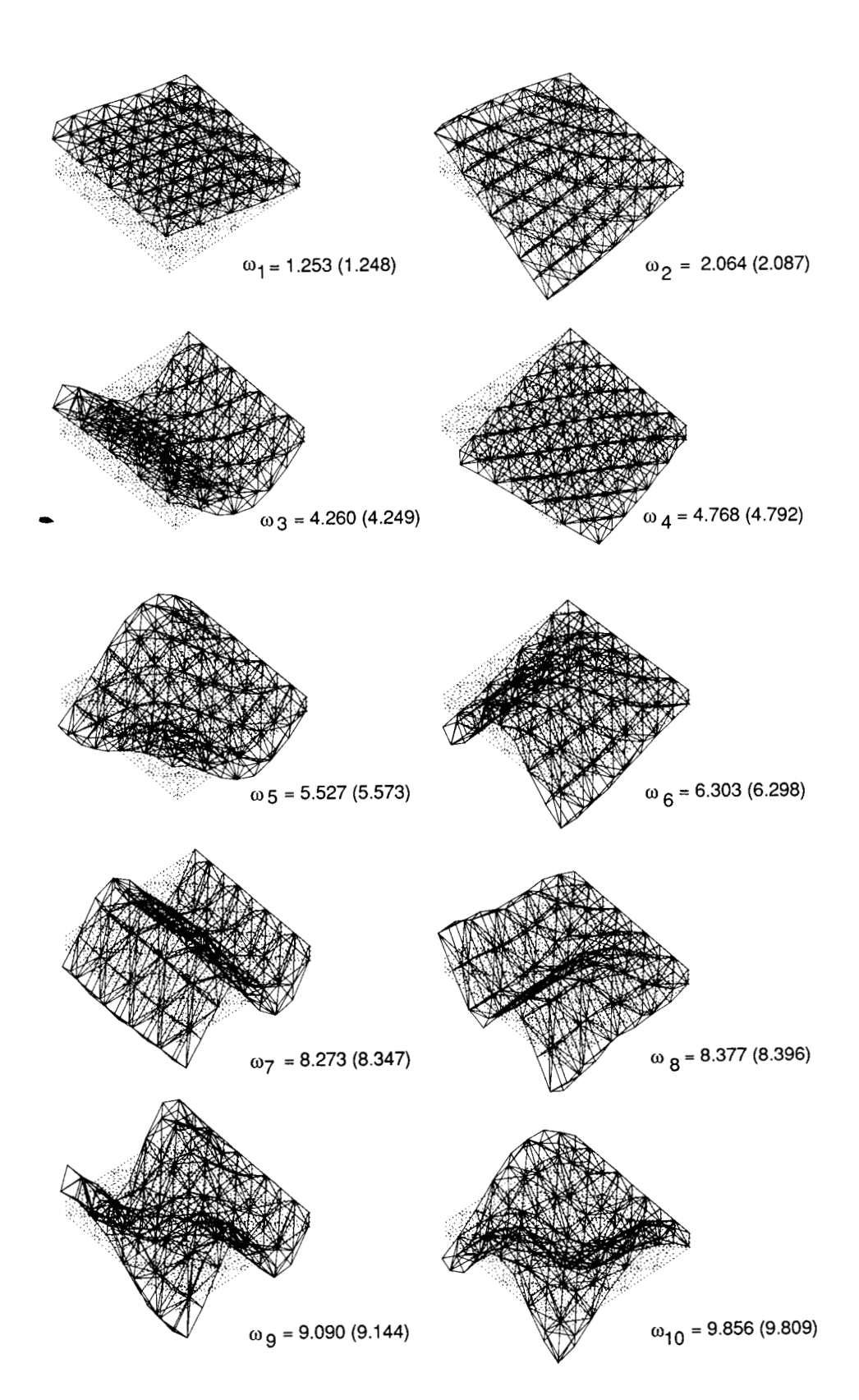

Figure **13.** Vibration mode shapes for the cantilevered hexahedral grid shown in figure 10. Numbers in parentheses are exact frequencies (in hertz); other numbers are continuum plate frequencies.

**75** 

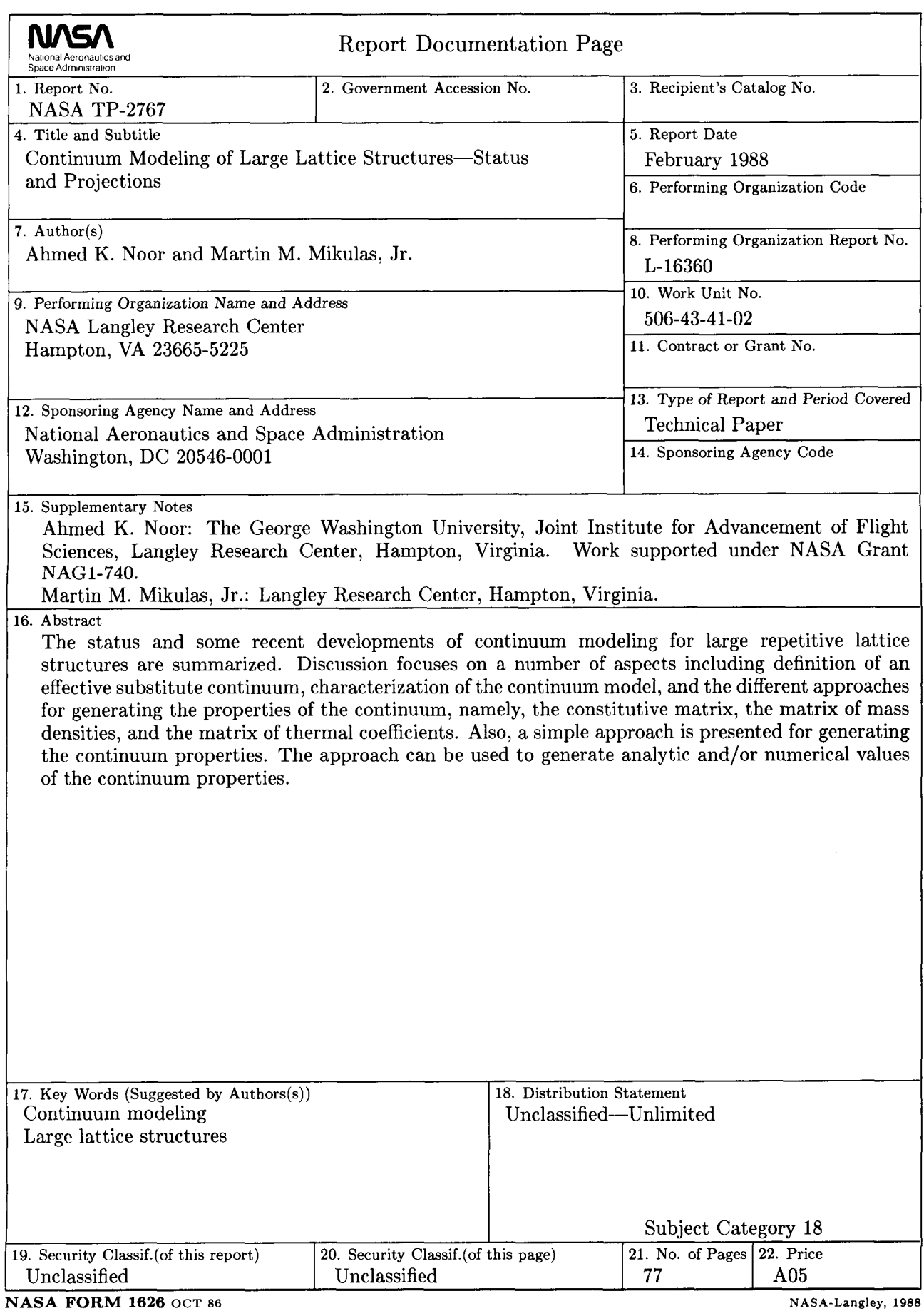

 $\begin{array}{c} 1 \\ 1 \\ 1 \end{array}$ 

 $\|$ 

 $\sim$   $\sim$ 

For sale by the National Technical Information Service, Springfield, Virginia 22161-2171